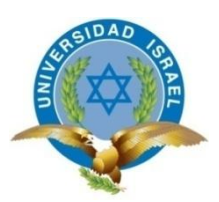

# **CARRERA DE DE SISTEMAS INFORMÁTICOS**

**TEMA:**

# **"REINGENIERÍA DEL SISTEMA DE ADMINISTRACIÓN DE DATOS DE LA RED MANUAL Y PASIVA DE LA REMMAQ"**

**Trabajo de Graduación previo a la obtención del título de Ingeniero en Sistemas Informáticos.** 

> **AUTOR: Segundo Medardo Gómez Vega**

**TUTOR: Ing. Emilio Márquez**

**Quito - Ecuador**

**Noviembre 2012**

## **APROBACIÓN DEL TUTOR**

<span id="page-1-0"></span>En mi calidad de Tutor del Trabajo de Graduación certifico:

Que el Trabajo de Graduación "**Reingeniería del Sistema de Administración de Datos de la Red Manual y Pasiva de la REMMAQ**", presentado por Segundo Medardo Gómez Vega, estudiante de la carrera de Sistemas Informáticos, reúne los requisitos y méritos suficientes para ser sometido a la evaluación del Tribunal de Grado, que se designe, para su correspondiente estudio y calificación.

Quito, noviembre 2012

**TUTOR**

Ing. Emilio Márquez C.C. 170380303-9

# **AUTORÍA DE TESIS**

<span id="page-2-0"></span>El abajo firmante, en calidad de estudiante de la Carrera de Sistemas Informáticos, declaro que los contenidos de este Trabajo de Graduación, requisito previo a la obtención del Grado de Ingeniera en Sistemas Informáticos, son absolutamente originales, auténticos y de exclusiva responsabilidad legal y académica del autor.

Quito, noviembre del 2012

Segundo Medardo Gómez Vega

CC: 171956002-9

# **APROBACIÓN DEL TRIBUNAL DE GRADO**

<span id="page-3-0"></span>Los miembros del Tribunal de Grado, aprueban la tesis de graduación de acuerdo con las disposiciones reglamentarias emitidas por la Universidad Tecnológica "ISRAEL" para títulos de pregrado.

Quito, noviembre del 2012

Para constancia firman:

**TRIBUNAL DE GRADO**

PRESIDENTE

\_\_\_\_\_\_\_\_\_\_\_\_\_\_\_\_\_\_\_\_\_\_\_\_\_

MIEMBRO 1 MIEMBRO 2

\_\_\_\_\_\_\_\_\_\_\_\_\_\_\_\_\_\_\_\_\_\_\_\_\_ \_\_\_\_\_\_\_\_\_\_\_\_\_\_\_\_\_\_\_\_\_\_\_\_\_

#### <span id="page-4-0"></span> **AGRADECIMIENTO**

*Gracias a Dios por mis padres y su apoyo incondicional en cada paso de mi vida para que no se convierta en un paso dubitativo sino un paso firme y de confianza, a mis hermanos que con su constancia, apoyo y sobre todo cariño han estado siempre presentes en los momentos tristes y alegres de este proyecto. De manera especial a Edmundo y Pablo David que gracias a su confianza se logro concretar este proyecto motivando a que se convierta en el inicio de varios proyectos a futuro. A mis primas Ana Lucía Y Tania que a través de sus palabras se dio sentido a la vida y como hermanas mayores siempre han estado en cada momento de mi vida.*

 *De manera especial a ti Elizabeth que con tu tenacidad y esmero a la distancia siempre sentí tu apoyo.*

#### *Segundo Medardo Gómez Vega*

## **DEDICATORIA**

<span id="page-5-0"></span> *A mis padres y toda mi familia que aunque tengamos un problema al frente siempre saldremos adelante juntos apoyándonos los unos a los otros, a ti Elizabeth a la distancia siempre has estado junto a nosotros esperando que el tiempo nos demuestre la importancia del sacrificio que se hace a cada momento.*

## *Segundo Medardo Gómez Vega*

# ÍNDICE PRELIMINARES

## <span id="page-6-0"></span>A. PRELIMINARES

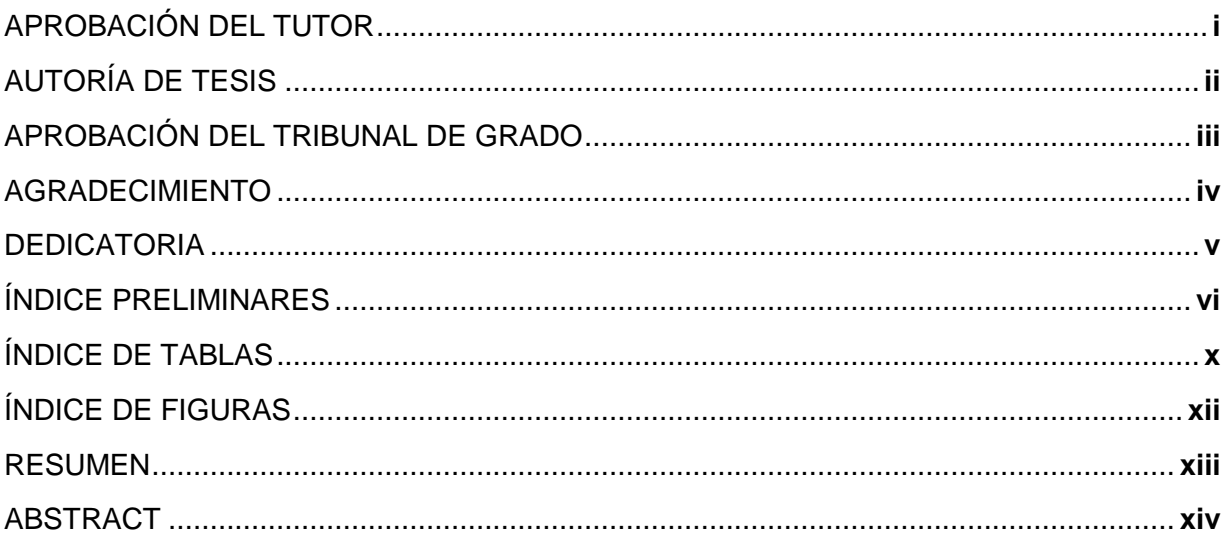

# **B. CONTENIDO**

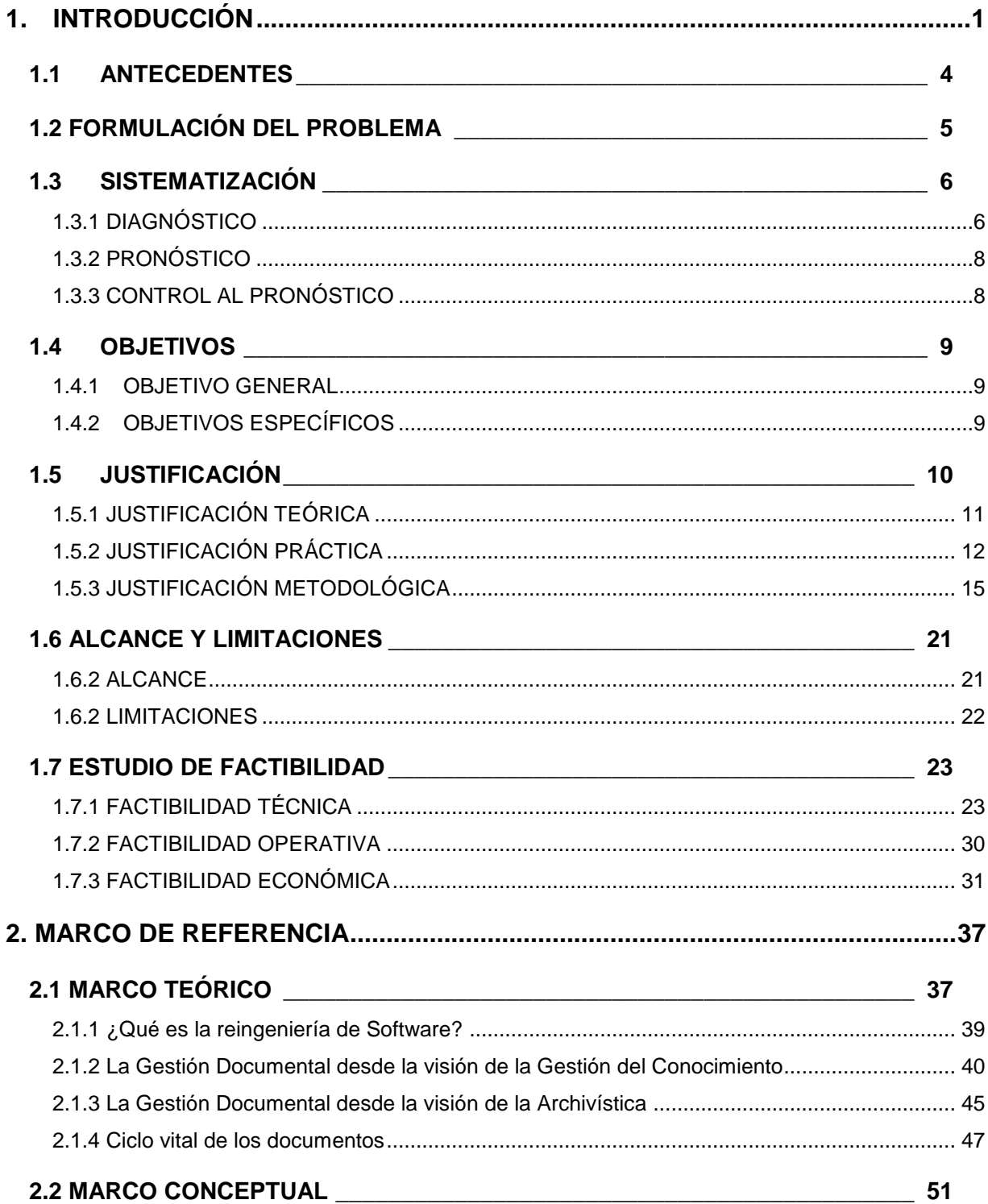

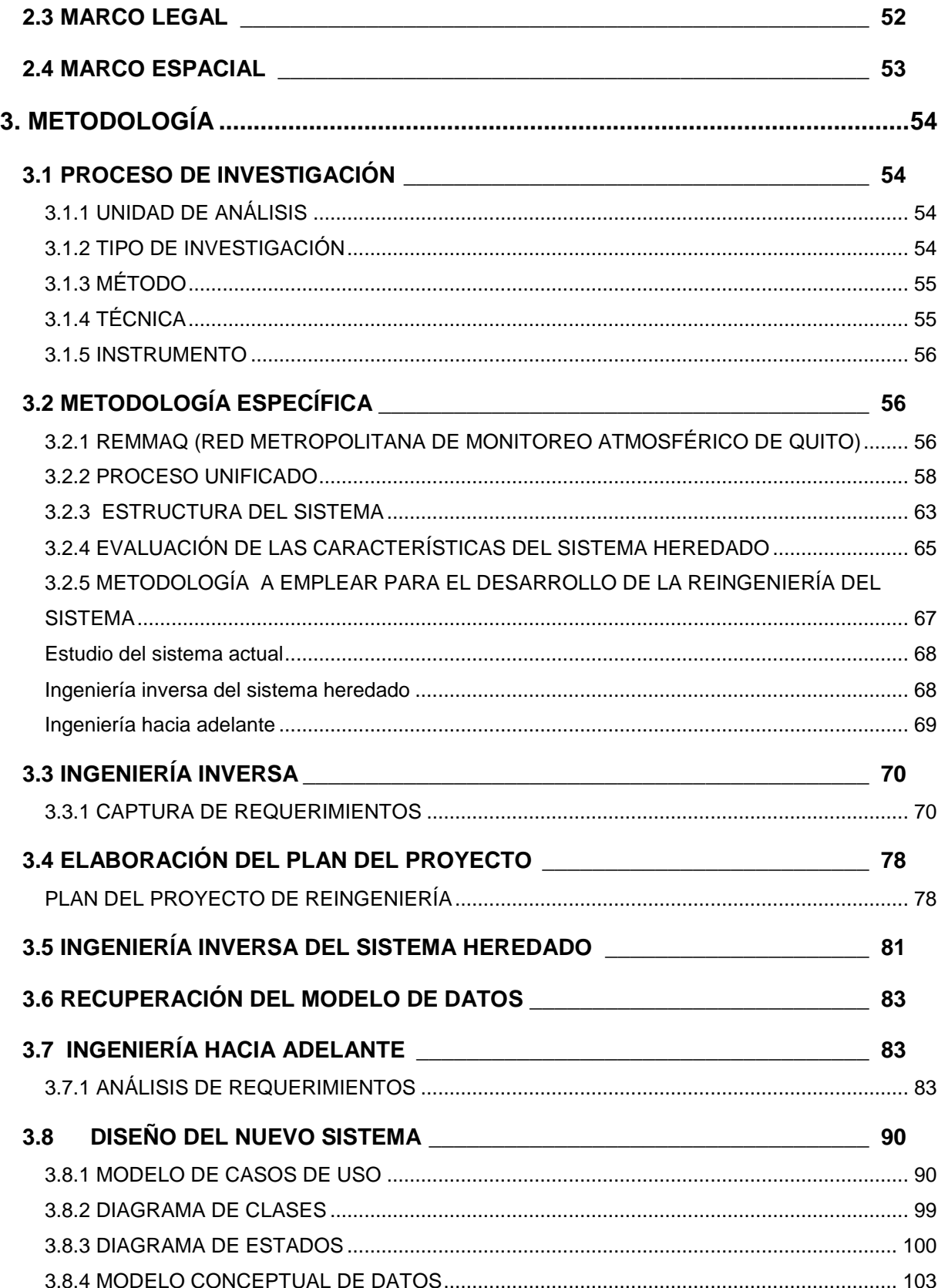

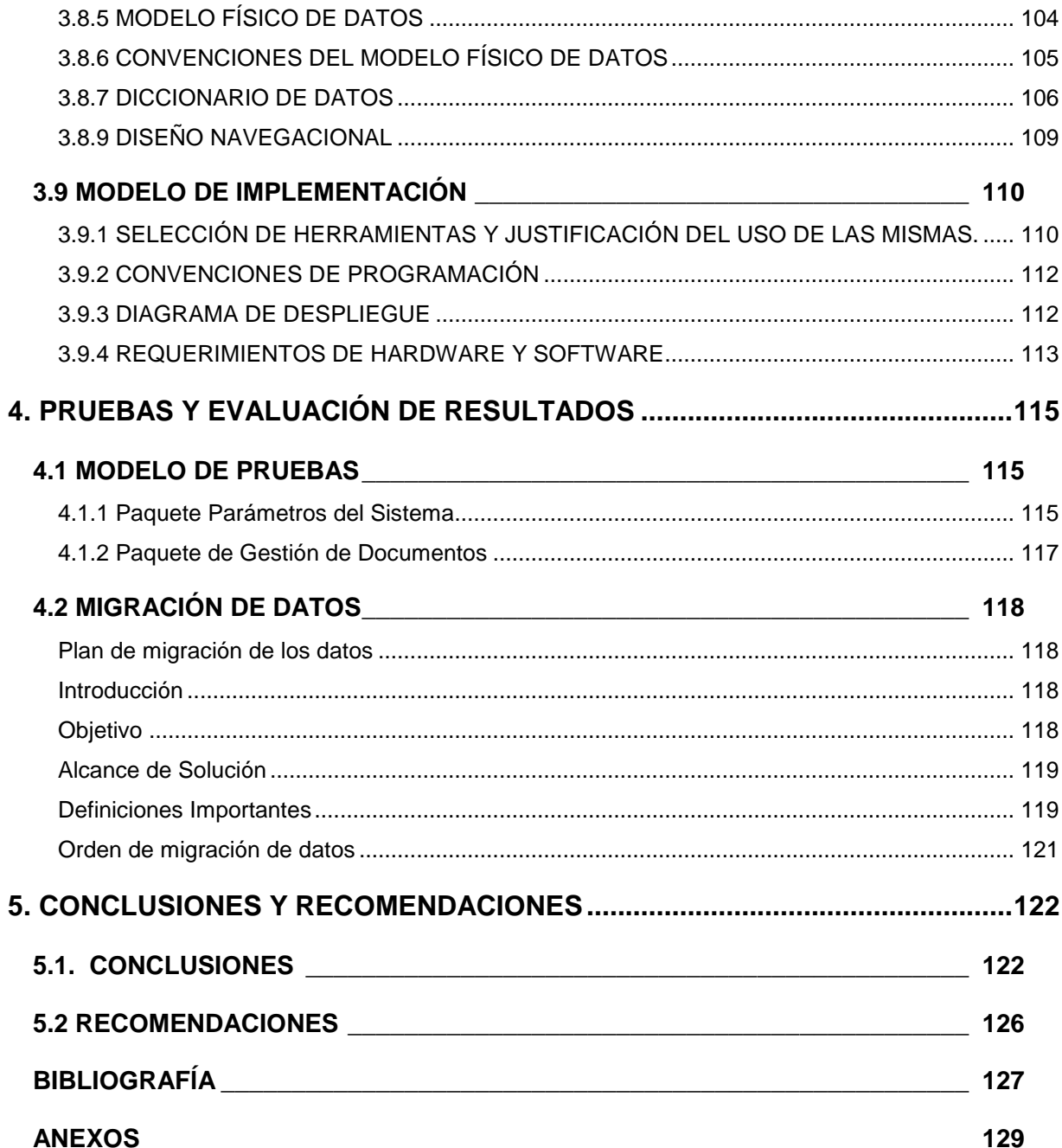

# **ÍNDICE DE TABLAS**

<span id="page-10-0"></span>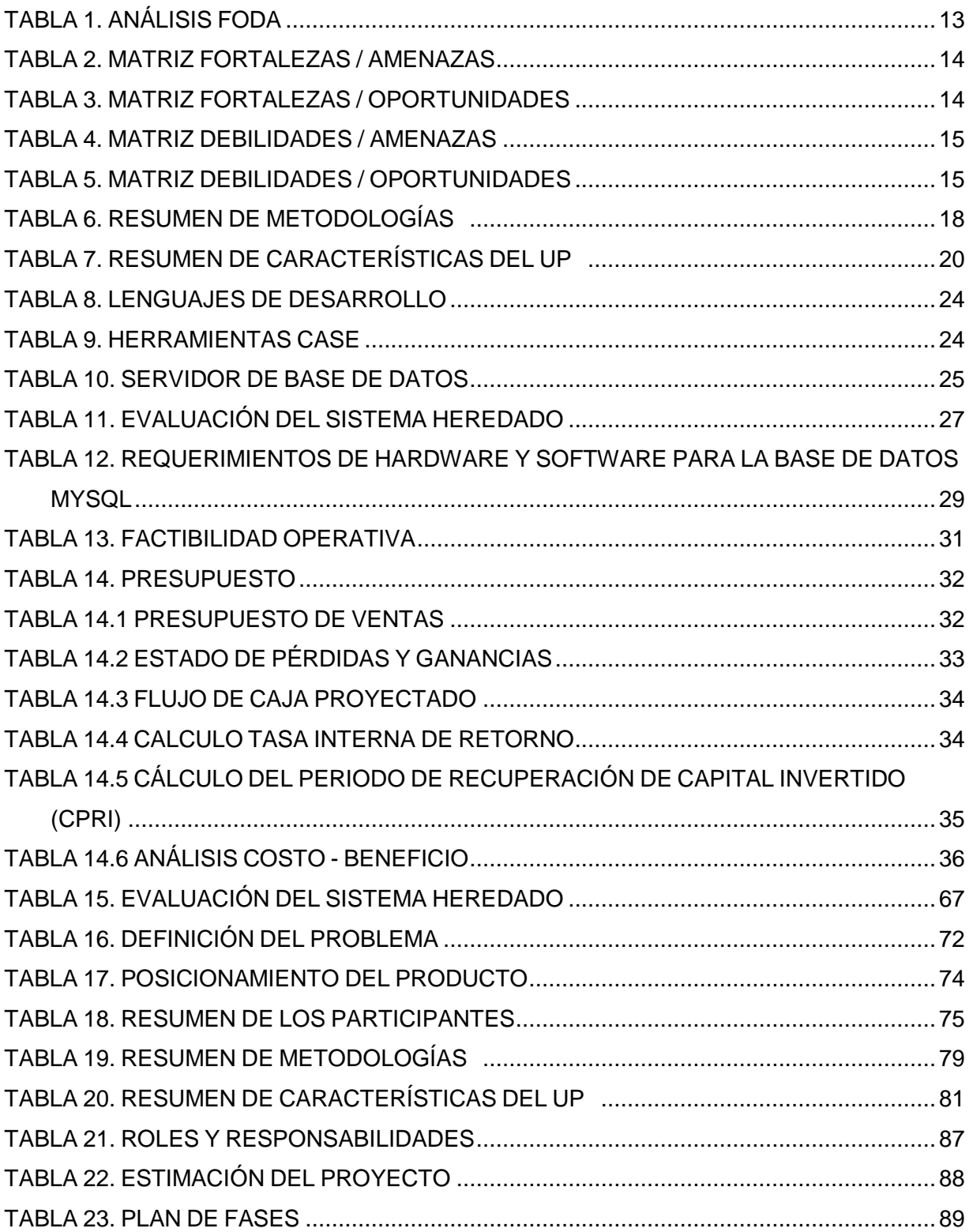

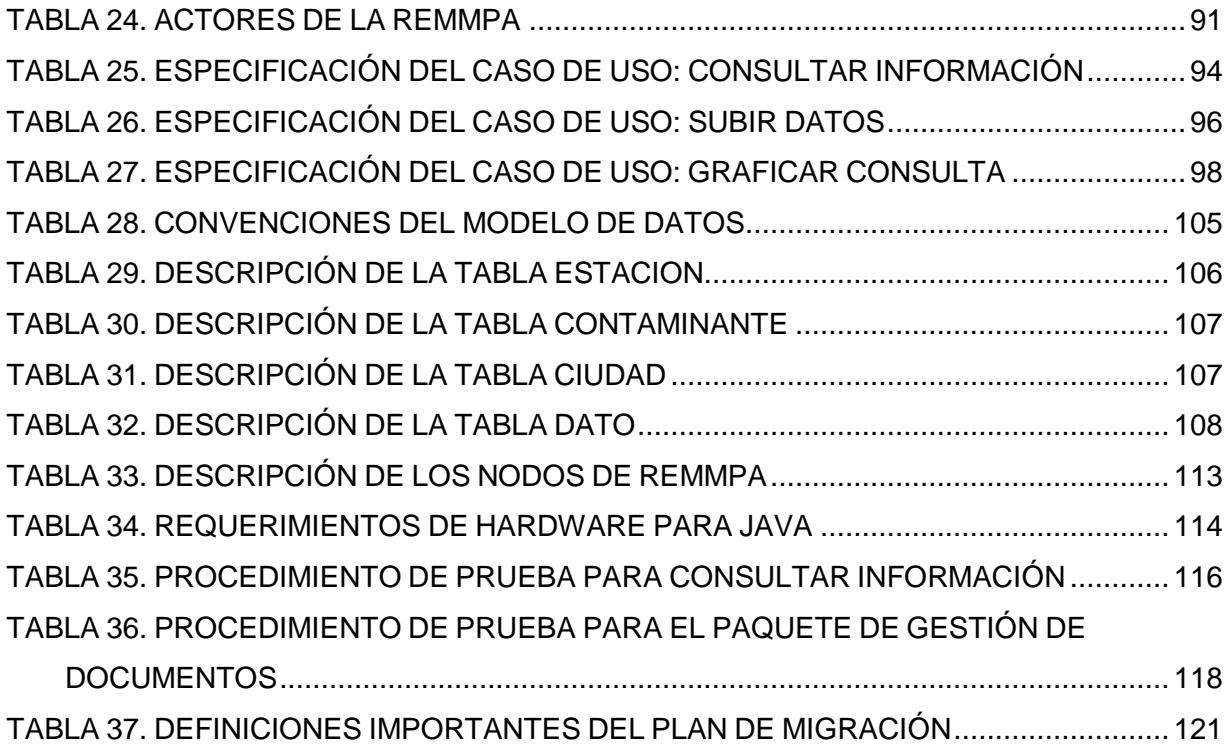

# **ÍNDICE DE FIGURAS**

<span id="page-12-0"></span>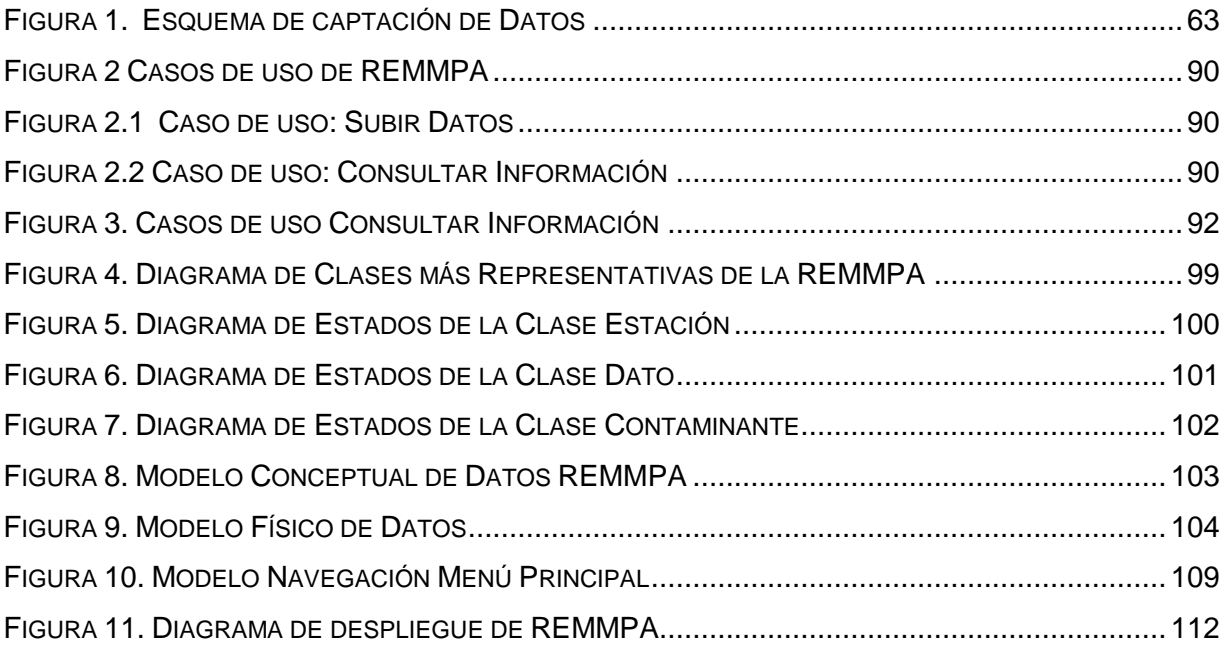

# **UNIVERSIDAD TECNOLÓGICA ISRAEL CARRERA DE DE SISTEMAS INFORMÁTICOS**

**TEMA:**

# "REINGENIERÍA DEL SISTEMA DE ADMINISTRACIÓN DE DATOS DE LA RED MANUAL Y PASIVA DE LA REMMAQ"

**AUTOR:** Segundo Medardo Gómez Vega

**TUTOR:**

Ing. Emilio Márquez

## **RESUMEN**

<span id="page-13-0"></span>El proyecto consiste en la realización de la reingeniería del Sistema de Administración de Datos de la REMMPA de la REMMAQ. Este sistema actualmente se encuentra situado en un ambiente web dentro de la siguiente URL <http://sites.google.com/site/redesmanualesypasivas/Home> en el cual permite publicar datos acerca de los contaminantes existentes en el aire del DMQ que son analizados en cada una de las estaciones las cuales están ubicadas en puntos estratégicos en todo el DMQ (Distrito Metropolitano de Quito). Con la ejecución del proyecto lo que se pretende es tener un sistema propio que permita utilizar los datos generados como bien convenga y no que los usuarios o en este caso el administrador se adecue a las opciones que ofrece este sitio. De la misma forma la búsqueda será definida de tal manera que los datos mostrados en pantalla sean los que el usuario necesite, estos criterios fueron presentados y puestos a consideración con la Ing. Valeria Díaz encargada de la Red de Monitoreo del Aire en conjunto con el Ing. Pablo Alemán jefe del área de sistemas de la Secretaría del Ambiente, la base de datos funcionara bajo la plataforma Mysql. Entre las principales actividades realizadas tenemos:

- La migración del sistema en mención a una base de datos relacional
- La implementación de un front-end de las bases de datos independiente de plataforma de sistema operativo.
- Estas actividades se las realiza utilizando una metodología de reingeniería de software.

**PALABRAS CLAVE:** REMMPA, REMMAQ, reingeniería, administración.

# **UNIVERSIDAD TECNOLÓGICA ISRAEL COMPUTER SYSTEMS CAREER**

## **TOPIC:**

# "REENGINEERING OF REMMPA OF THE REMMAQ'S SYSTEM DATA ADMINISTRATION "

**AUTHOR:** Segundo Medardo Gómez Vega

**TUTOR:**

Ing. Emilio Márquez

## **ABSTRACT**

<span id="page-14-0"></span>This project consists about developing of Reengineering of the REMMPA of the REMMAQ's System data administration. This system is currently installed in a at the URL [http://sites.google.com/site/redesmanualesypasivas/Home,](http://sites.google.com/site/redesmanualesypasivas/Home) which you can publish data about aircontaminants in the DMQ that are analyzed in each of the stations which are located at strategic points throughout the DMQ (Distrito Metropolitano de Quito). With the implementation of this project I pretend to have our own system that allows use the data generated conveniently and that no users or in this case the administrator or the user will be setting to the options that offered by this site. In the same way the search will be definite of such a way that the data displayed on the screen be that the user needs, these criteria were presented and put to consideration with Eng. Valeria Diaz responsible of "Air Monitoring Network" jointly with Eng. Pablo Alemán Chief Systems Area from the "Secretaría del Ambiente", the database will work under Mysql platform.

Among the principal activities are:

- The migration of the system in mention to a relational database
- The implementation of a "front-end" of the database independent of an operating system.
- · These activities are performed using a software reengineering methodology.

**KEYWORDS:** REMMPA, REMMAQ, reengineering, management.

#### <span id="page-15-0"></span>**1. INTRODUCCIÓN**

En el presente proyecto se realiza el proceso de reingeniería del Sistema de Administración de Datos de la REMMPA (Red Manual y Pasiva) de la REMMAQ (Red Metropolitana de Monitoreo Atmosférico de Quito) para el registro, manipulación y publicación de la información que maneja la red, esto por medio de la captación y análisis de datos de los diferentes contaminantes existentes dentro del aire del Distrito Metropolitano De Quito, estas actividades se las realizan en las estaciones remotas pertenecientes a la REMMAQ dentro de los análisis, comparaciones mensuales de cada estación y contaminante por medio de los equipos con los que cuenta el laboratorio químico de la REMMPA.

Las actividades a ejecutarse dentro del desarrollo del proyecto serán basadas utilizando una metodología de reingeniería de software, estas actividades son:

- Análisis del sistema actual y planificación del proyecto de reingeniería.
- Ingeniería inversa.
- Ingeniería hacia delante.

En la etapa de "Análisis del sistema actual y planificación del proyecto de reingeniería" se realiza un estudio exhaustivo acerca del Sistema de Administración de datos de la REMMPA de la REMMAQ, sus actividades, su objetivo y todos los procesos que se realizan dentro de la misma; se analiza de una manera general la estructura del sistema, las diferentes formas de como se efectúa la captación de los datos dentro de la misma, se visualiza y elabora una base de datos acorde a los requerimientos establecidos durante la etapa de análisis del sistema, permitiendo manejar los datos de una mejor manera a la actual; una descripción de cada uno de los archivos que se manejarán para alimentar a la base de datos y que información guardarán; una justificación del por qué se debe realizar la reingeniería del sistema, la evaluación de las características, a que información se tendrá acceso del sistema heredado y la demostración de la factibilidad de realizar la reingeniería del sistema, motivo por el cual se cuenta con la información necesaria y se analizó la metodología a emplear para el proyecto de reingeniería.

En la etapa de "Ingeniería inversa" se realiza la recopilación de requerimientos con la elaboración de un documento de visión, el posicionamiento del producto en la Secretaría del Ambiente dentro de la REMMAQ. Se analizan los diferentes participantes y usuarios sobre los cuales tiene algún impacto el sistema y las especificaciones suplementarias, las cuales indican las expectativas que tiene el usuario con respecto al nuevo sistema. La elaboración del plan del proyecto en el cual constan los objetivos del proyecto de reingeniería, la metodología y el proceso a utilizar para el desarrollo del nuevo sistema. Se realiza la evaluación del inventario y finalmente la manera como se realizará la obtención del modelo de datos del sistema heredado.

En la etapa de "Ingeniería hacia delante" se realizan las actividades del ciclo de vida de un sistema como son: el análisis de los requerimientos, se crea el documento del plan de desarrollo de software dentro del cual se indica los diferentes roles del equipo de trabajo para el desarrollo del nuevo sistema, se realiza el diseño del sistema para lo cual se utilizará UML que sugiere diferentes diagramas de los cuales se realizarán: diagramas de casos de uso con la descripción de cada caso de uso y los actores del sistema, diagramas de clases y diagramas de estados; se realizan los diagramas conceptual y físico de la base de datos en conjunto con la descripción de cada una de las tablas y atributos, se indica las convenciones del modelo físico de datos que se manejará con la base de datos la cual se implementará dentro de la REMMAQ, dado que se utiliza UP se realizará estos diagramas de los casos de uso más representativos, se indica que el diseño de las interfaces y el modelo navegacional serán utilizadas las mismas del sistema heredado para facilitar la adaptación por parte de los usuarios al nuevo sistema, se describe el modelo de migración de datos en el cual consta el orden en que los datos serán migrados a la base de datos evaluando las dependencias entre las bases de datos; se indica las herramientas y lenguajes de programación que serán utilizadas para el desarrollo del sistema para la alimentación de datos a la base de datos y su publicación justificando el porqué del uso de las mismas, tomando en cuenta los requerimientos indicados para el nuevo sistema. Se realizan los diagramas de despliegue y nodos con los que consta el nuevo sistema, se indica los requerimientos tanto de hardware como de software con los que debe contar tanto el servidor como el cliente del nuevo sistema, se describe el modelo de las pruebas del sistema y la evaluación de los resultados y se indica el procedimiento.

Finalmente se indica las conclusiones y recomendaciones que se han ido obteniendo mediante el proceso de realización del proyecto de reingeniería, la bibliografía del material utilizado como apoyo para este proyecto y los anexos.

#### <span id="page-18-0"></span>**1.1ANTECEDENTES**

La REMMAQ (Red Metropolitana de Monitoreo Atmosférico de Quito) es encargada de producir datos confiables sobre la concentración de contaminantes atmosféricos en el territorio del Distrito Metropolitano de Quito que sirvan como insumo para la planificación, formulación, ejecución y evaluación de políticas y acciones orientadas al mejoramiento de la calidad del aire, difundir esta información en condiciones comprensibles para el público en general.

La REMMAQ se divide en dos grandes ramas la REMMPA y la Red Automática.

La red automática posee 9 estaciones distribuidas a lo largo del DMQ estas estaciones miden automáticamente los contaminantes como NO2, NOX, SO2, CO entre otras partículas, algunas de estas estaciones miden parámetros meteorológicos con sensores automáticos para medir velocidad y dirección del viento, humedad, radiación solar, temperatura, presión y precipitación.

La REMMPA está a cargo de los analistas químicos con los que cuenta la Secretaría de Ambiente, los cuales llevan a sitios estratégicos medidores de contaminantes del aire y contaminantes primarios y/o pasivos.

Los técnicos y analistas de la REMMPA son los encargados de ir a dejar los muestreadores en las diferentes estaciones del DMQ durante la campaña de muestreo este proceso se lo detallara más adelante, después de un tiempo determinado se recolectan dichos muestreadores y luego de diferentes procedimientos obtienen las medidas de los contaminantes que midió dicho muestreador.

Ejecutado todo este procedimiento la encargada de la REMMAQ sube los archivos generados a Google Sites publicando de manera general las concentraciones detectadas en todo el DMQ.

#### <span id="page-19-0"></span>**1.2 FORMULACIÓN DEL PROBLEMA**

El proceso inicia con la planificación de actividades de la campaña de muestreo, el cual se ejecuta 2 veces por mes estableciendo los puntos de muestreo y los métodos a utilizarse para el mismo.

Los muestreadores recolectados de las diferentes campañas son llevados al laboratorio químico de la REMMAQ para sus análisis y cálculos respectivos acerca de las concentraciones de cada contaminante. Cabe indicar que los analistas poseen su propio software de análisis y cálculos muy independientes del proceso de la aplicación a desarrollarse.

Procesados los datos finales se entregan a la responsable de la REMMAQ en formato Excel los cuales son subidos para su publicación en Google Sites dentro de la URL [http://sites.google.com/site/redesmanualesypasivas/Home.](http://sites.google.com/site/redesmanualesypasivas/Home)

El método de publicación que ofrece Google Sites es tomando los datos existentes y mostrarlos de manera general al usuario siendo este un limitante para consultas más elaboradas o que necesiten un alto contenido de información. Con esta información nace la siguiente pregunta ¿Qué pasaría si esta aplicación se encontrara alojada en un servidor local y facilitara las consultas anteriormente mencionadas?

#### <span id="page-20-0"></span>**1.3SISTEMATIZACIÓN**

## <span id="page-20-1"></span>**1.3.1 DIAGNÓSTICO**

- Google Sites a pesar de ser un buen contenedor de información existen requerimientos que no pueden ser implementados dado que no maneja una base de datos relacional y por las limitaciones de las utilerías de Google Sites.
- La dependencia de la REMMPA hacia Google Sites impide tener un espacio de publicación acorde a los requerimientos que actualmente necesitan tanto estudiantes como empresas interesadas en el tema por lo cual cabe la pregunta ¿Qué sucedería si la información se pudiera alojar en un servidor local con suficiente espacio para este requerimiento?

 La parametrización y personalización de funcionalidades mejorará la manera de publicar la información al público en general que se puede alcanzar con la realización de la reingeniería del sistema de administración de datos de la REMMPA.

#### **1.3.1.1 CAUSAS-EFECTOS**

Se identificará el Sistema de Administración de Datos de la REMMPA, incluyendo su mecanización. Concretamente se analizará:

- 1. La adecuación del Sistema de Administración de Datos de la REMMPA en base a los expedientes o requerimientos de la organización documental.
- 2. El sistema actual el cual se encuentra alojado en la URL [http://sites.google.com/site/redesmanualesypasivas/Home.](http://sites.google.com/site/redesmanualesypasivas/Home)
- 3. Contar con el apoyo de los manuales de procedimiento administrativo, es decir los estándares utilizados para la clasificación, descripción y almacenamiento de los documentos tantos físicos como digitales los cuales fueron analizados y debatidos con el Jefe de Sistemas de la Secretaría de Ambiente.
- 4. Los diferentes procedimientos que el sistema ejecutará tales como transferencia, inventario, administración, consulta, selección y eliminación documental.

Se identificará los puntos fuertes y las áreas de mejora del sistema tomando en cuenta la organización que actualmente se encuentra en funcionamiento.

El estudio, análisis e implementación del Sistema de Administración de Datos de la REMMPA para la REMMAQ se fundamentará en entrevistas con personal responsable y experto en la gestión de los procesos que intervienen en el proyecto, la observación sobre el lugar de trabajo, la recolección de documentación y el análisis de información de interés que influya directa e indirectamente.

La propuesta tendrá en cuenta los procesos identificados y permitirá diseñar e implantar una Reingeniería al Sistema de Administración de Datos de la REMMPA.

## <span id="page-22-0"></span>**1.3.2 PRONÓSTICO**

Aunque la reingeniería de un sistema supone siempre beneficios importantes para las empresas y el retorno de la inversión se hace patente, las principales causas por las que plantea el proyecto son:

- EL sistema por ser de propiedad de la red será parametrizable.
- La alimentación de la información a la Base de Datos de manera semiautomática (actualmente manual).

## <span id="page-22-1"></span>**1.3.3 CONTROL AL PRONÓSTICO**

- Revisión periódica de la información en la Base de Datos.
- Revisión periódica del sistema web de publicación de información.
- Analizar de manera continúa los estándares y lineamientos que establece la REMMAQ en caso de elaboración de aplicaciones informáticas.

#### <span id="page-23-0"></span>**1.4OBJETIVOS**

#### <span id="page-23-1"></span>**1.4.1 OBJETIVO GENERAL**

Implantar un sistema que permita mejorar el proceso de administración de datos que obtiene la REMMPA perteneciente a la REMMAQ.

## <span id="page-23-2"></span>**1.4.2 OBJETIVOS ESPECÍFICOS**

- Solventar los requerimientos técnicos en base a la utilización de herramientas de desarrollo de código abierto permitiendo elaborar una aplicación estable y acorde a las nuevas tecnologías usadas actualmente.
- Desarrollar un sistema que permita alimentar la base de datos por medio de estándares o lineamientos del formato establecido para los archivos generados.
- Elaborar una aplicación de alimentación de datos semiautomática que permita agilitar el uso de recursos tanto humano como tecnológico dentro del proceso de la alimentación de la base de datos.
- Implantar los requerimientos de parametrización y manejo de los datos en el nuevo sistema los cuales permitirán generar graficas y consultas más puntualizadas las cuales se acerquen a los requerimientos de los usuarios.

#### <span id="page-24-0"></span>**1.5JUSTIFICACIÓN**

 $\overline{a}$ 

La base de datos se encuentra funcionando bajo la plataforma MYSQL de Oracle Corporation. Por su naturaleza ofrece uno de los motores de bases de datos transaccionales más potentes del mercado. Las características incluyen un soporte completo de ACID (atómica, consistente, aislada, duradera), bloqueo a nivel de filas, posibilidad de transacciones distribuidas, y soporte de transacciones con múltiples versiones donde los lectores no bloquean a los escritores y viceversa También se asegura una integridad completa de los datos mediante integridad referencial, niveles de aislamiento de transacciones especializados, y detección de deadlocks $^{\rm 1}.$ 

Al momento de la elaboración del proyecto se maneja el sistema operativo Windows para la captación y análisis de los datos, para la alimentación en la base de datos se maneja Linux OpenSuse 11.04 en conjunto como servidor de base de datos MYSQL determinando que el sistema en si es multiplataforma y no se arraiga a un solo manejo de software. La utilización del OpenSuse es por motivo del desarrollo del sistema permitiendo tener una robustez entre el sistema operativo y el IDE de desarrollo que para mayor facilidad se maneja con Netbeans 11.1 en donde no se hallo mayor problema en la interacción entre los 2 sistemas a lo largo de todo el proyecto, todo esto se ejecutó ya que por distintos factores siendo estos de desarrollo o de manejo y por estar funcionando bajo la plataforma Windows en la fase de obtención de datos, se presentan ciertos inconvenientes tales como,

<sup>&</sup>lt;sup>1</sup> bloqueo permanente de un conjunto de procesos o hilos de ejecución en un sistema concurrente que compiten por recursos del sistema o bien se comunican entre ellos. Fuente: http://es.wikipedia.org/wiki/Bloqueo\_mutuo

incompatibilidad de los paquetes de software, licenciamiento de cada programa los cuales generalmente son una simple copia craqueados para su perfecto funcionamiento entre otros aspectos, aunque una buena política de seguridad y de gestión informática se basa en tener estándares de manejo de software es con lineamientos de los programas que se manejaran dentro de esta dependencia en caso de necesitar algún programa extra se deberá conversar con las personas encargadas del área de sistemas para su autorización y posterior instalación puesto que por ser una entidad municipal no se manejan paquetes de software tan avanzados sino solo los paquetes básicos, un ligero inconveniente es que las máquinas de los usuarios al no poder ser inventariadas o controladas por lo que el sistema está abierto para cualquier usuario sean estos estudiantes o empresas interesadas en el tema y por motivo que no se encuentran conectadas dentro de la red deben acceder al sistema de forma externa en donde pueden surgir ciertos problemas tales como conectividad o incompatibilidad con el sistema que este manejando el usuario por lo que es recomendable tener sumo cuidado en este proceso sin dejar de lado la característica multiplataforma del mismo

## **1.5.1 JUSTIFICACIÓN TEÓRICA**

<span id="page-25-0"></span>Al momento de la elaboración del proyecto se maneja el sistema operativo Windows para la captación y análisis de los datos conjuntamente con aplicaciones como: Excel y software propietario de los fabricantes de algunos sensores.

11

La base de datos funcionará bajo la plataforma de MYSQL la cual es una base de datos relacional.

Para el desarrollo de las aplicaciones se utilizara lenguaje de programación Java con Netbeans como IDE instalados sobre OpenSuse como sistema operativo base.

## **1.5.2 JUSTIFICACIÓN PRÁCTICA**

<span id="page-26-0"></span>La elaboración y desarrollo del sistema será explotada según los requerimientos dados, aprovechando los recursos disponibles y cumpliendo por medio de la metodología planteada, con la solidez que el sistema brinda para así obtener la acogida de los usuarios.

## **ANÁLISIS FODA <sup>2</sup>**

 $\overline{a}$ 

El análisis FODA identifica todas las características positivas y negativas que contempla el proceso del sistema planteado.

Este análisis está dividido en varias matrices y como resultado se obtienen las características más relevantes para dedicar y enfocar el análisis.

<sup>2</sup> **ANEXO A.-** Matrices FODA (Fortalezas, Oportunidades, Debilidades, Amenazas, Análisis Estructural)

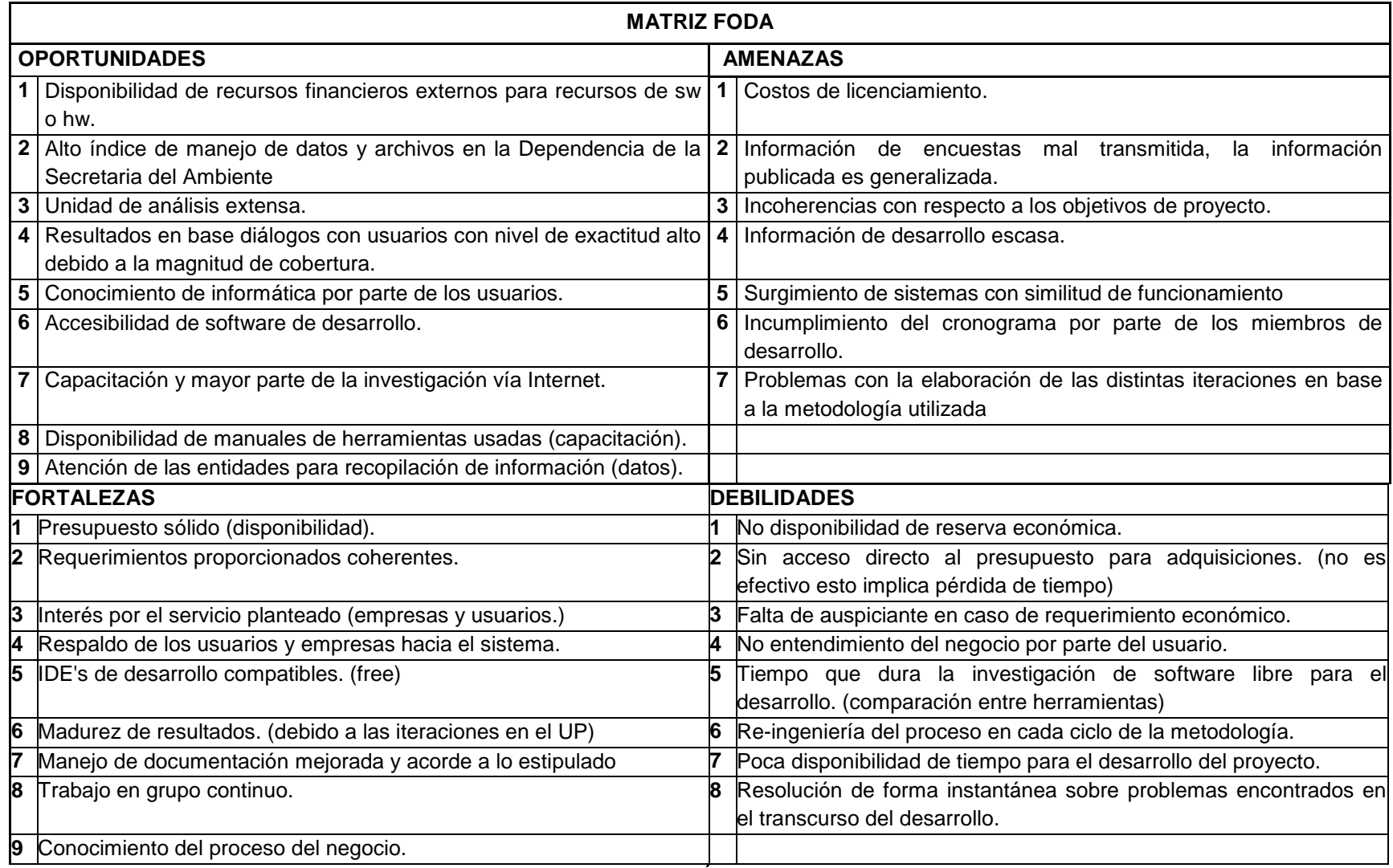

<span id="page-27-0"></span>**TABLA 1. ANÁLISIS FODA Fuente y elaboración:** El autor. PARA CADA UNA DE LAS SIGUIENTES TABLAS SE DIO EL SIGUIENTE VALOR DE PONDERACIÓN:

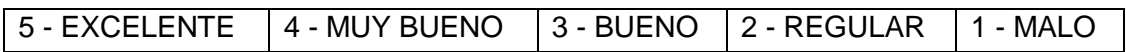

| <b>FORTALEZAS</b><br><b>AMENAZAS</b> | F <sub>1</sub> | F <sub>2</sub> | F <sub>3</sub> | F <sub>4</sub> | F <sub>5</sub> | F <sub>6</sub> | F7             | F <sub>8</sub> | F9             | F <sub>10</sub> |
|--------------------------------------|----------------|----------------|----------------|----------------|----------------|----------------|----------------|----------------|----------------|-----------------|
| A1                                   | 4              | 2              | 3              | 3              | $\overline{2}$ | 2              | 3              |                | 4              |                 |
| A2                                   | 4              | 2              | 2              | 2              | $\overline{2}$ | 3              |                |                | 3              | 3               |
| A3                                   | $\overline{2}$ | 2              | 3              | 3              | 4              | 3              | 2              | 2              | 3              | 3               |
| A4                                   |                | 3              | 3              | 3              | 3              | 2              | 3              | 2              | 3              | 3               |
| A <sub>5</sub>                       |                | 4              | 3              | 3              | $\overline{2}$ | $\overline{2}$ | $\overline{2}$ | $\overline{2}$ | $\overline{2}$ | $\overline{2}$  |
| A <sub>6</sub>                       | $\overline{2}$ | 3              | 3              | 3              | $\overline{2}$ | 2              | 3              | 3              | 3              | 4               |
| A7                                   | 3              | 3              | 3              | 4              | 3              | 3              | 3              | 3              | 3              | 4               |

**TABLA 2. MATRIZ FORTALEZAS / AMENAZAS Fuente y elaboración:** El autor.

<span id="page-28-0"></span>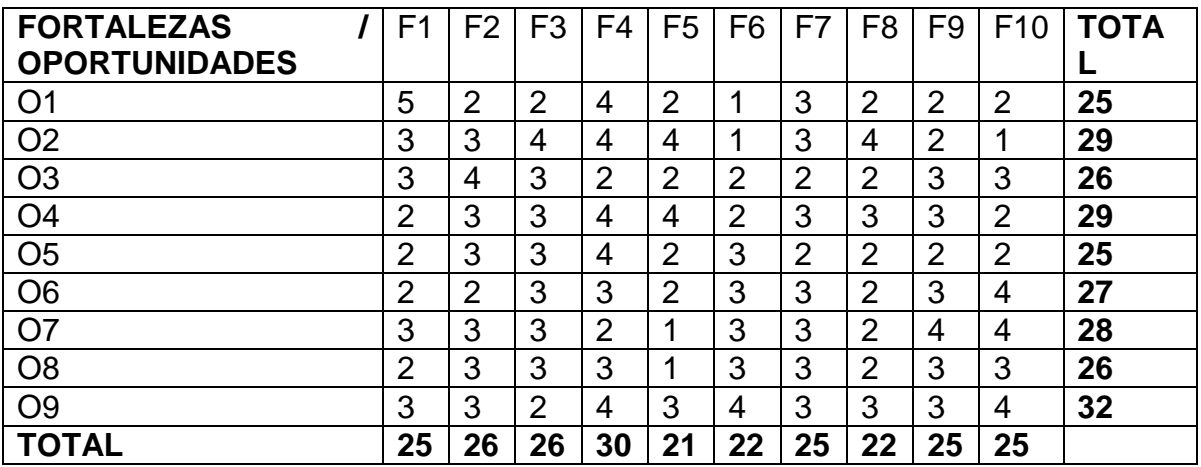

<span id="page-28-1"></span>**TABLA 3. MATRIZ FORTALEZAS / OPORTUNIDADES Fuente y elaboración:** El autor.

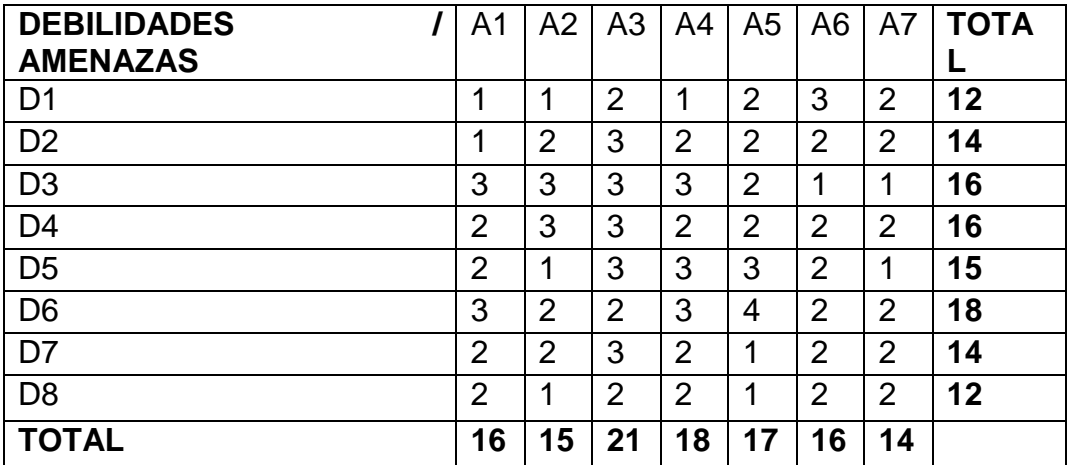

#### **TABLA 4. MATRIZ DEBILIDADES / AMENAZAS**

**Fuente y elaboración:** El autor.

<span id="page-29-1"></span>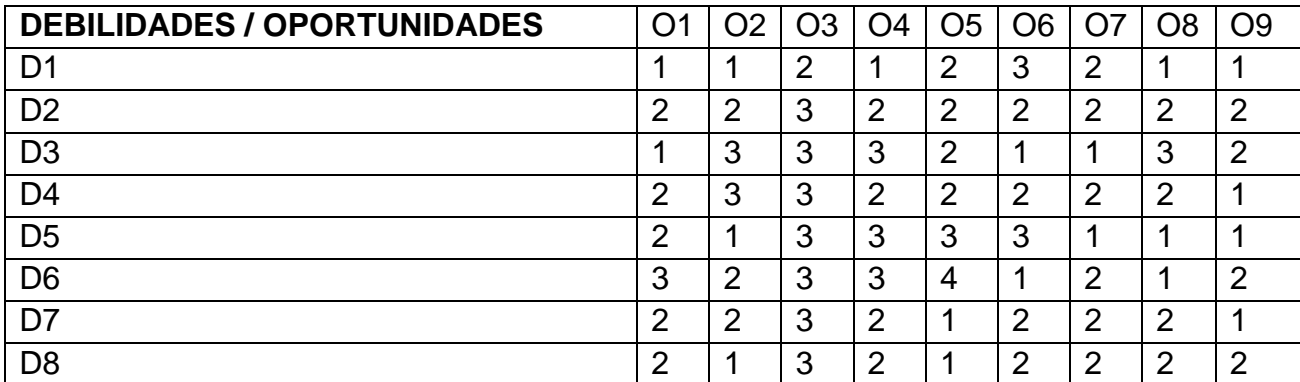

**TABLA 5. MATRIZ DEBILIDADES / OPORTUNIDADES Fuente y elaboración:** El autor.

## <span id="page-29-2"></span><span id="page-29-0"></span>**1.5.3 JUSTIFICACIÓN METODOLÓGICA**

La base de datos se encuentra funcionando bajo la plataforma MYSQL de Oracle Corporation. Por su naturaleza ofrece uno de los motores de bases de datos transaccionales más potentes del mercado. Las características incluyen un soporte completo de ACID (atómica, consistente, aislada, duradera), bloqueo a nivel de filas, posibilidad de transacciones distribuidas, y soporte de transacciones con múltiples

versiones donde los lectores no bloquean a los escritores y viceversa También se asegura una integridad completa de los datos mediante integridad referencial, niveles de aislamiento de transacciones especializados, y detección de deadlocks $^3$ .

Al momento de la elaboración del proyecto se maneja el sistema operativo Windows para la captación y análisis de los datos, para la alimentación en la base de datos se maneja el Linux OpenSuse 11.04 determinando que el sistema en si es multiplataforma y no se arraiga a un solo manejo de software. La utilización del OpenSuse es por motivo del desarrollo del sistema permitiendo tener una robustez entre el sistema operativo y el IDE de desarrollo que para mayor facilidad se maneja con Netbeans 11.1 y una base de datos MYSQL en donde no se hallo mayor problema en la interacción entre los 2 sistemas a lo largo de todo el proyecto, todo esto se ejecutó ya que por distintos factores siendo estos de desarrollo o de manejo y por estar funcionando bajo la plataforma Windows en la fase de obtención de datos, se presentan ciertos inconvenientes tales como, incompatibilidad de los paquetes de software, licenciamiento de cada programa los cuales generalmente son una simple copia craqueados para su perfecto funcionamiento entre otros aspectos, aunque una buena política de seguridad y de gestión informática se basa en tener estándares de manejo de software es con lineamientos de los programas que se manejaran dentro de esta dependencia en caso de necesitar algún programa extra se deberá conversar con las personas encargadas del área de sistemas para su

 $\overline{a}$ 

16

 $3$  bloqueo permanente de un conjunto de procesos o hilos de ejecución en un sistema concurrente que compiten por recursos del sistema o bien se comunican entre ellos. Fuente: http://es.wikipedia.org/wiki/Bloqueo\_mutuo

autorización y posterior instalación puesto que por ser una entidad municipal no se manejan paquetes de software tan avanzados sino solo los paquetes básicos, un ligero inconveniente es que las máquinas de los usuarios al no poder ser inventariadas o controladas por lo que el sistema está abierto para cualquier usuario sea este estudiantes o empresas interesadas en el tema y por motivo que no se encuentran conectadas dentro de la red deben acceder al sistema de forma externa en donde pueden surgir ciertos problemas tales como conectividad o incompatibilidad con el sistema junto con su explorador predeterminado que este manejando el usuario por lo que es recomendable tener sumo cuidado en este proceso sin dejar de lado la característica multiplataforma del mismo.

En la [T](#page-32-0)ABLA 6 se muestra una descripción resumida de varias metodologías, que de acuerdo a lo sugerido por Sommerville se pueden categorizar en tres tipos generales.

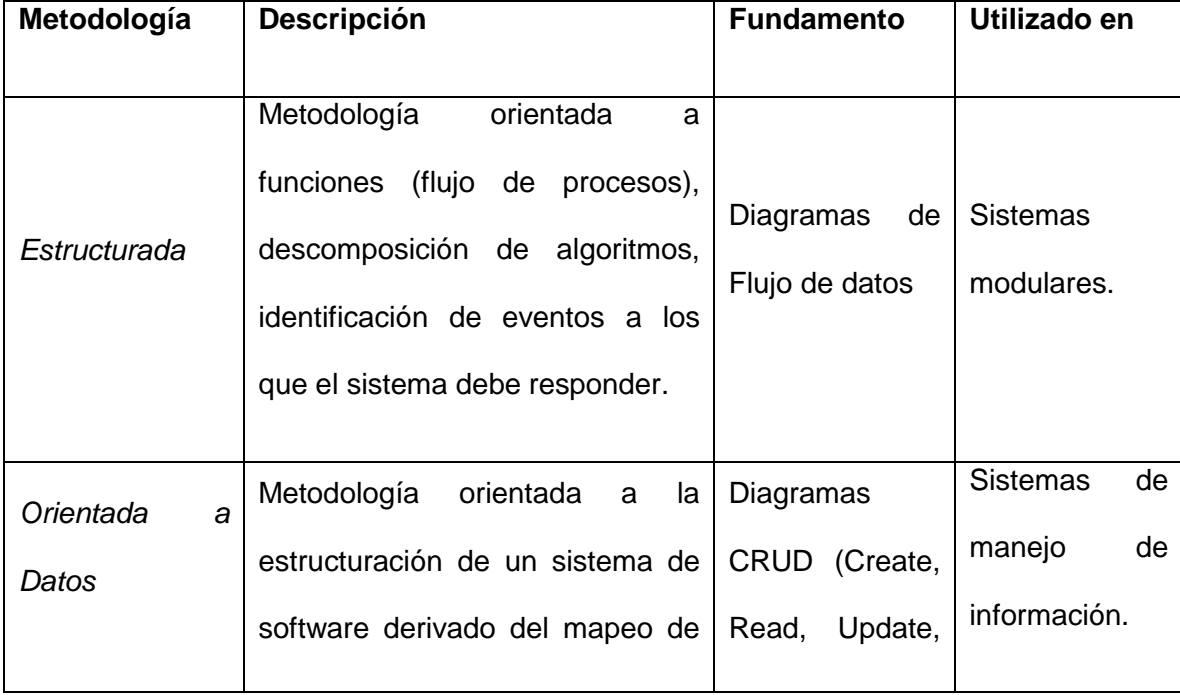

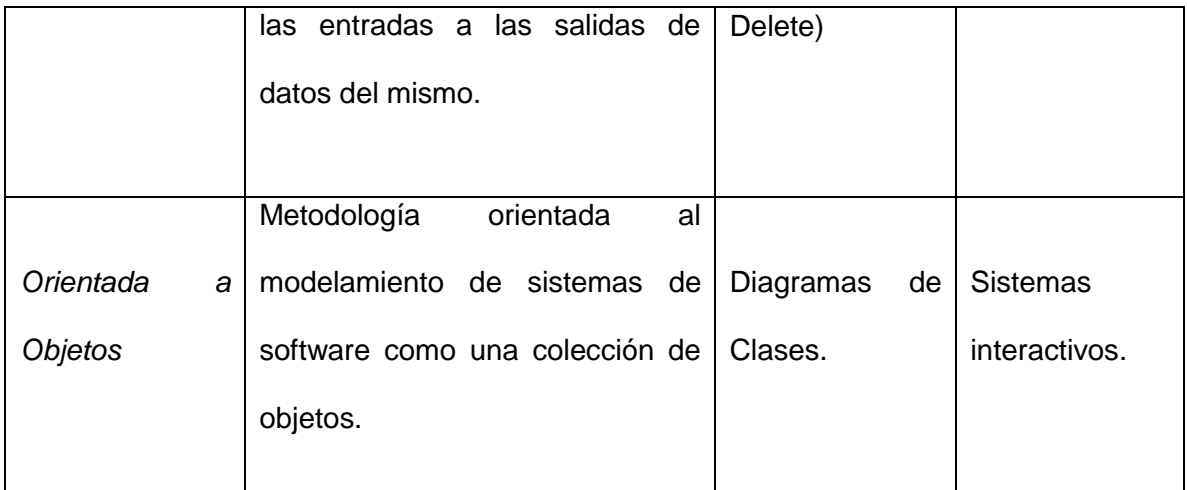

**TABLA 6. RESUMEN DE METODOLOGÍAS**<sup>4</sup> 5

Fuente y elaboración: **El autor.**

<span id="page-32-0"></span>El nuevo sistema, debiendo ser una aplicación escalable y de fácil mantenimiento o actualización ante los requerimientos que se van dando a lo largo de la vida del sistema en donde se demuestre que no ha sido un sistema de una sola vida sino que puede ser adaptable ante nuevas necesidades y requisitos u otras nuevas tecnologías existentes en el mercado, fomentando la reutilización de sus componentes. Estas características sugieren optar por la **Metodología Orientada a Objetos**, lo cual también facilita la visión de cuáles serán las opciones a escoger para proceso de desarrollo, notación y modelado del sistema (Diagramas de clase) y herramientas (CASE y lenguajes de programación orientados a objetos) para el proyecto.

 $\overline{a}$ 

<sup>4</sup> JACOBSON, Ivar; BOOCH, Grady; RUMBAUGH, James. **El Proceso Unificado de Desarrollo de Software**. Pearson Addisson-Wesley. Año 2000.

<sup>5</sup> PRESSMAN, Roger. Ingeniería de Software un Enfoque Práctico. Quinta Edición. MC. Graw Hill. Año 2002.

El proceso que se ha seleccionado para la creación del nuevo sistema es UP (Unified Process) o sus siglas en español PU, esta ha sido seleccionada por los motivos que se indican a continuación:

| <b>Característica</b>                                                                     | Ventaja                                                                                                    |  |  |  |  |  |  |
|-------------------------------------------------------------------------------------------|----------------------------------------------------------------------------------------------------|--|--|--|--|--|--|
|                                                                                           |                                                                                                    |  |  |  |  |  |  |
| El PU se adapta a la<br>naturaleza del proyecto.                                          | > Puede ser aplicado en proyectos grandes y en<br>proyectos pequeños.<br>Experiencia del equipo de desarrollo debido a<br>$\blacktriangleright$<br>proyectos realizados en el transcurso de la carrera y<br>prácticas estudiantiles dentro de la Secretaria de<br>Ambiente. |  |  |  |  |  |  |
| contiene<br>EI<br><b>PU</b><br>entregables<br>que<br>controlan el avance del<br>proyecto. | información<br>Cada<br>proporciona<br>entregable<br>de<br>$\bullet$<br>características específicas del sistema.<br>Se puede realizar un seguimiento del proceso de<br>desarrollo.<br>Ayuda a formalizar los entregables definidos para el<br>$\bullet$<br>proyecto.         |  |  |  |  |  |  |
| Modelado<br>visual<br>por<br>medio de UML <sup>6</sup>                                    | UML es una consolidación de muchas de las<br>notaciones y conceptos más usados dentro del<br>paradigma orientado a objetos.                                                                                                    |  |  |  |  |  |  |

 $\overline{a}$ <sup>6</sup> CHONOLES, Michael Jesse, **UML 2 for Dummies**, Hungry Minds, 2002, pp. 412, ISBN:0764526146

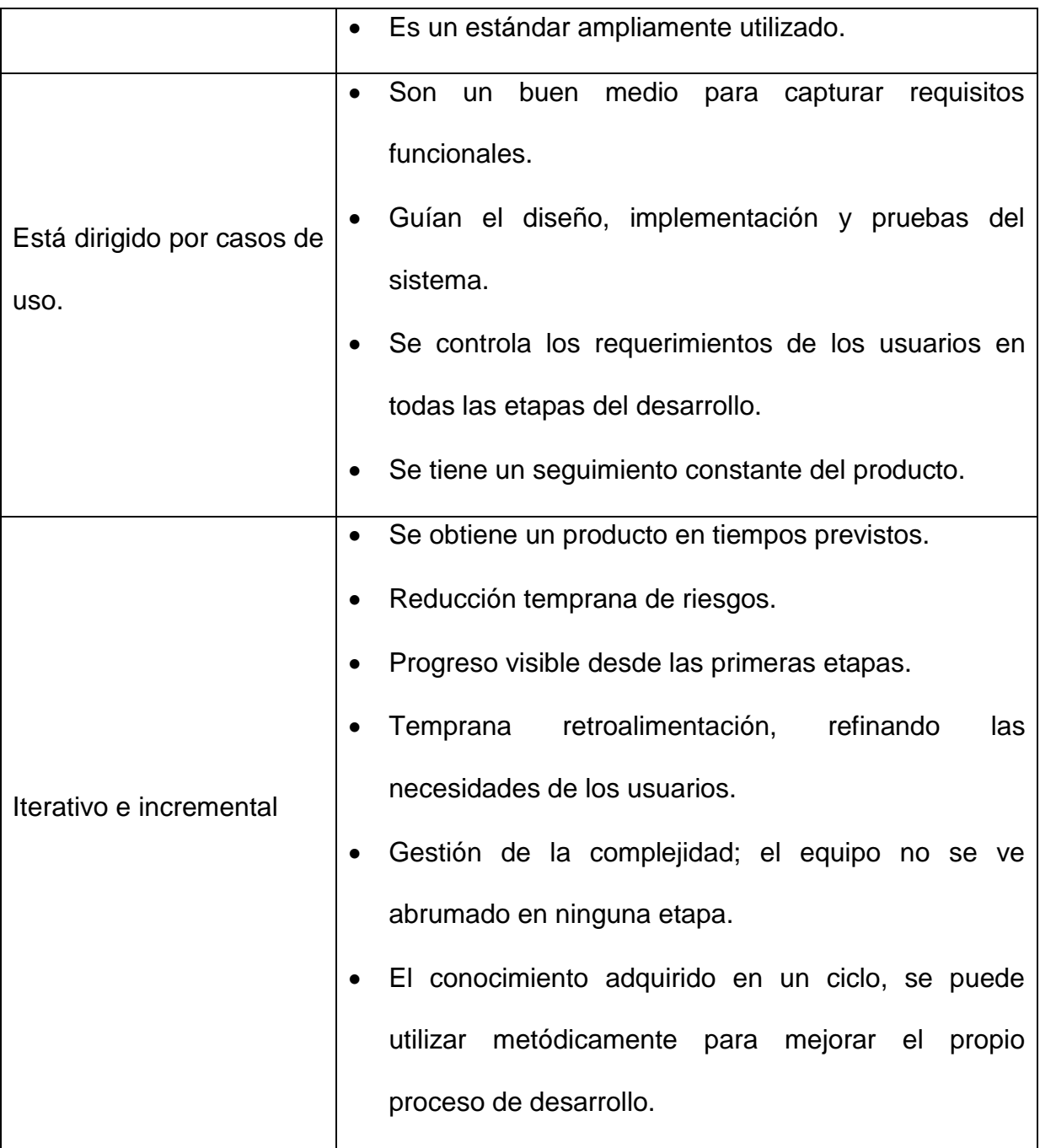

**TABLA 7. RESUMEN DE CARACTERÍSTICAS DEL UP** <sup>7</sup> <sup>8</sup> Fuente y elaboración: **El autor**.

<span id="page-34-0"></span> 7 JACOBSON, Ivar; BOOCH, Grady; RUMBAUGH, James. **El Proceso Unificado de Desarrollo de Software**. Pearson Addisson-Wesley. Año un2000.<br><sup>8</sup> PRESSMAN, Roger. Ingeniería de Software un Enfoque Práctico. Quinta Edición. MC. Graw Hill. Año

<sup>2002</sup>

## <span id="page-35-0"></span>**1.6 ALCANCE Y LIMITACIONES**

#### **1.6.2 ALCANCE**

<span id="page-35-1"></span>Antes de hablar sobre el alcance esperado del proyecto se podrá decir que el uso de aplicaciones web tiene una importancia aceptable ante las necesidades de las personas o empresas que ofrecen información o productos a la sociedad en sí pero con el problema de la adaptación de las facilidades que estas herramientas poseen tal es el caso de Google Site donde existen ciertos limitantes los cuales no permiten explotar al máximo todos los objetivos planteados por las personas o empresas que utilizan dicho servicio. Por ello conlleva la implementación del siguiente proyecto de titulación REINGENIERÍA DEL SISTEMA DE ADMINISTRACIÓN DE DATOS DE LA RED MANUAL Y PASIVA DE LA REMMAQ, que tendrá como alcance, el permitir administrar, dar un mantenimiento periódico y la respectiva publicación de los archivos y datos generados por los analistas de la REMMAQ en donde el sistema desarrollado no intervendrá de manera directa o indirecta en el proceso de captación de datos el cual se viene desarrollando hasta la actualidad, por ende los datos publicados dentro del proyecto son los datos obtenidos después de los diferentes cálculos y análisis de acuerdo al tipo de contaminante que se esté tratando.

Es necesario señalar que dentro del proyecto no existirán otras opciones tales como una suscripción al mismo pues al ser información de uso público no es necesario logearse para acceder a tal información, es decir, aquel usuario pueden ser estudiantes o empresas que necesiten analizar las concentraciones o cantidades de
contaminantes en el aire de Quito para tomar diferentes acciones o análisis particulares.

Las gráficas publicadas de acuerdo a los parámetros de búsqueda ingresados por los usuarios serán de línea de tiempo, Geochar y Barchar en caso de ser necesarios, en lo posterior y de acuerdo a los requerimientos que vayan existiendo se analizara la posibilidad de agregar nuevos gráficos estadísticos.

#### **1.6.2 LIMITACIONES**

El proyecto no intervendrá en los procesos que ejecuta la REMMAQ en referencia a la Red Automática sino que estará enfocado de lleno a los datos que genere la Red Manual y Pasiva en base a esos archivos se genera la base de datos y los parámetros de búsqueda elaborados para aprovechar al máximo los beneficios que el sistema oferta.

Las diferentes búsquedas serán personalizadas de acuerdo a lo que requiera el usuario es decir podrá optar por buscar información historial de acuerdo a los registros que posea la REMMAQ hasta una búsqueda general de un contaminante en cada estación ubicada a lo largo del DMQ.

En una fase posterior se tratara de insertar graficas comparativas por sectores es decir un grafico donde demuestre la existencia de un contaminante en el sector sur, centro, norte o valles por lo cual el sistema se enfocará a graficas que indiquen el lugar de ubicación de la estación con su nombre respectivo, su concentración, y

fecha de toma de información. Cabe indicar que la geografía de Quito no permite tener distancias establecidas o equitativas entre estaciones por ello se mantiene información solo por ubicación y puede haber variantes en la distancia entre una u otra estación en caso que se desee crear un grafico estableciendo parámetros de búsqueda entre calles o sectores impidiendo de esta manera generar tales consultas.

### **1.7 ESTUDIO DE FACTIBILIDAD**

## **1.7.1 FACTIBILIDAD TÉCNICA**

#### **MATRICES DE PONDERACIÓN**

Este requerimiento se realiza en base a ciertas tablas comparativas llamadas Matrices de Ponderación, las mismas que se muestran a continuación.

Los criterios a evaluar se determina en porcentajes de acuerdo a la influencia que tendrá en el desarrollo del módulo, completándose un valor de 100% y la valoración dada es de acuerdo al potencial de estos criterios en el lenguaje o herramienta comparada.

La valoración está en el rango de:

**1** = Baja **2** = Mediana **3** = Buena **4** = Muy Buena **5** = Excelente

Las Matrices de Ponderación se las ha realizado en los siguientes aspectos: LENGUAJES DE DESARROLLO, HERRAMIENTAS CASE, SERVIDORES DE BASE DE DATOS, SERVIDORES WEB, SERVIDOR DE APLICACIONES, SISTEMA OPERATIVO.

# **LENGUAJES DE DESARROLLO:**

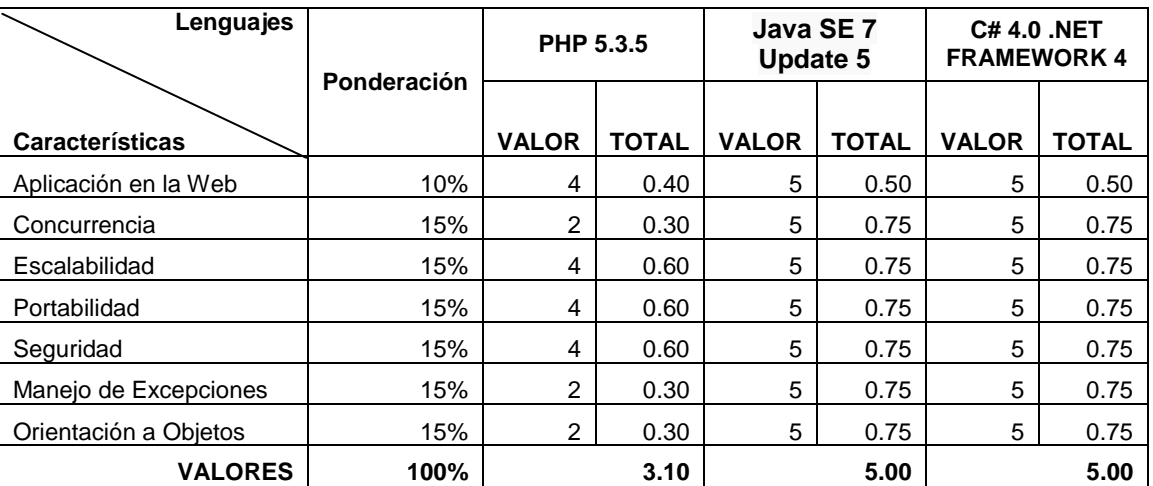

**TABLA 8. LENGUAJES DE DESARROLLO**

Fuente y elaboración: **El autor**.

## **HERRAMIENTAS CASE:**

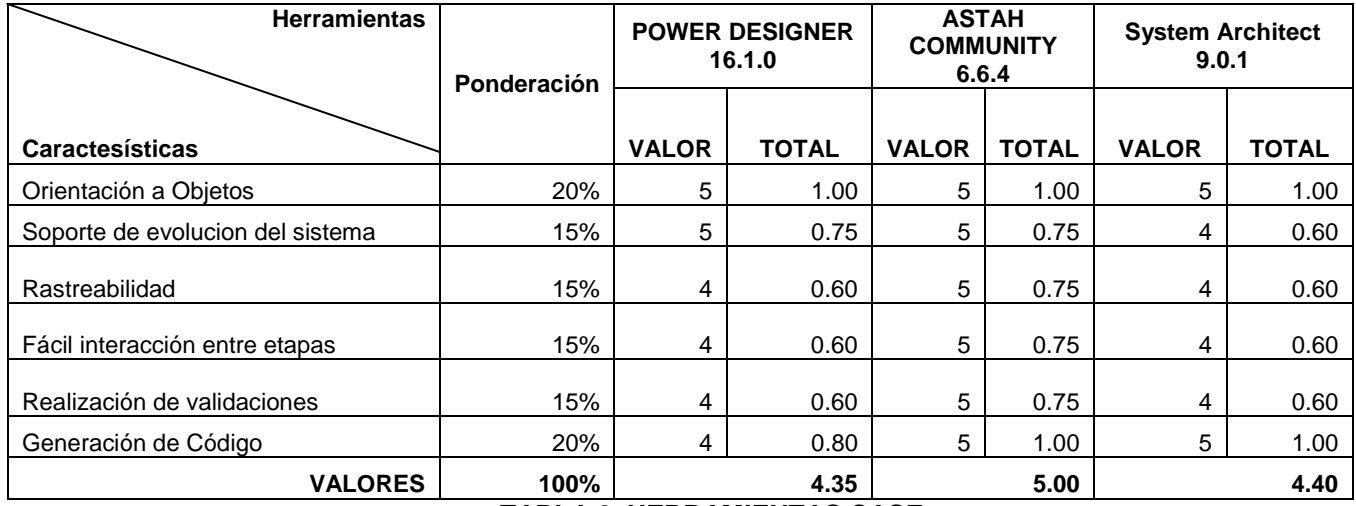

**TABLA 9. HERRAMIENTAS CASE**

Fuente y elaboración: **El autor**.

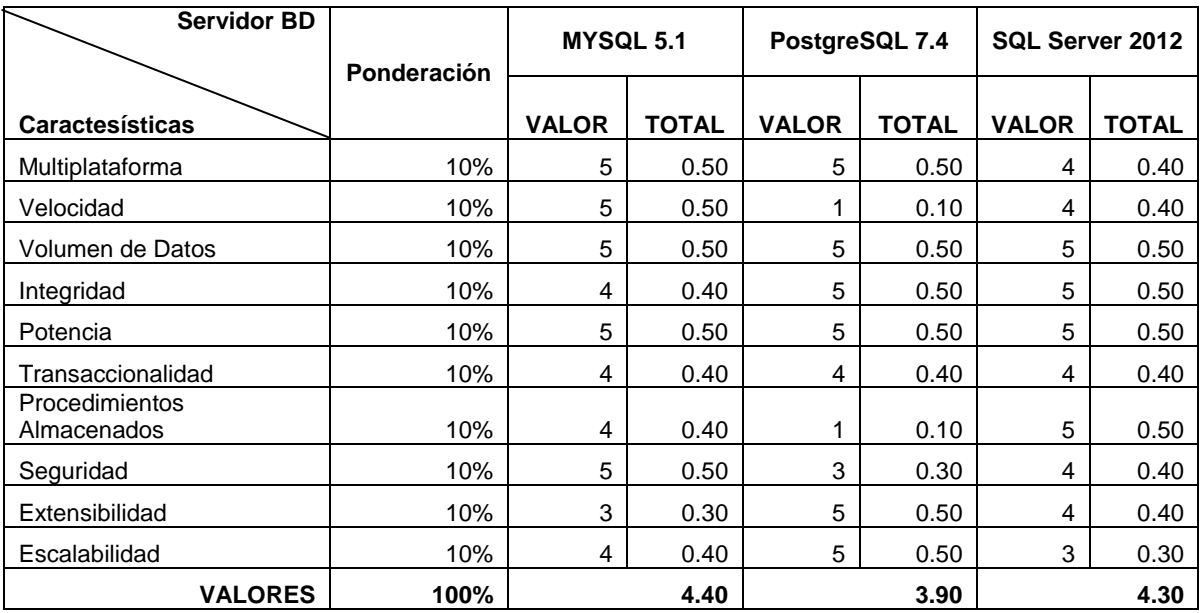

## **SERVIDOR DE BASE DE DATOS**

**TABLA 10. SERVIDOR DE BASE DE DATOS** Fuente y elaboración: **El autor**.

Cabe recalcar que estos análisis han sido desarrollados de manera particular en el cual se demuestra las ventajas que posee cada una de las herramientas a utilizarse dentro del proyecto en el aspecto de Servidores Web se manejara Glassfish motivo por el cual se maneja dentro de la Secretaria de Ambiente como un requisito indiscutible para cualquier aplicación que se realice dentro de esta dependencia.

Para la evaluación del sistema actual se tomará en cuenta las siguientes características:

- Base de datos
- Código Fuente
- Documentación
- Modelos de base de datos y
- Ejecutables

Esta evaluación se la realizará en la [TABLA 11.](#page-41-0)

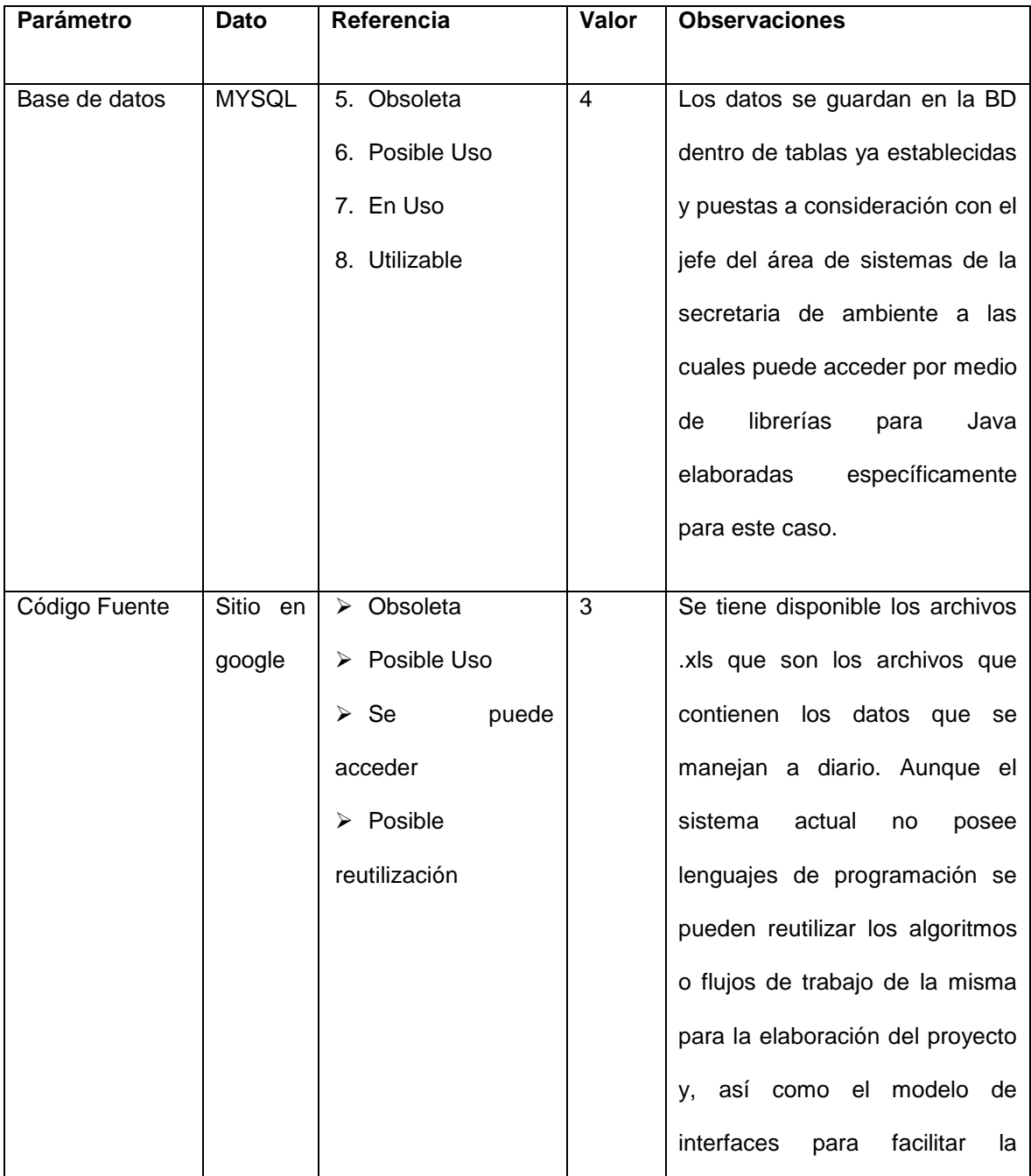

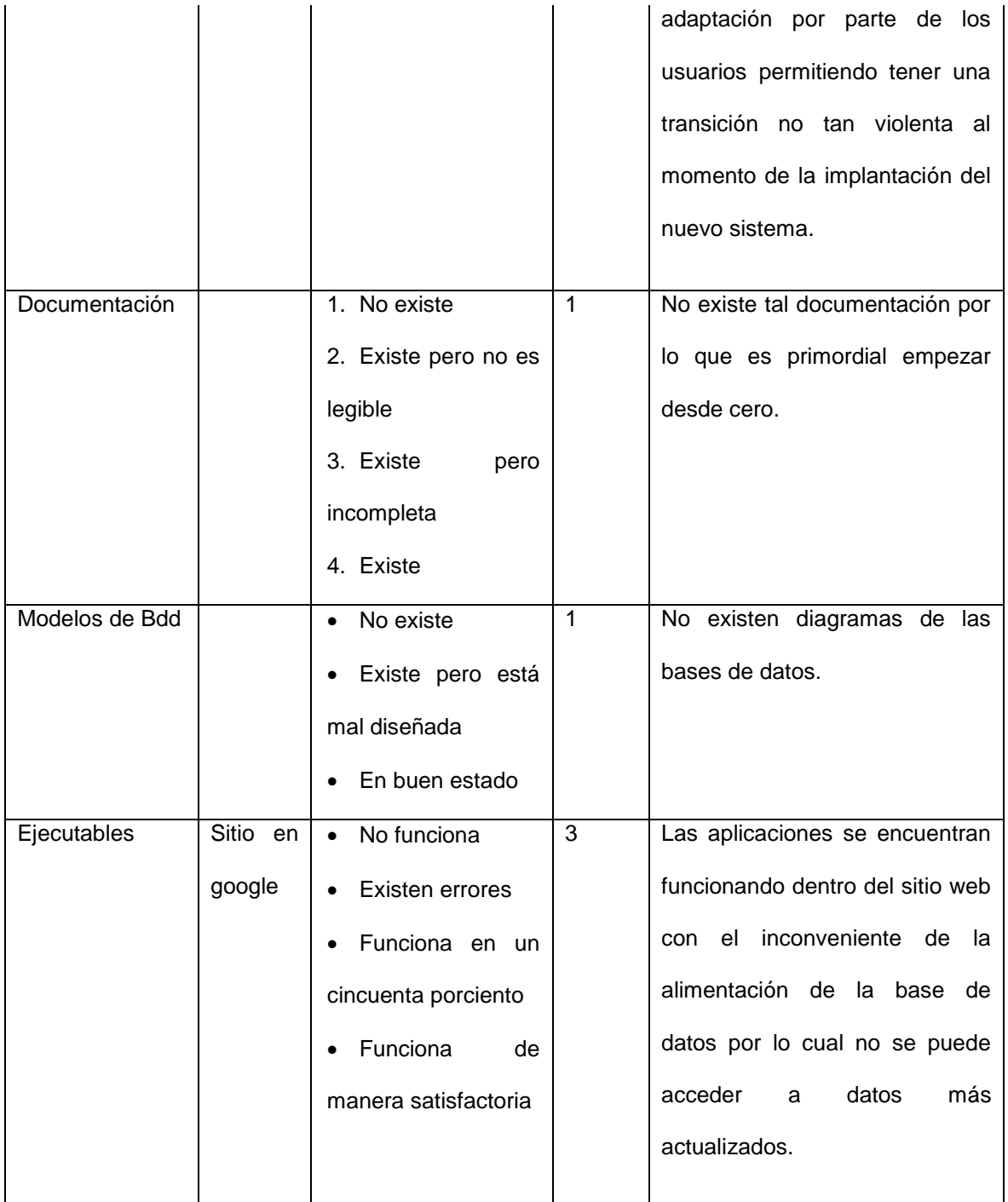

<span id="page-41-0"></span>**TABLA 11. EVALUACIÓN DEL SISTEMA HEREDADO** Fuente y elaboración: **El autor.**

Como se puede ver en la información de la [TABLA 11,](#page-41-0) la sumatoria de los valores de referencia de acuerdo a la evaluación da como resultado 12. Dado que el cincuenta por ciento de la sumatoria de los valores de referencia máximos da como resultado 9. Se llega a la conclusión que la reingeniería del sistema es factible, en base al apoyo y aprobación tanto del Ing. Pablo Alemán jefe del área de sistemas e Ing. Valeria Díaz encargada de REMMAQ se procede a la realización del mismo. Este método ha sido extraído de la tesis "Reingeniería de Sistemas de Software: Metodología y una Aplicación Práctica<sup>9</sup>"

Con respecto a la plataforma bajo la que funciona el antiguo sistema se tomará en cuenta la siguiente [Ta](#page-43-0)bla esta información ha sido tomada de la página Sun Microsystems y ésta a su vez de Oracle Corporation que es la que se utiliza en la REMMAQ.

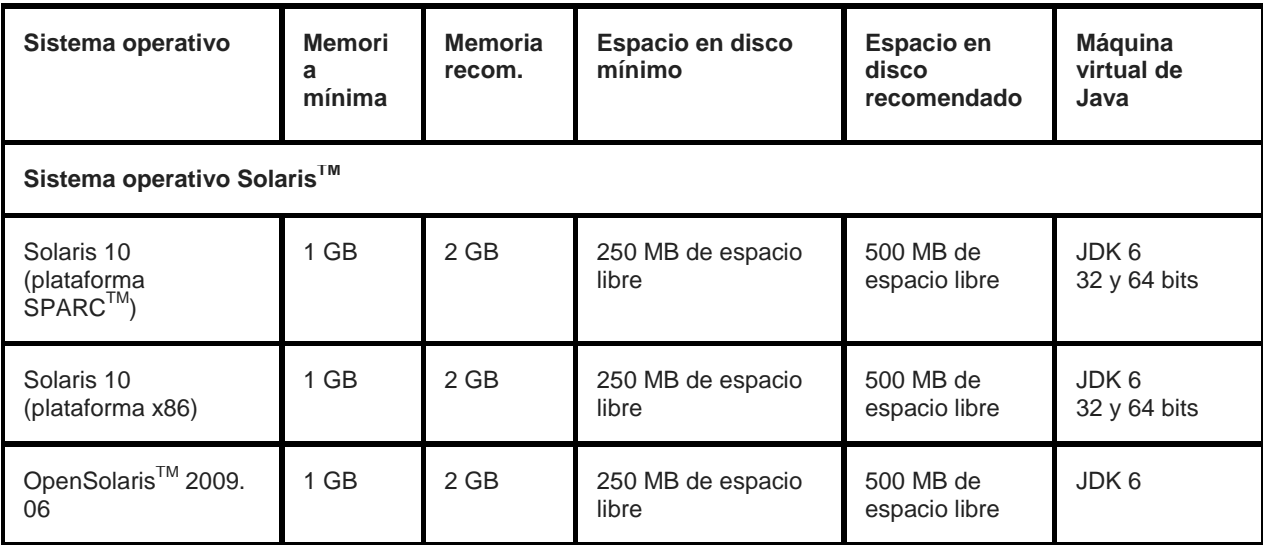

 $\overline{a}$ 

<sup>&</sup>lt;sup>9</sup> Cajo Alarcón, Aída Lorena; ClavijoMontero, Leonardo Paúl; Reingeniería de sistemas de software: Metodología y una aplicación práctica. Escuela Politécnica Nacional. Año 2000.

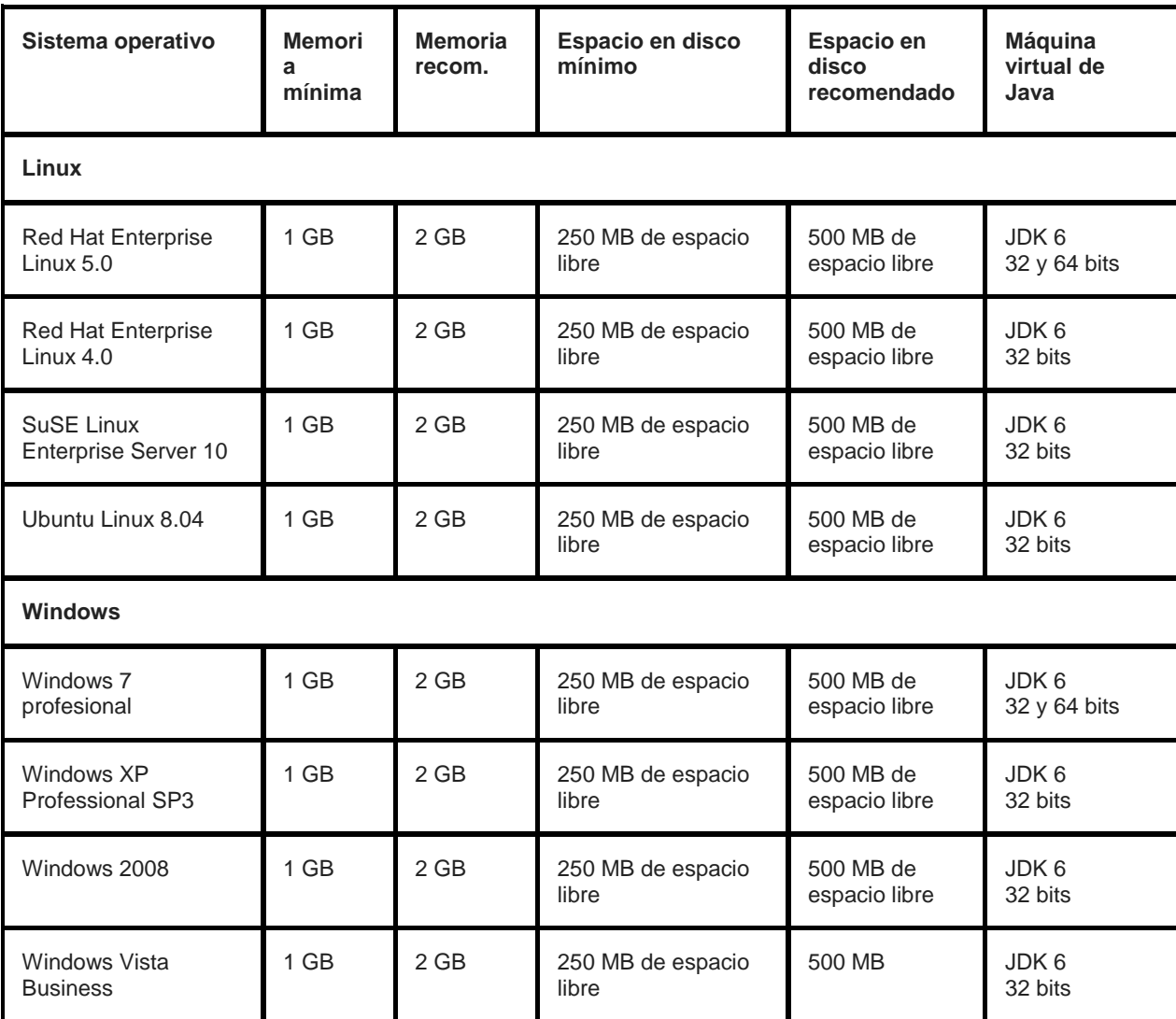

<span id="page-43-0"></span>**TABLA 12. REQUERIMIENTOS DE HARDWARE Y SOFTWARE PARA LA BASE DE DATOS MYSQL Fuente:** http://docs.oracle.com/cd/E19226-01/821-1335/abpaj/index.html

Dentro de todas las especificaciones mostradas se concluye que los recursos actuales con los que cuenta la REMMAQ tratan de apegarse al lineamiento proyectado es decir poseer equipos de última tecnología y que puedan acoplarse a los requerimientos encontrados para el desarrollo del proyecto por ello y en coordinación del Jefe de Sistemas de la Secretaría de Ambiente se elaboro un inventario total de equipos existentes dentro de la dependencia llegando a tener un promedio de equipos, software y otros dispositivos utilizados para los diferentes procesos entre ellos el que interactúa el Sistema de Administración de Datos de la REMMPA de la REMMAQ.

## **1.7.2 FACTIBILIDAD OPERATIVA**

Para obtener la información sobre la necesidad de este módulo, se acudió a la consulta verbal de la encargada de la REMMAQ, analistas químicos de la Secretaría de Ambiente, Jefe de Sistemas; y que, obviamente son los potenciales usuarios de manera general.

La información recolectada provee la siguiente información:

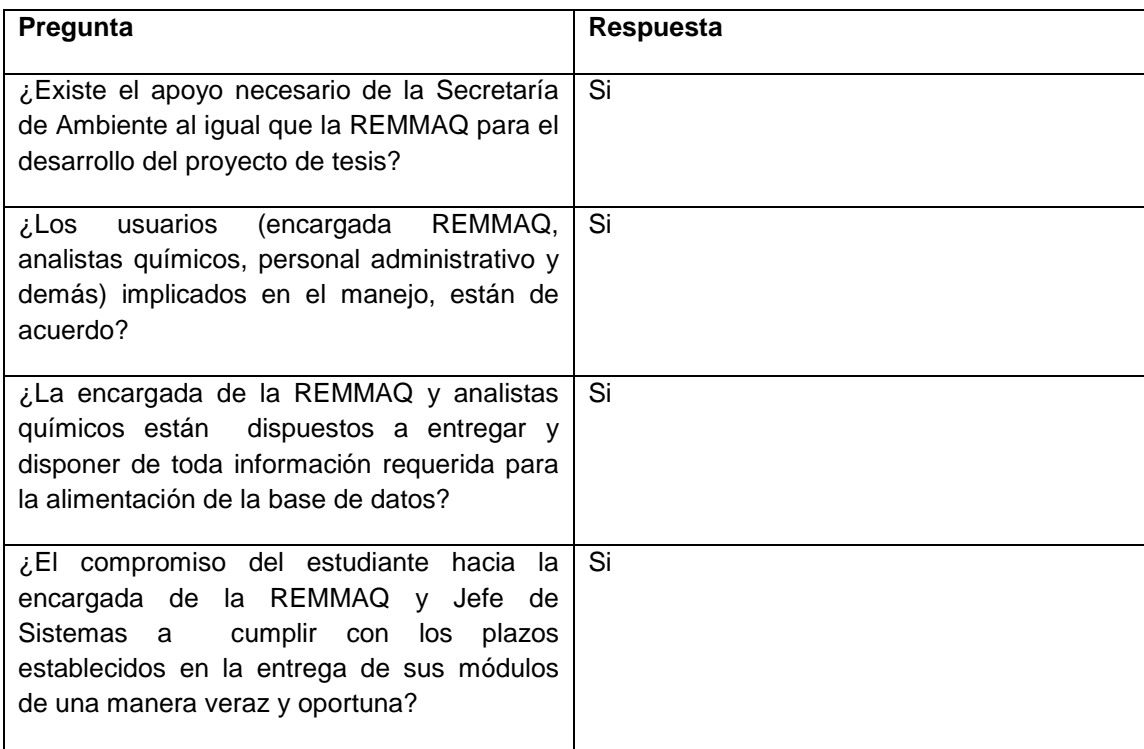

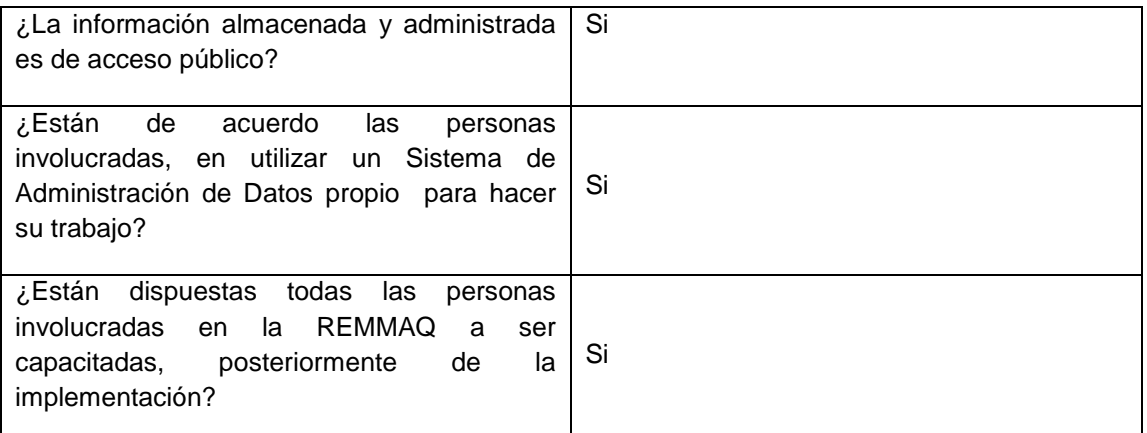

### **TABLA 13. FACTIBILIDAD OPERATIVA** Fuente y elaboración: **El autor.**

## **1.7.3 FACTIBILIDAD ECONÓMICA**

### **PRESUPUESTOS**

Se le llama presupuesto al cálculo anticipado de los ingresos y gastos de una actividad económica (personal, familiar, un negocio, una empresa, una oficina, un gobierno) durante un período, por lo general en forma anual. Es un plan de acción dirigido a cumplir una meta prevista, expresada en valores y términos financieros que, debe cumplirse en determinado tiempo y bajo ciertas condiciones previstas, este concepto se aplica a cada centro de responsabilidad de la organización. El presupuesto es el instrumento de desarrollo anual de las empresas o instituciones cuyos planes y programas se formulan por término de un año.

Para la reingeniería del sistema de administración de datos de la Red Manual y Pasiva la REMMAQ, se tiene los siguientes presupuestos:

## **PRESUPUESTO: REINGENIERÍA DEL SISTEMA**

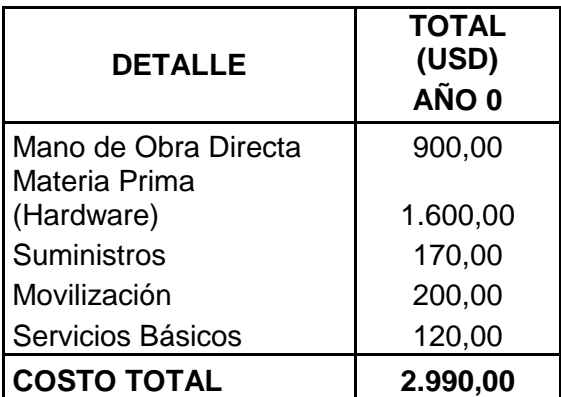

**TABLA 14. PRESUPUESTO**

Fuente y elaboración: **El autor**.

### **PRESUPUESTO DE VENTAS**

### **PRESUPUESTO DE VENTAS ANO 1**

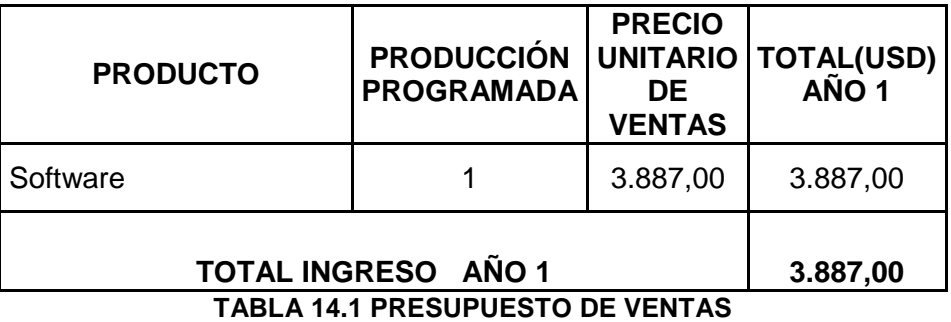

Fuente y elaboración: **El autor.**

### **ESTADO DE PERDIDAS Y GANANCIAS**

El estado de resultados sirve para calcular la utilidad o pérdida netas que genera un proyecto durante su periodo operativo. Para los próximos cinco años se estiman los siguientes ingresos, gastos y utilidades de la siguiente manera:

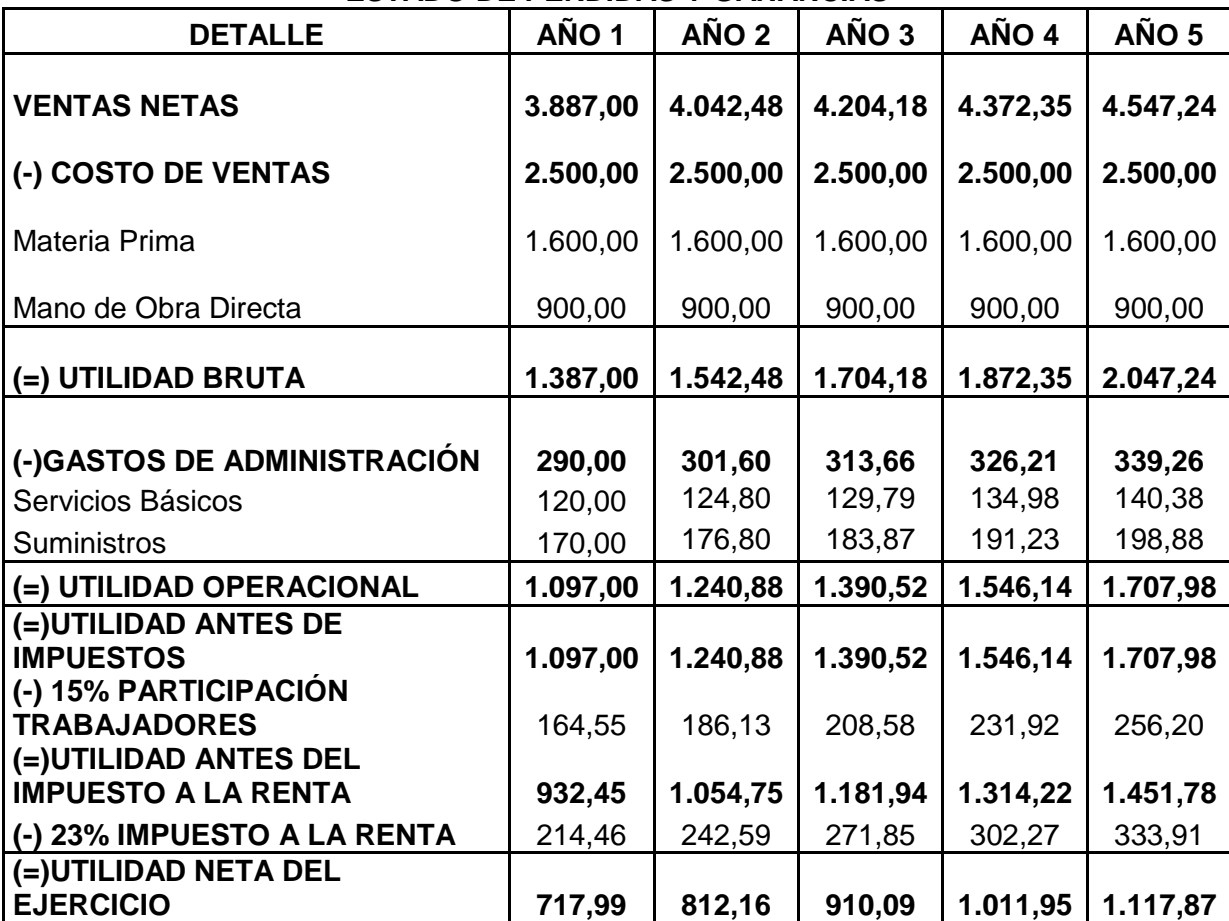

### **ESTADO DE PERDIDAS Y GANANCIAS**

**TABLA 14.2 ESTADO DE PÉRDIDAS Y GANANCIAS**

Fuente y elaboración: **El autor.**

## **FLUJO DE CAJA**

Nos permite calcular la disponibilidad real de caja, de acuerdo a las salidas y entradas de efectivo realizadas durante cada año y evaluadas en los cinco años de análisis del negocio.

El flujo de entradas y salidas de efectivo que se estima se presentará en el desarrollo del proyecto es:

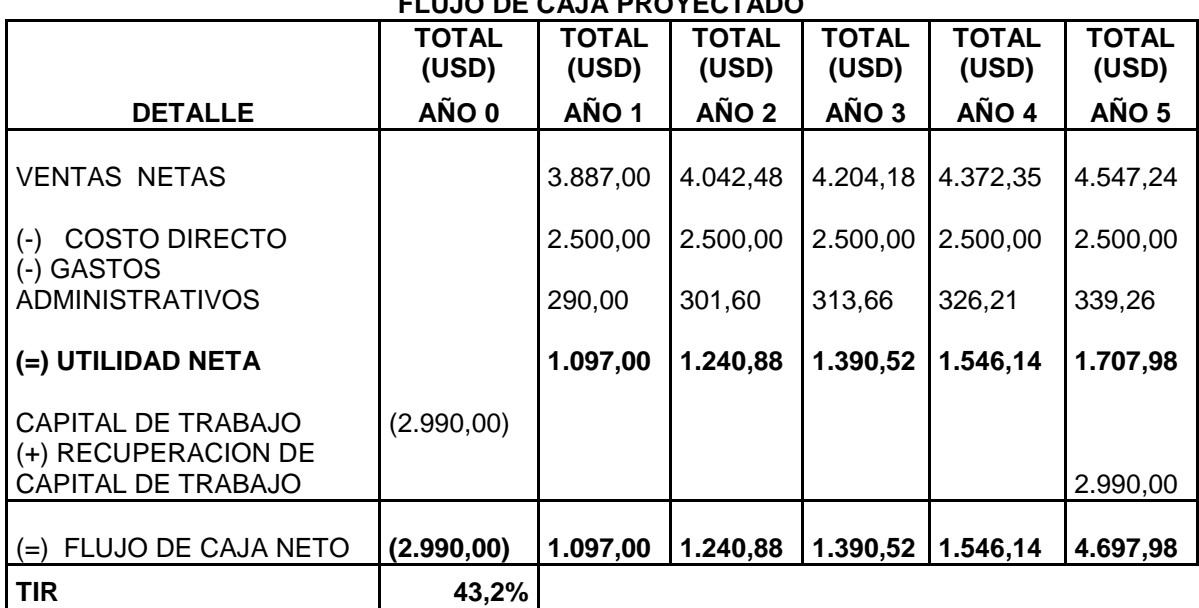

## **FLUJO DE CAJA PROYECTADO**

**TABLA 14.3 FLUJO DE CAJA PROYECTADO**

Fuente y elaboración: **El autor.**

# **CÁLCULO DE LA TASA INTERNA DE RETORNO**

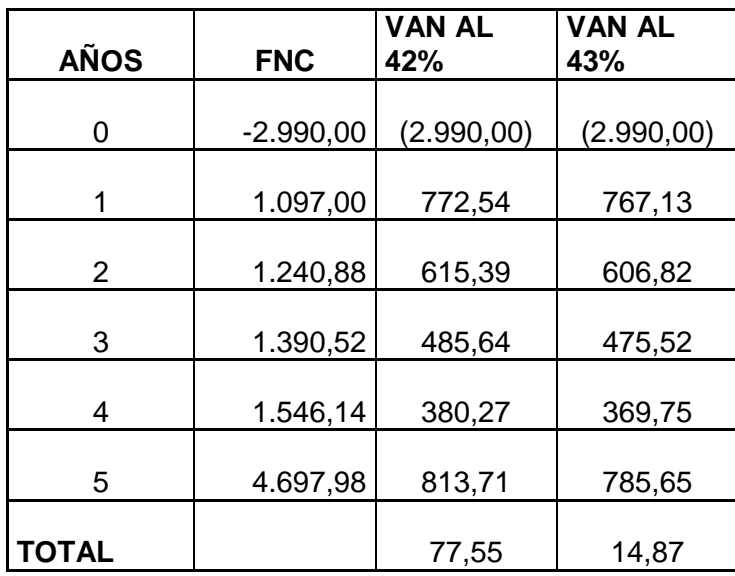

**TABLA 14.4 CALCULO TASA INTERNA DE RETORNO**

Fuente y elaboración: **El autor.**

**TIR = i menor+( dif. i mayor – i menor )( van i menor )/(( van i menor – van i mayor)) TIR =** 42%+((43%-42%)x((77,55)/(77,55-(14,87))))

#### **TIR = 43.2%**

### **CÁLCULO DEL VALOR ACTUAL NETO**

VAN AL 7.3% =- 2990+1022,37+1077,78+1125,58+1166,4+3303,03

**VAN AL 7,3% = 4705,16 usd**

La reingeniería del sistema de administración de datos de la Red Manual y Pasiva de la REMMAQ, tiene una tasa interna de retorno del 43.2% y un Valor actual neto positivo que indica que se está recuperando la inversión y también se genera una ganancia.

**CÁLCULO DEL PERIODO DE RECUPERACIÓN DE CAPITAL INVERTIDO (CPRI)**

### **TASA DE MERCADO = 7.3 %**

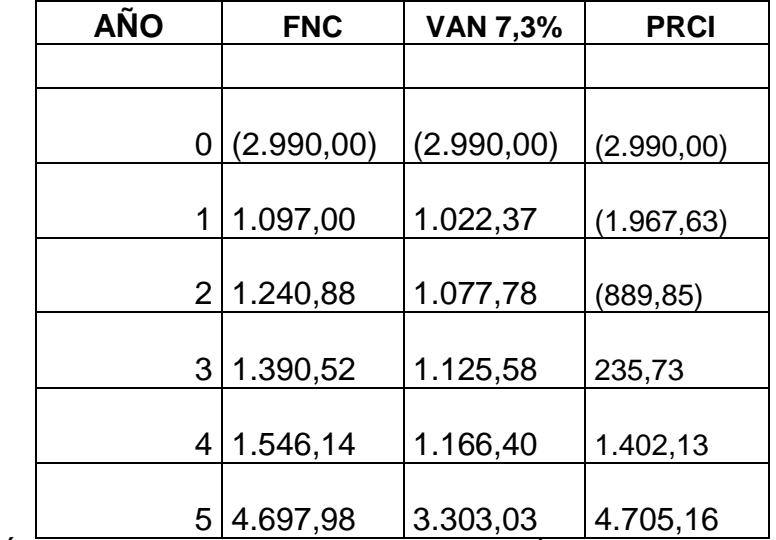

**TABLA 14.5 CÁLCULO DEL PERIODO DE RECUPERACIÓN DE CAPITAL INVERTIDO (CPRI)**

Fuente y elaboración: **El autor.**

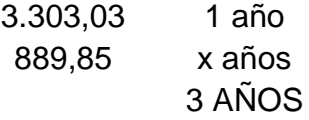

## **PRCI = 3 años, 3 meses, 7 días**

El período de recuperación de capital invertido es de 3 años, 3 meses y 7 días que es un tiempo razonable a comparación del gran beneficio que se obtiene al realizar la reingeniería.

## **ANÁLISIS COSTO BENEFICIO**

El [análisis costo-beneficio](http://www.crecenegocios.com/el-analisis-costo-beneficio) consiste en el análisis de la relación que existe entre los

costos y beneficios asociados a un proyecto de inversión.

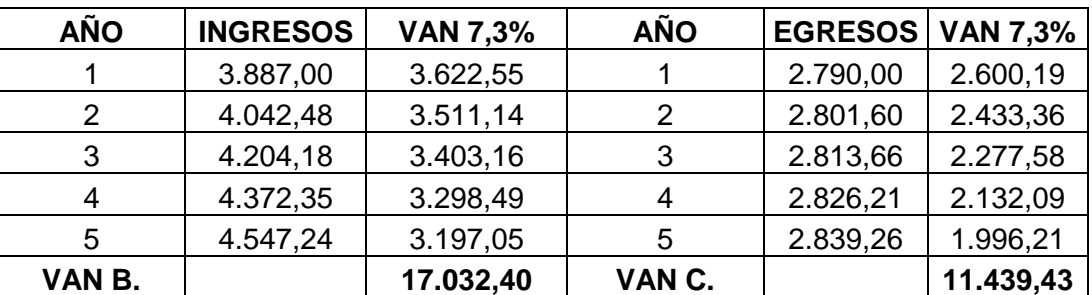

### **TASA DE MERCADO = 7.3 %**

**TABLA 14.6 ANÁLISIS COSTO - BENEFICIO**

Fuente y elaboración: **El autor**

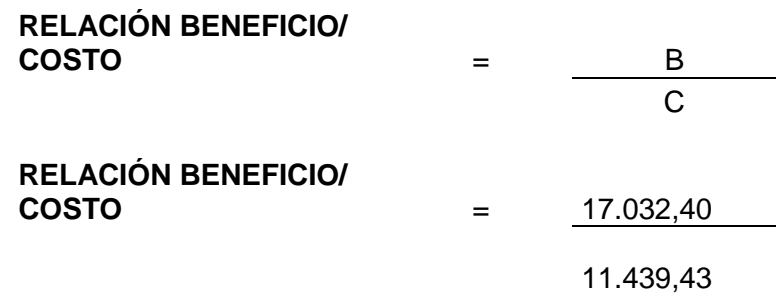

## **RELACIÓN BENEFICIO/COSTO** = 1,49 Usd

B/C es mayor que la unidad el proyecto es rentable pues significa que los beneficios serán mayores que los costos de inversión,

### **2. MARCO DE REFERENCIA**

### **2.1 MARCO TEÓRICO**

Durante la elaboración y ejecución del proyecto, el mismo que se denominará REINGENIERÍA DEL SISTEMA DE ADMINISTRACIÓN DE DATOS DE LA RED MANUAL Y PASIVA DE LA REMMAQ, como consecuencia de la falta de un sistema de administración de datos propio de la REMMAQ el cual posea todos los aspectos requeridos para una forma correcta de administrar, mantener y publicar datos de análisis ambientales pueden ser actuales o históricos de acuerdo a lo que necesite el usuario, de la necesidad de solventar los requerimientos que tienen tanto la encargada de la REMMAQ como del Jefe de Sistemas de la Secretaría de Ambiente y en especial aplicar los conocimientos adquiridos durante todo el proceso académico en cual se demostrara en forma práctica con la culminación de un proyecto de titulación.

Por eso el sistema está en capacidad de poseer parametrización de búsqueda perteneciente a toda la información ambiental recolectada a lo largo de todo el DMQ, en las etapas iniciales se está manejando la data histórica creada hasta el momento de la implementación del sistema facilitada de tal manera que se puede enriquecer la base de datos y poder demostrar su completa funcionalidad, proyectando el sistema a mediano plazo será capaz de complementarse con la Red Automática de la REMMAQ u alguna otra aplicación en caso que sea requerido, si el caso amerita el sistema puede ser modificado para poder dar más opciones a los usuarios estas modificaciones pueden ser: inclusión de nuevos gráficos estadísticos.

Las entidades municipales o cualquier entidad que entiendan la necesidad de actualizar sus procesos y de mejorar el servicio de aporte en base a los datos e información que manejan, tienden al cambio por lo que se busca nuevas herramientas de tecnología para llevar a cabo sus objetivos por ello durante el presente proyecto se tomarán puntos importantes acerca del beneficio que acarrea la implementación del mismo.

Para obtener el éxito de un buen diseño del sistema no sólo depende de la calidad de sus contenidos, sino del buen desarrollo y una correcta aplicación metodológica que se haga de ellos (estudio y análisis de requerimientos). Por esta razón la Reingeniería del Sistema de Administración de Datos de la Red Manual y Pasiva pone a disposición las herramientas necesarias para realizar el mismo proceso que se ha estado dando hasta la actualidad con cambios significativos tales como la reducción de tiempos, mayor uso de recursos tanto humano como tecnológico, adecuada manipulación de información entre otros.

38

### **2.1.1 ¿Qué es la reingeniería de Software?**

Reingeniería del software se puede definir como: "modificación de un producto software, o de ciertos componentes, usando para el análisis del sistema existente técnicas de Ingeniería Inversa y, para la etapa de reconstrucción, herramientas de Ingeniería Directa, de tal manera que se oriente este cambio hacia mayores niveles de facilidad en cuanto a mantenimiento, reutilización, comprensión o evaluación."

 Cuando una aplicación lleva siendo usada años, es fácil que esta aplicación se vuelva inestable como fruto de las múltiples correcciones, adaptaciones o mejoras que han podido surgir a lo largo del tiempo. Esto deriva en que cada vez que se pretende realizar un cambio se producen efectos colaterales inesperados y hasta de gravedad, por lo que se hace necesario, si se prevé que la aplicación seguirá siendo de utilidad, aplicar reingeniería a la misma.

 Entre los beneficios de aplicar reingeniería a un producto existente se puede incluir:

 Pueden reducir los riegos evolutivos de una organización. Puede ayudar a las organizaciones a recuperar sus inversiones en software. Puede hacer el software más fácilmente modificable Amplía las capacidades de las herramientas CASE es un catalizador para la automatización del mantenimiento del software puede actuar como catalizador para la aplicación de técnicas de inteligencia artificial para resolver problemas de reingeniería

La reingeniería del software involucra diferentes actividades como son:

Análisis de inventarios, reestructuración de documentos, ingeniería inversa reestructuración de programas y datos, ingeniería directa en base a estas actividades se llega a la finalidad de crear versiones de programas ya existentes que sean de mejor calidad y los mismos tengan una mayor facilidad de mantenimiento.

## **2.1.2 La Gestión Documental desde la visión de la Gestión del Conocimiento**

**<sup>10</sup>"La Gestión del Conocimiento (GC) es una disciplina que no tiene mucho de qué hablar si se ve desde un punto de vista cronológico"**, aunque debe su éxito al desarrollo de otras disciplinas interesadas en el <sup>11</sup>**capital intelectual** que por el contrario si llevan bastante tiempo siendo trabajadas por reconocidos autores en el campo de la gestión empresarial y dentro de las mismas empresas.

El termino Gestión del Conocimiento (Knowledge Management) nace en los años noventa principalmente en Estados Unidos. Al dividir el término y analizar su significado, se encuentra que de gestión se ha venido hablando también durante

www.gestiopolis.com/canales/gerencial/articulos/59/origen.htm [Consultado: 18/03/2011]

 $10\,$ 

Belly, Pablo. El origen de la gestión del conocimiento.

<sup>11</sup> Capital Intelectual: Tipos de definiciones a lo largo de la historia en: http://www.gestiondelconocimiento.com/conceptos\_capitalintelectual.htm [Consulta: 23/03/2011]

muchos años, más exactamente, sobre la gestión de todos los recursos que son considerados tangibles. Pero al llegar los años noventa con una nueva visión sobre el mundo y sobre las posibilidades de gestionar otro tipo de recursos, se busca penetrar en el ámbito de lo intangible y demostrar que su importancia en el mundo empresarial es igual o mayor que la de los bienes tangibles.

<sup>12</sup>**"Gestión del conocimiento es todo el conjunto de actividades con el fin de utilizar, compartir y desarrollar los conocimientos de una organización y de los individuos que en ella trabajan, encaminándolos a la mejor consecución de sus objetivos.",** esta se ha convertido ahora en una forma de gerenciar la información que se mueve dentro de un entorno determinado para ponerla a disposición de las personas que la requieren y permitir su difusión. En dicho entorno pueden existir varias fuentes que en conjunto conformarían el caparazón de la GC. Es así como fuentes internas (Capital Humano, los Procesos Organizacionales, el Aprendizaje Intelectual y Organizacional, la Gestión Documental, el Capital Estructural, etc.) y fuentes externas (informes y estadísticas de otras organizaciones, entre otros), deberían unirse e interactuar entre sí para generar aun más valor en la organización como si se tratara de una variable dependiente.

Hay que aclarar que guardar la información proveniente de diversas fuentes, no sacará conclusiones ni mucho menos conocimiento por si solo. Habrá entonces que

[Consulta: 28/03/2011]

 $12$ 

Bustelo Ruseta, Carlota y Amarilla Iglesias, Raquel. Gestión del Conocimiento y Gestión de la Información.

www.inforarea.es/Documentos/GC.pdf

explotarla y procesarla con ayuda de herramientas analíticas, cooperativamente y sincronizadamente entre los miembros de la organización, orientado a crear riqueza y a estimular las competencias organizacionales. No suena sencillo ni rápido, desafortunadamente así es.

Para instalar dentro de una organización una plataforma que propicie estas tareas debe tenerse muy claro lo que se quiere y como lograrlo. No solo por ser costoso, si no que podría llevar bastante tiempo materializar la idea. Por fortuna, podemos apoyarnos de tecnologías y metodologías más avanzadas y precisas para este trabajo.

La razón se encuentra en las diferentes clasificaciones del conocimiento, tácito, implícito y explícito. Solamente el conocimiento explícito puede ser trabajado por la tecnología de la información ya que normalmente se encuentra muy organizado o estructurado y su difusión es fácil. En cuanto a los otros tipos de conocimientos, primero deben pasar por un proceso de análisis y documentación para que puedan ser explicitados. Esto podría ser muy complicado por no decir que imposible, ya que no se puede precisar con exactitud. Por ejemplo, trate de recordar una ocasión en la que le hayan preguntado algo y usted solo responde: "¡no se!, simplemente lo hago así". ¿Cómo se documenta eso?

El conocimiento tácito permanece en un nivel inconsciente y se desarrolla de forma mecánica. El conocimiento implícito es el que se aplica de una manera habitual pero no mecánicamente ya que se tiene plena conciencia del por qué se hacen las cosas de cierta manera. Y el explicito es el que sabemos que tenemos y somos plenamente consientes cuando lo usamos, es el más fácil de compartir con los demás ya que se encuentra estructurado y muchas veces esquematizado para facilitar su difusión.

También se encuentra en la cabeza de los escépticos la idea de que la cantidad de conocimiento cada vez será mayor, y es cierto; pero advierten que no se podrá administrar o que simplemente gastaremos demasiado tiempo en este proceso a pesar de que las tecnologías que apoyan esta disciplina también avanzan sin detenerse. Por otro lado también existe el factor desconfianza. <sup>13</sup>**¿Por qué debería compartir mi conocimiento y poner en riego mi puesto o posición?** Pero bueno, este no es el tema y por lo tanto esta investigación no profundizará en estas teorías.

Aterrizando un poco el concepto de GC, este puede ser tocado en tres frentes donde se pueden encontrar iniciativas prácticas. Por ejemplo:

#### **• En la gestión de la información:**

Trata que la información que tiene la organización en sus haberes en base a los análisis realizados sobre los contaminantes existentes en el aire del DMQ, la cual pueda ser compartida por todos los participantes del proceso. Para permitir esto se pueden usar mapas documentales y de conocimiento. Adicionalmente esto puede

<sup>13</sup> L. Arbonies, Ángel. El conocimiento no se puede gestionar. http://www.gestiopolis.com/canales2/gerencia/1/aa1.htm [Consulta: 26/03/2011]

apoyarse de una intranet para el manejo de información proveniente de los documentos digitales (archivos generados).

### **• En la gestión del recurso humano:**

Trata de compartir el conocimiento de persona a persona. Para lograr esto, se pueden realizar actividades de capacitación y grupales donde el individuo se sienta motivado a enseñar y aprender.

### **• En la medición de los activos intangibles:**

Trata de medir activos intangibles con valor, como el seguimiento y resultado de un objetivo empresarial para alcanzar una meta específica. Para lograr esto se pueden usar herramientas como <sup>14</sup>**Balanced Score Card.**

De las tres, la Gestión de la Información (GI) adquiere mayor grado de importancia por encauzarse más con este proyecto y se ha definido como:

<sup>15</sup>**"conjunto de actividades realizadas con el fin de controlar, almacenar y, posteriormente, recuperar adecuadamente la información producida, recibida o retenida por cualquier organización en el desarrollo de sus actividades".**

Según esta definición, la gestión se restringe al campo de la información manejada por una organización, separándola de los otros dos aspectos.

<sup>14</sup> <sup>14</sup> Balance Scored Card: Es una herramienta que ayuda a transformar la estrategia empresarial en acción, permitiendo gestionar los objetivos de la organización de manera gráficamente facilitando su comprensión y comunicación a todos los niveles de la organización <sup>15</sup> Ibid. 4.

Centrándose más en el título de esta sección, la GD desde la visión de la GC es una disciplina más de las mencionadas al inicio de este capítulo.

## **2.1.3 La Gestión Documental desde la visión de la Archivística**

### **El Documento**

Siempre cuando se piensa en un documento, se piensa en un papel con algo escrito en o su equivalente electrónico (planos, objetos en dos dimensiones, etc.). ¿Pero es posible considerar este concepto de documento como una definición conclusa y valida?

Definitivamente no, digamos que en términos generales un documento es la interfaz entre la información y el conocimiento, es decir, es la información estructurada y registrada que puede ser utilizada cuando y como se necesite, la estructura de éstos es lo que los distingue de los puros datos. Siguiendo con esta definición, se pueden considerar documentos los informes, listados, cartas, faxes, facturas, correspondencia, imágenes, libros, o cualquier otra forma en que se pueda estructurar la información y que tenga valor y significado para quien lo utilice, produzca o almacene.

Al margen de la anterior definición de documento, la Archivística clasifica a los documentos como "los de naturaleza estrictamente jurídica que engendran derechos y obligaciones y los de naturaleza administrativa que no son de naturaleza jurídica pero que sin embargo son documentos testimoniales auténticos, objetivos y por  $t$ anto, verídicos y fehacientes"<sup>16</sup> en otras palabras, los documentos de naturaleza administrativa también se pueden entender como toda aquella información producida o recibida por una entidad en desarrollo de sus funciones o como complemento de ellas.

Dentro de cada una de estas clasificaciones se encuentran los documentos archivísticos que son entendidos como aquella "información producida o recibida por una persona o entidad en razón a sus actividades o funciones, que tiene valor administrativo, fiscal o legal, o valor científico, económico, histórico o cultural y debe ser objeto de conservación"<sup>17</sup>. El documento de archivo o archivístico tiene como "principal característica el ser el testimonio de una gestión, reflejando las funciones y actividades del hombre en forma objetiva, asimismo, es un documento único e irrepetible, producido en forma natural a través del trabajo habitual de la vida administrativa, pública o privada"<sup>18</sup>.

Los documentos son creados siempre con un propósito de uso, sea para mantener un historial de lo que se ha hecho, comunicar una información a algún receptor o cualquier otro. De esta naturaleza propia de los documentos nacen varias operaciones que se pueden realizar con ellos; estas operaciones se dividen en tres tipos, operaciones de obtención, de análisis y de gestión.

<sup>16</sup> Fuster Ruiz, Francisco. Archivística, archivo, documento de archivo... necesidad de clarificar los conceptos. En: Anales de Documentación, 2, 1999. pp. 110-111

<sup>17</sup> Colombia. Archivo General de la Nación. Gestión Documental: Bases para la elaboración de un programa. Bogotá: el archivo 1996 Pág. 11

Landa Molina Luz Mercedes. Gestión de Documentos: El caso consorcio SMS. Universidad Nacional Mayor de San Marcos. Lima: 2002. Pág. 23

 Obtención: Un documento no se crea por sí solo, debe tener un proceso que lo elabora, en donde se parte de la nada, de información difusa o simplemente de otro documento hasta la obtención del documento físico o visualizado en el monitor del computador.

En la obtención de documentos podemos encontrar diferentes procesos tales como la agrupación de documentos, la selección de ellos desde alguna fuente y de algún modo, la recuperación, y distribución a diferentes usuarios.

• Análisis: Una vez un documento ha sido obtenido o adquirido de alguna manera, el siguiente paso a seguir es analizarlo. Esto se puede hacer mediante la lectura, la comparación con otros documentos, haciendo resúmenes o síntesis de los documentos, resaltando los aspectos más relevantes, etc. de forma que el contenido del documento sea asimilado.

• Gestión: Con el documento ya analizado lo normal es que se tome una decisión sobre qué hacer con él. El documento podrá ser usado en la toma de decisiones, usarlo como base para elaborar otros documentos, desecharlo, remitirlo a otras personas, archivarlo para mantenerlo como soporte histórico, o tenerlo a la mano para su uso cotidiano.

#### **2.1.4 Ciclo vital de los documentos**

Así como los seres vivos tienen un ciclo de vida de nacimiento, crecimiento, reproducción, y muerte los documentos también cuentan con un ciclo de vida, que no tiene exactamente las mismas fases que el ciclo vital de los seres vivos pero si analógicamente cumple con un proceso desde su creación hasta su deshecho, destrucción o almacenamiento permanente.

Los documentos atraviesan tres etapas a medida que van siendo utilizados en una organización, estas etapas son:

• Etapa activa o corriente: Los documentos entran en ésta etapa desde el momento en que son creados, hasta el momento del cierre del expediente al cual pertenecen. Los archivos que se encuentran en esta etapa se les llaman archivos de gestión, los cuales son documentos en trámite, en busca de solución de asuntos iniciados, y además, están sometidos a continua utilización y consulta administrativa por las mismas oficinas u otras dependencias que los soliciten

• Etapa semiactiva o semicorriente: Una vez finalizado el trámite por el cual se inició el expediente, su uso o consulta se hace menos frecuente, de manera que el gestor no necesita tenerlo cerca, puede pasar entonces a otro tipo de archivo, generalmente, pasa al archivo central del organismo o institución. El paso de un tipo de archivo a otro suele hacerse a través de las transferencias. Mientras permanece

en este tipo de archivo, se dice que la documentación está en fase o edad semiactiva.

La ubicación física/digital de este tipo de archivos depende mucho de las dimensiones de la institución u organismo al que pertenezca y de la disponibilidad de espacio o recursos tecnológicos con los que se cuente.

El paso del tiempo determina cuando una documentación deja de ser o estar en edad semiactiva y pasa a estar en la edad inactiva. Los criterios para pasar de edad activa a semiactiva dependen de la valoración del archivo.

Los archivos que se encuentran en la edad o etapa semiactiva se denominan archivos centrales los cuales agrupan archivos de gestión que una vez han terminado su tramite siguen siendo objeto de consulta por las oficinas y los particulares en general.

• Etapa inactiva o no corriente: Se considera documentación inactiva a aquella cuyo uso o consulta es muy esporádico, es decir, la documentación que tiene un grado bajo o prácticamente nulo de intervención en la gestión diaria de los asuntos corrientes. Este tipo de documentación se conserva en los denominados archivos históricos o depósitos permanentes.

### **Almacenamiento**

El almacenamiento se refiere a la interfaz (herramientas y APIs) y la capacidad del sistema de almacenar medios digitales en algún tipo de modelo de base de datos. Esto incluye el almacenamiento de meta datos usados para la descripción de los objetos y el contenido de éstos.

### **Flujo de trabajo (Workflow)**

El flujo de trabajo es usado para direccionar automáticamente documentos a usuarios o grupos de usuarios definidos. El enrutamiento del flujo de trabajo en documentos es determinado para soportar un proceso del negocio que es aprobado por distintos usuarios para poder alcanzar el próximo paso o etapa en el proceso.

### **Obtención**

La obtención hace referencia a la habilidad del SGD obtener o recuperar contenido de distintos documentos y luego tener la habilidad de exportar estos contenidos a otros sistemas externos.

### **Distribución**

Distribución es la capacidad que tienen los nodos del SGD para ser distribuido en diferentes redes. Por ejemplo, los administradores de recursos de DB2 (manejador de contenidos) que son utilizados para almacenar objetos digitales pueden ser distribuidos en distintas regiones geográficas en relación al sitio donde se encuentren los usuarios finales para permitir que los objetos puedan ser obtenidos de una manera más eficiente y rápida.

#### **Administración de derechos digitales**

Esta funcionalidad de administrar los derechos digitales es utilizada por el SGD para proteger los derechos de autor de cada documento que el sistema maneja.

#### **2.2 MARCO CONCEPTUAL**

 $\overline{a}$ 

En primera instancia se utilizará los frameworks Groovy y Grails<sup>19 20 21 22 23</sup>; los cuales son utilizados en mayor parte para elaborar las distintas aplicaciones que se manejan dentro de la REMMAQ. Estos frameworks trabajan sobre la máquina virtual de java; se crean y definen las clases de la aplicación y el framework se encarga de crear la capa de persistencia, el front-end y el back-end.

Para la base de datos se utilizará MySQL Community Edition<sup>24</sup> ya que esta es utilizada dentro de la mayoría de aplicaciones realizadas en la REMMAQ y en base a las experiencias con su manejo y funcionalidad se determina su aplicación para el proyecto.

<sup>19</sup> SUBRAMANIAM, Venkat: **Programming Groovy, Dynamic Productivity for the Java Developer,** Ed. 1, Editorial: Pragmatic Bookshelf, 2008, pp. 318, ISBN-10: 1-934356-09-3 <sup>20</sup> BASHAR, Abdul-Jawad: **Groovy and Grails Recipes, Practical answers to your Groovy and Grails questions,** de. 1,

Editorial: Apress, 2008, pp. 446, ISBN-13 (pbk): 978-1-4302-1600-1 <sup>21</sup> ROCHER, Graeme; BROWN Jeff: **The definitive guide to GRAILS**, Editorial: APRESS, 2009, pp 650, ISBN 978-1-59059-

<sup>995-2</sup> <sup>22</sup> KÖNIG, Dierk, **Groovy in action,** Editorial: MANNING, 2007, pp 694, ISBN 1-932394-84-2

<sup>23</sup> NUSAIRAT, Joseph Faisal: **Beginning Groovy and Grails From Novice to Professional,** Editorial: APRESS, 2008, pp. 441, ISBN 978-1-4302-1045-0.

<sup>24</sup> DUBOIS, Paul: **MySql,** Ed 4, Editorial: Developer's Library, 2008, pp. 1326, ISBN 978-0-672-32938-8.

Para realizar los programas de lectura de las bases de datos del sistema actual, transformarlos y guardarlos en la base de datos del nuevo sistema se utilizará Java conjuntamente con las librerías necesarias. Además para este trabajo se utilizará como IDE a Netbeans que se utiliza en la REMMAQ dentro del área de sistemas específicamente en la parte de desarrollo.

Con respecto a la creación de las interfaces que se manejaran dentro del proyecto se han tomado en cuenta los requerimientos:

- **Debe ser independiente de plataforma**
- **Se debe tratar de evitar instalar servidores en los clientes**

#### **2.3 MARCO LEGAL**

Las restricciones de *copyright* en el ambiente digital tienden a seguir las mismas pautas que en el caso de la información publicada: los derechos caducan por lo general sólo cincuenta o setenta años después de la muerte del autor. Para poner en una BV/BD publicaciones más recientes, debemos negociar con quien tiene los derechos. El primer derecho de un autor es el de publicar sus textos. En tal sentido, es deseable que pronto se perfeccionen los mecanismos que permitan una rápida y amplia difusión de la producción de las ciencias sociales de la región.

El tamaño de la web excede ya hoy la capacidad humana de buscar, revisar, organizar y administrar colecciones temáticas de enlaces (Google indiza ya más de 3 billones de páginas). Veremos muchos desarrollos por el lado del *software* para las máquinas buscadoras, que deberán ser más sofisticadas. Una pregunta válida es si la edición electrónica de las publicaciones con metadatos ya incorporados en forma estandarizada, sumada a una nueva generación de máquinas buscadoras, volverá innecesaria la intervención de sistemas de administración de datos para seleccionar, clasificar, etcétera.

A medida que hay banda más ancha, es esperable un crecimiento sostenido en la cantidad de archivos visuales y generación de información de distinta índole. Los contenidos de las BV se orientarán más a colecciones de edición electrónica donde las bases de datos serán más robustas y poseen una amplia gama de información la cual debe ser administrada de manera correcta y sea de fácil entendimiento y comprensión hacia los usuarios.

### **2.4 MARCO ESPACIAL**

La Secretaria del Ambiente, es la autoridad ambiental del Distrito Metropolitano de Quito encargada de la planificación, regulación, gestión, control técnico y evaluación de los sistemas naturales y urbanos. Busca mejorar la calidad de vida de los habitantes, garantizar el manejo y uso sustentable del patrimonio natural, y generar respuestas oportunas a la problemática del cambio climático. Esta dependencia se encuentra ubicada al norte de Quito en la dirección: Río Coca E6-85 e Isla Genovesa.

El presente proyecto se desarrollara en un lapso de 6 meses correspondientes a un semestre en la Uisrael.

## **3. METODOLOGÍA**

### **3.1 PROCESO DE INVESTIGACIÓN**

### **3.1.1 UNIDAD DE ANÁLISIS**

La unidad de análisis estará enfocada en el sector urbano específicamente en el Distrito Metropolitano de Quito dentro de las dependencias de la Secretaria del Ambiente y de manera específica en la REMMAQ. Para la obtención de los requerimientos propios del sistema se necesitará la investigación en las áreas vinculadas con esta Dependencia. Dentro de la unidad de análisis se cumplirán en primera instancia de forma indirecta la investigación y la definición de los IDE's de desarrollo para el sistema y sus interfaces.

Para esto las mediciones, ponderaciones, estadísticas y comparaciones son de mucha utilidad para cumplir el objetivo del problema.

## **3.1.2 TIPO DE INVESTIGACIÓN**

**Método Deductivo.-** mediante este método lo que se logra es, que a partir de la presentación de los conceptos (marco teórico, conceptual) y del análisis por medio de la metodología orientada a objetos, se extraerán o definirán situaciones en las cuales se puedan determinar conclusiones para la comprobación del problema.

**Método Inductivo.-** este método aplica algunos pasos como: observación experimentación, comparación, generalización, los cuales parten de un hecho que en este caso puede ser la demanda del uso de sistemas propios adaptados a los requerimientos de la Secretaria del Ambiente es decir de su propia autoría y no de sistemas a los cuales los usuarios deben adaptarse hasta llegar a obtener su correcto uso.

## **3.1.3 MÉTODO**

El método a emplearse dentro el presente proyecto será Deductivo.

El proceso de entrega, revisión y publicación de los distintos documentos dentro de las instituciones o dependencias existentes en nuestra ciudad es indispensable a las personas quienes sienten la necesidad de involucrarse en el medio es decir directa o indirectamente permitiéndole participar del proceso tanto de toma de decisiones en conjunto o particulares

## **3.1.4 TÉCNICA**

La investigación está basada en distintas técnicas comprobadas:

- Observación directa.- por el contacto personalizado o directo con el medio y las entidades relacionadas con el tema de investigación (Secretaria del Ambiente, distintas áreas existentes, etc.).
- Observación indirecta.- por medio de recursos externos (visual, información

tercerizada, diálogo con usuarios) se determina que aspecto es importante para el usuario dentro de esta dependencia.

 Entrevistas.- es la recopilación de datos o información de forma verbal mediante reuniones o conversaciones con personas enroladas en las distintas áreas en las cuales el entrevistado da información según el tipo de entrevista que sea para llegar al fin de poder aclarar y determinar los requerimientos de la Secretaria del Ambiente y así como también del usuario.

## **3.1.5 INSTRUMENTO**

Los instrumentos a utilizar son los establecidos en el punto 3.1.3 sin tener un orden específico sino que serán manejados de acuerdo las circunstancias dentro del proyecto lo ameriten.

## **3.2 METODOLOGÍA ESPECÍFICA**

# **ANÁLISIS DEL SISTEMA ACTUAL Y PLANIFICACIÓN DEL PROYECTO DE REINGENIERÍA**

# **3.2.1 REMMAQ (RED METROPOLITANA DE MONITOREO ATMOSFÉRICO DE QUITO)**

La REMMAQ tiene como finalidad producir datos confiables sobre la concentración de contaminantes atmosféricos en el territorio del DMQ que sirvan como insumo para la planificación, formulación, ejecución y evaluación de políticas y acciones orientadas al mejoramiento de la calidad del aire y para difundir esta información en condiciones comprensibles para el público en general.

El centro de control como parte de la REMMAQ tiene la función de recibir, almacenar y procesar la información capturada por las estaciones remotas de monitoreo las cuales tienen la capacidad de analizar continua y automáticamente los siguientes contaminantes comunes del aire:

- Monóxido de carbono (CO);
- Dióxido de azufre (SO2);
- Óxidos de nitrógeno (NO, NO2 y NOX);
- Ozono  $(O3)$ ; y,
- Material particulado fino o de diámetro menor a 10 micras (PM 10) y 2.5 micras (PM2.5).

Además en el techo de las estaciones se encuentran instalados sensores automáticos para medir la velocidad y dirección del viento, humedad, radiación solar, temperatura, presión y precipitación.

Los técnicos que trabajan en la REMMAQ se encargan de visitar las estaciones, realizar las calibraciones de los analizadores, revisar alarmas, realizar mantenimiento tanto preventivo como correctivo de los equipos esta información se la inserta de manera general por ser parte de los diferentes procesos que se realizan dentro de cada estación de monitoreo, en relación al proceso de captación de datos los cuales serán de vital importancia dentro del proyecto se efectúa en base a la campaña de muestro que se la realiza 2 veces por mes, este proceso será explicado a detalle más adelante.
La base de datos que se manejará está enfocada a salvaguardar información importante de cada uno de los elementos que se manejan a lo largo del proyecto tanto como la información de cada contaminante, estaciones de monitoreo, entro otros, de manera primordial y con sumo cuidado se manipularán los datos que fueron analizados y almacenados los cuales contienen: el mes de captación del dato, la estación donde se tomo la muestra el tipo de contaminante y el año de la campaña de muestreo en conjunto con la ciudad donde se tomo dicha muestra cabe mencionar que las actividades realizadas en las diferentes estaciones son realizadas por los técnicos y/o analistas en las visitas a las estaciones o a su vez se está implementando estaciones automáticas en donde no se necesita la intervención de la mano humana. A esta base de datos se aplicará la reingeniería.

#### **3.2.2 PROCESO UNIFICADO**

El Proceso Unificado es un proceso de desarrollo de software: "conjunto de actividades necesarias para transformar los requisitos del usuario en un sistema software".

- UP es un marco genérico que puede especializarse para una variedad de tipos de sistemas, diferentes áreas de aplicación, tipos de organizaciones, niveles de aptitud y diferentes tamaños de proyectos.
- UP está basado en componentes. El sw está formado por componentes software interconectados a través de interfaces.

 UP está dirigido por casos de uso, centrado en la arquitectura, y es iterativo e incremental.

#### **3.2.2.1 CICLO DE VIDA DEL PROCESO UNIFICADO**

El Proceso Unificado se repite a lo largo de una serie de ciclos que constituyen la vida de un sistema. Cada ciclo constituye una versión del sistema.

#### **Fases**

**Fase de concepción o inicio** tiene por finalidad definir la visión, los objetivos y el alcance del proyecto, tanto desde el punto de vista funcional como del técnico, obteniéndose como uno de los principales resultados una lista de los casos de uso y una lista de los factores de riesgo del proyecto. El principal esfuerzo está radicado en el Modelamiento del Negocio y el Análisis de Requerimientos. Es la única fase que no necesariamente culmina con una versión ejecutable.

**Fase de elaboración** tiene como principal finalidad completar el análisis de los casos de uso y definir la arquitectura del sistema, además se obtiene una aplicación ejecutable que responde a los casos de uso que la comprometen. A pesar de que se desarrolla a profundidad una parte del sistema, las decisiones sobre la arquitectura se hacen sobre la base de la comprensión del sistema completo y los requerimientos (funcionales y no funcionales) identificados de acuerdo al alcance definido.

**Fase de construcción** está compuesta por un ciclo de varias iteraciones, en las cuales se van incorporando sucesivamente los casos de uso, de acuerdo a los factores de riesgo del proyecto. Este enfoque permite por ejemplo contar en forma temprana con versiones el sistema que satisfacen los principales casos de uso. Los cambios en los requerimientos no se incorporan hasta el inicio de la próxima iteración.

**Fase de transición** se inicia con una versión "beta" del sistema y culmina con el sistema en fase de producción.

#### **Características del ciclo de vida UP**

**Dirigido por casos de uso:** Los casos de uso reflejan lo que los usuarios futuros necesitan y desean, lo cual se capta cuando se modela el negocio y se representa a través de los requerimientos. A partir de aquí los casos de uso guían el proceso de desarrollo ya que los modelos que se obtienen, como resultado de los diferentes flujos de trabajo, representan la realización de los casos de uso (cómo se llevan a cabo).

**Centrado en la arquitectura:** La arquitectura muestra la visión común del sistema completo en la que el equipo de proyecto y los usuarios deben estar de acuerdo, por lo que describe los elementos del modelo que son más importantes para su construcción, los cimientos del sistema que son necesarios como base para comprenderlo, desarrollarlo y producirlo económicamente. UP se desarrolla mediante iteraciones, comenzando por los CU(casos de uso) relevantes desde el punto de vista de la arquitectura. El modelo de arquitectura se representa a través de vistas en las que se incluyen los diagramas de UML.

**Iterativo e Incremental:** Una iteración involucra actividades de todos los flujos de trabajo, aunque desarrolla fundamentalmente algunos más que otros.

Por ejemplo, una iteración de elaboración centra su atención en el análisis y diseño, aunque refina los requerimientos y obtiene un producto con un determinado nivel, pero que irá creciendo incrementalmente en cada iteración.

#### **3.2.2.2 FLUJO DE TRABAJO UP**

**Modelo del Negocio***:* Describe los procesos de negocio, identificando quiénes participan y las actividades que requieren automatización. **Requerimiento***:* Define qué es lo que el sistema debe hacer, para lo cual se identifican las funcionalidades requeridas y las restricciones que se imponen. **Análisis y Diseño**: Describe cómo el sistema será realizado a partir de la funcionalidad prevista y las restricciones impuestas (requerimientos), por lo que indica con precisión lo que se debe programar.

**Implementación:** Define cómo se organizan las clases y objetos en componentes, cuáles nodos se utilizarán y la ubicación en ellos de los componentes y la estructura de capas de la aplicación.

**Prueba (Testeo):** Busca los defectos a los largo del ciclo de vida. **Instalación o despliegue:** Produce release del producto y realiza actividades (empaque, instalación, asistencia a usuarios, etc.) para entregar el software a los usuarios finales.

**Administración del proyecto:** Involucra actividades con las que se busca producir

un producto que satisfaga las necesidades de los clientes. **Administración de configuración y cambios:** Describe cómo controlar los elementos producidos por todos los integrantes del equipo de proyecto en cuanto a: utilización/actualización concurrente de elementos, control de versiones, etc. **Ambiente:** Contiene actividades que describen los procesos y herramientas que soportarán el equipo de trabajo del proyecto; así como el procedimiento para implementar el proceso en una organización.

### **3.2.3 ESTRUCTURA DEL SISTEMA**

## **3.2.3.1 COMUNICACIÓN Y CAPTACIÓN DE DATOS**

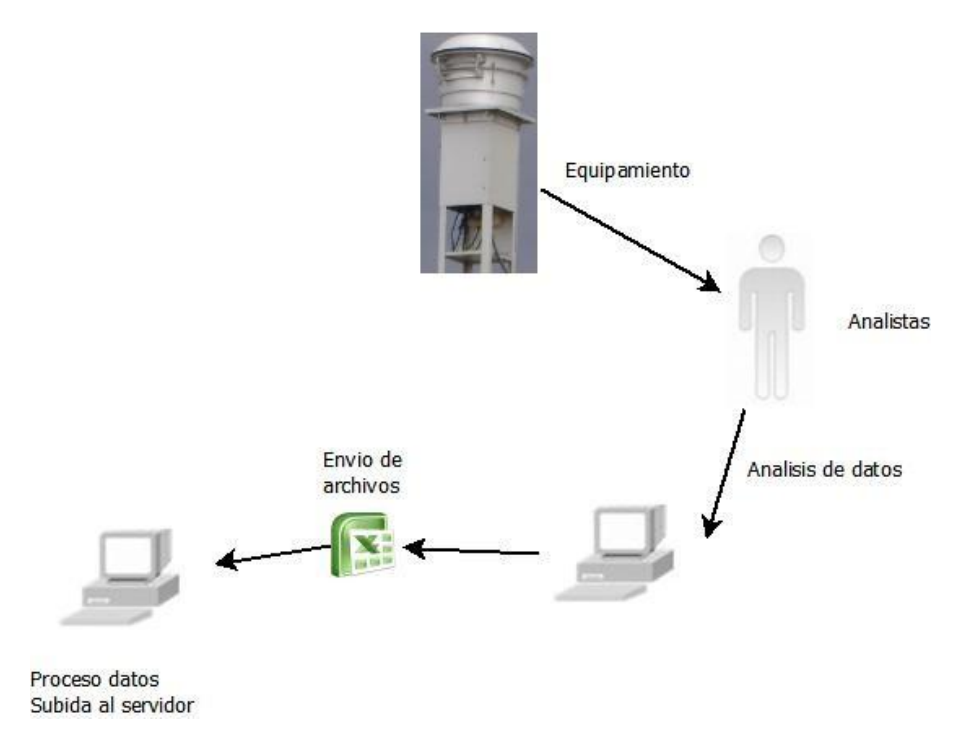

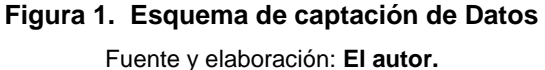

<span id="page-77-0"></span>Como se puede apreciar en la [Figura 1](#page-77-0), el sistema funciona manualmente hasta el momento del análisis de los datos. El proceso de captación de datos se la realiza de la siguiente forma:

### **Forma de recolección y análisis de datos**

Se lo realiza de una forma meticulosa en el cual intervienen varias personas en cada fase por lo que se empieza dentro de la programación de actividades en la REMMAQ en donde se planifica y organiza los tiempos en el cual se realizaran la recolección de muestras a lo largo de todo el DMQ, cabe indicar que al inicio de este proceso se

planifica el numero de tubos que se van a utilizar para el muestro de cada mes; realizado este paso se procede a generar las ordenes de trabajo para los analistas en el cual se determinan el numero de tubos a utilizar y las fechas de entrega de las muestras, los analistas son los encargados de preparar los tubos y entregan en la fecha indicada de acuerdo al cronograma planificado, recolectadas las muestras estás son almacenadas en refrigeración hasta su análisis. Este proceso se los realiza 2 veces al mes llamándose Campaña de muestreo por lo tanto en cada mes existen 2 campañas de muestreo, cada campaña es ejecutada en 5 días laborables. Las distintas muestras que son recolectadas provienen de los siguientes contaminantes: Ozono, Dióxido de Azufre, Dióxido de Nitrógeno, BTE $X^{25}$ , Aldehídos: formaldehido y acetaldehído estos contaminantes poseen su tiempo de exposición en donde el Dióxido de Azufre, Dióxido de Nitrógeno, BTEX se exponen un mes y Ozono, Aldehídos son por 15 días. Con las muestras listas se procede a analizarlas dentro del laboratorio de la Secretaría del Ambiente realizado su análisis se obtienen las aéreas de cada contaminantes y con los cálculos respectivos las concentraciones de cada contaminante. Estos datos son enviados a la Encargada de la REMMAQ con su visto bueno y aprobación los datos son ingresados a la base de datos existiendo la posibilidad de que en casos inesperados otra persona sea la encargada de alimentar la base de datos en un tiempo prudente donde no afecte la funcionalidad del sistema y permita a los usuarios acceder a datos reales y concretos.

 $\overline{\phantom{a}}$ 

<sup>25</sup> *BTEX:* Benceno, Tolueno, Etilbenceno y Xilenos, compuestos aromáticos que forman parte de la composición de las gasolinas, usados para elevar el octanaje de estos combustibles. Desde mayo del 2011 ha sido incluido en la norma de calidad del aire ecuatoriana.

# **3.2.4 EVALUACIÓN DE LAS CARACTERÍSTICAS DEL SISTEMA HEREDADO**

Para la evaluación del sistema actual se tomará en cuenta las siguientes características:

- Base de datos
- Código Fuente
- Documentación
- Modelos de base de datos y
- Ejecutables

Esta evaluación se la realizará en la **[TABLA](#page-41-0)** 11**15.**

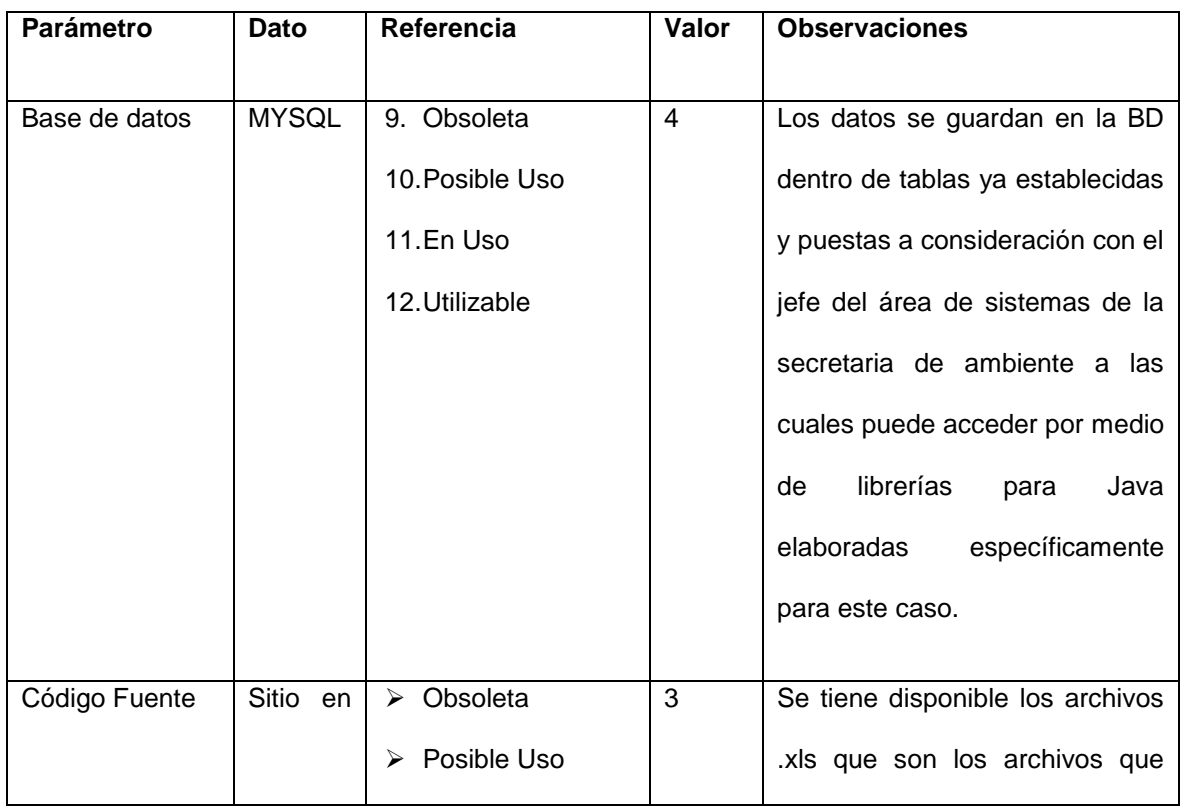

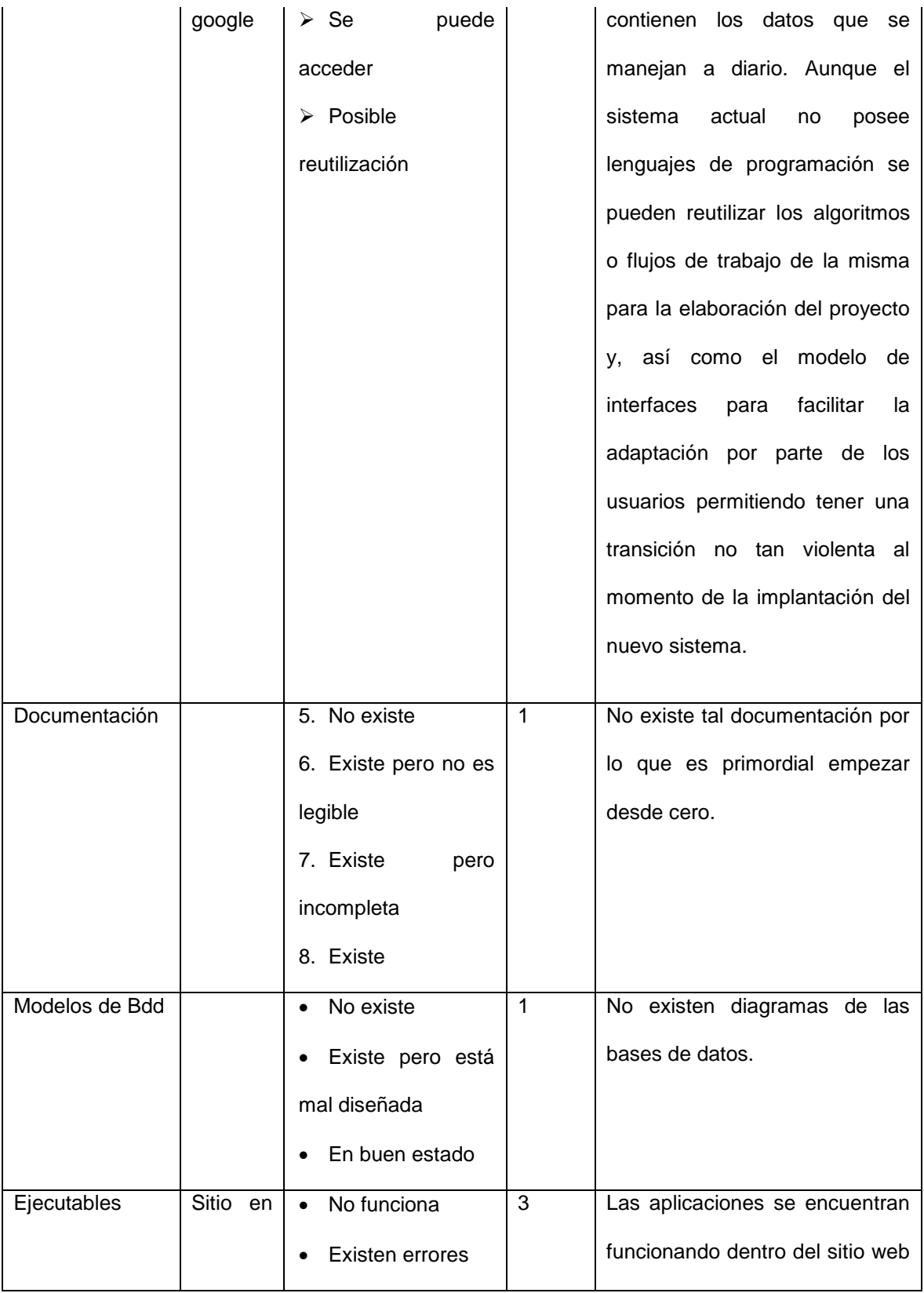

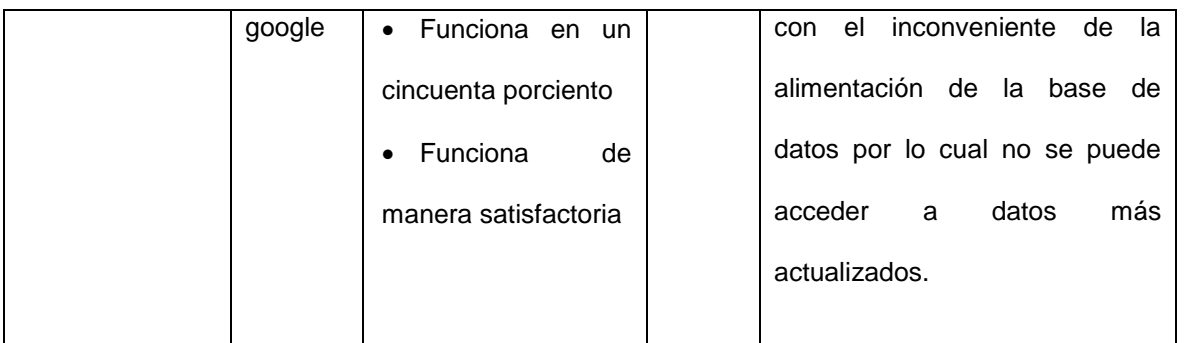

# **TABLA 15. EVALUACIÓN DEL SISTEMA HEREDADO** Fuente y elaboración: **El autor**.

Como se puede ver en la información de la [TABLA](#page-41-0) 115, la sumatoria de los valores de referencia de acuerdo a la evaluación da como resultado 12. Dado que el cincuenta por ciento de la sumatoria de los valores de referencia máximos da como resultado 9. Se llega a la conclusión que la reingeniería del sistema es factible, en base al apoyo y aprobación tanto del Ing. Pablo Alemán jefe del área de sistemas e Ing. Valeria Díaz encargada de REMMAQ se procede a la realización del mismo. Este método ha sido extraído de la tesis "Reingeniería de Sistemas de Software: Metodología y una Aplicación Práctica<sup>26</sup>"

# **3.2.5 METODOLOGÍA A EMPLEAR PARA EL DESARROLLO DE LA REINGENIERÍA DEL SISTEMA**

Dentro del proyecto de reingeniería de software se debe seguir una metodología que permita justificar y planear la transformación del sistema heredado. Así como

 $\overline{\phantom{a}}$ 

<sup>&</sup>lt;sup>26</sup> Cajo Alarcón, Aída Lorena; ClavijoMontero, Leonardo Paúl; Reingeniería de sistemas de software: Metodología y una aplicación práctica. Escuela Politécnica Nacional. Año 2000.

también proporcione un análisis de la plataforma final de hardware y software además acerca de los recursos requeridos.<sup>27</sup>

Este trabajo se realizará en tres etapas las cuales se describen a continuación:

#### **Estudio del sistema actual**

Consiste en el análisis del sistema heredado, la reestructuración de documentos y el análisis de la factibilidad de reingeniería del sistema.

En esta etapa se revisará las actividades y objetivos que tiene el sistema dentro de la URL [http://sites.google.com/site/redesmanualesypasivas/Home,](http://sites.google.com/site/redesmanualesypasivas/Home) las bases de datos y los tipos de archivos que se manejan, de qué manera realizan las actividades, que requerimientos de hardware y software necesitan los sistemas que se utilizan, el estado de la documentación, manuales de usuario, estado de los datos que almacenan el sistema y su disponibilidad, la facilidad de obtención y comprensión del código fuente, en que lenguaje se encuentra programado y los recursos con los que se cuentan y existencia de diagramas del sistema.

#### **Ingeniería inversa del sistema heredado**

 $\overline{\phantom{a}}$ 

En esta etapa se analiza la documentación, el código fuente, y los recursos del sistema heredado. Para a partir de ellos, reutilizar código, analizar algoritmos y obtener los diagramas, modelos a partir de estos. Hay que mencionar que al no poseer código fuente se procederá a empezar desde cero.

<sup>27</sup> SOMERVILLE, Ian. **Ingeniería del Software**. Séptima Edición. Pearson Addisson-Wesley. Año 2005.

Se procederá a hacer la recopilación de requerimientos a partir del sistema heredado y consulta al usuario, identificación de los participantes dentro de los procesos que ejecuta el sistema y la manera en que estos los afecta, la metodología a utilizarse a lo largo del proyecto permitiendo llegar a la conclusión que para este proyecto será orientada a objetos y el proceso de cómo va a ser ejecutado dentro de los plazos planteados. La manera que se obtendrá el modelo de datos para el nuevo sistema será realizando los diagramas de cada uno de los procesos que intervienen desde la obtención hasta la publicación de los datos. Las interfaces del nuevo sistema se trataran de que sean similares al sistema heredado para facilitar la adaptabilidad y transición por parte de los usuarios.

#### **Ingeniería hacia adelante**

En esta etapa se utilizan las etapas del ciclo de vida de desarrollo de software para la creación del nuevo sistema determinando cada etapa o fase dentro de los términos ya estandarizados para la misma de igual manera que se puedan manejar en los plazos establecidos. Esto implica el análisis de los requerimientos por medio de un sinnúmero de entrevistas con los Ing. Pablo Alemán e Ing. Valeria Díaz en base a estas se determinan diferentes puntos los cuales deben ser implantados y acatados a cabalidad en el proyecto entre ellos el diseño será basado en los estándares que maneja el Municipio de Quito en relación al manejo de aplicaciones web y de igual manera la forma de cómo se desea la publicación de los datos, diseño, implementación, migración de datos y pruebas. Las herramientas para la implementación se han escogido dando preferencia a software libre o de código abierto esto por motivo que al ser una entidad pública y por decreto presidencial $^{28}$ que toda entidad pública debe de manejar software libre y no licenciado.

# **3.3 INGENIERÍA INVERSA**

#### **3.3.1 CAPTURA DE REQUERIMIENTOS**

### **3.3.1.1 DOCUMENTO DE VISIÓN**

### **Introducción**

Este documento establecerá un acuerdo entre las metas del producto final y el alcance real del proyecto; con la aplicación de este documento se pretende reducir el esfuerzo de desarrollo y proveer de una base para establecer la planificación de las actividades.

#### **Propósito**

El objetivo de este documento es formalizar las pautas para la reingeniería del Sistema de Administración de Datos de la REMMPA que posee la REMMAQ cuáles son los archivos que se maneja y qué clase de base de datos se utilizara.

### **Alcance**

 $\overline{a}$ 

Este documento contiene la perspectiva general del producto, los módulos que tendrá y sus principales funciones, el posicionamiento del producto, descripción de participantes y usuarios, que es lo que se espera del mismo, licenciamiento e

 $^{28}$  El 10 de abril de 2008, el Presidente del Ecuador Rafael Correa Delgado, firmó el decreto 1014 con el cual el Software Libre pasa a ser una política de Estado para ser adoptado por todas las entidades. **Fuente**:

http://www.ecualug.org/?q=2008/04/11/forums/1014\_decreto\_software\_libre\_en\_ecuador

instalación y características del producto desde su elaboración hasta su puesta en producción dentro de la Secretaria de Ambiente.

## **Definiciones, Siglas, y Abreviaciones**

Las definiciones, siglas y abreviaturas están contenidas en el ANEXO A: Acrónimos y Abreviaturas.

## **Referencias**

Las referencias bibliográficas se citan posteriormente en el apartado BIBLIOGRAFÍA.

# **3.3.1.2 POSICIONAMIENTO DEL PRODUCTO**

### **3.3.1.2.1 Definición del Problema**

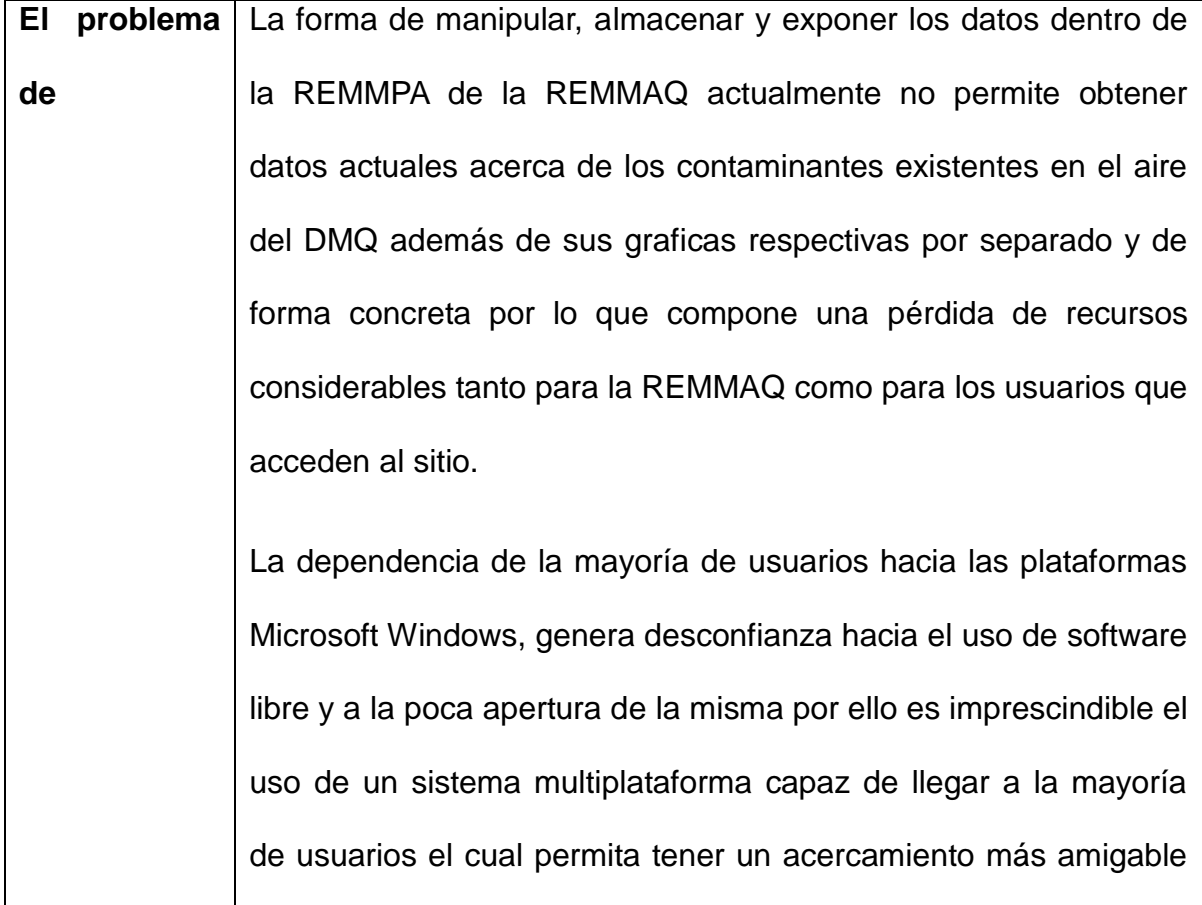

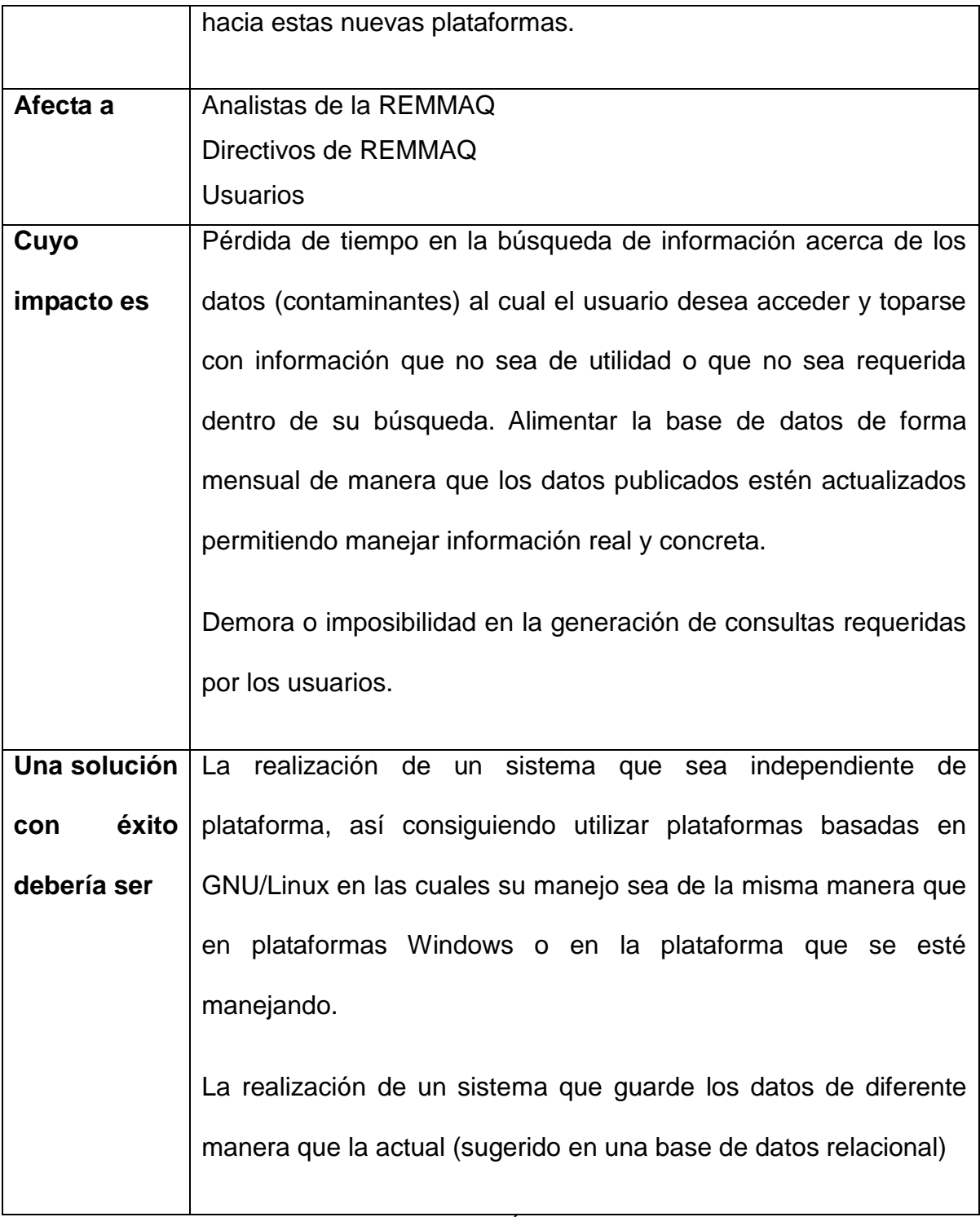

# **TABLA 16. DEFINICIÓN DEL PROBLEMA** Fuente y elaboración: **El autor**.

# **3.3.1.2.2 Posicionamiento del Producto**

A continuación se define el entorno en el cual el producto propuesto deberá actuar.

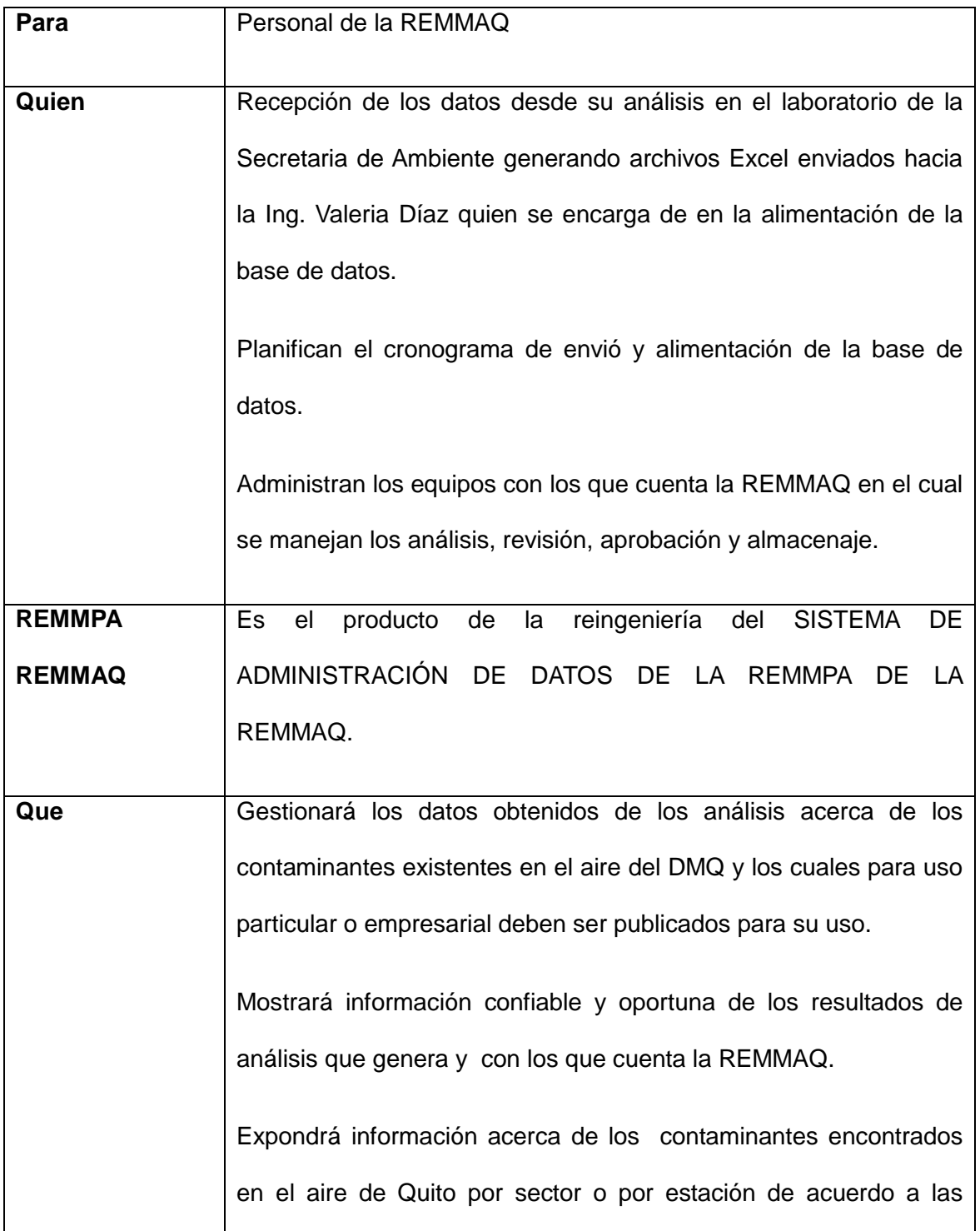

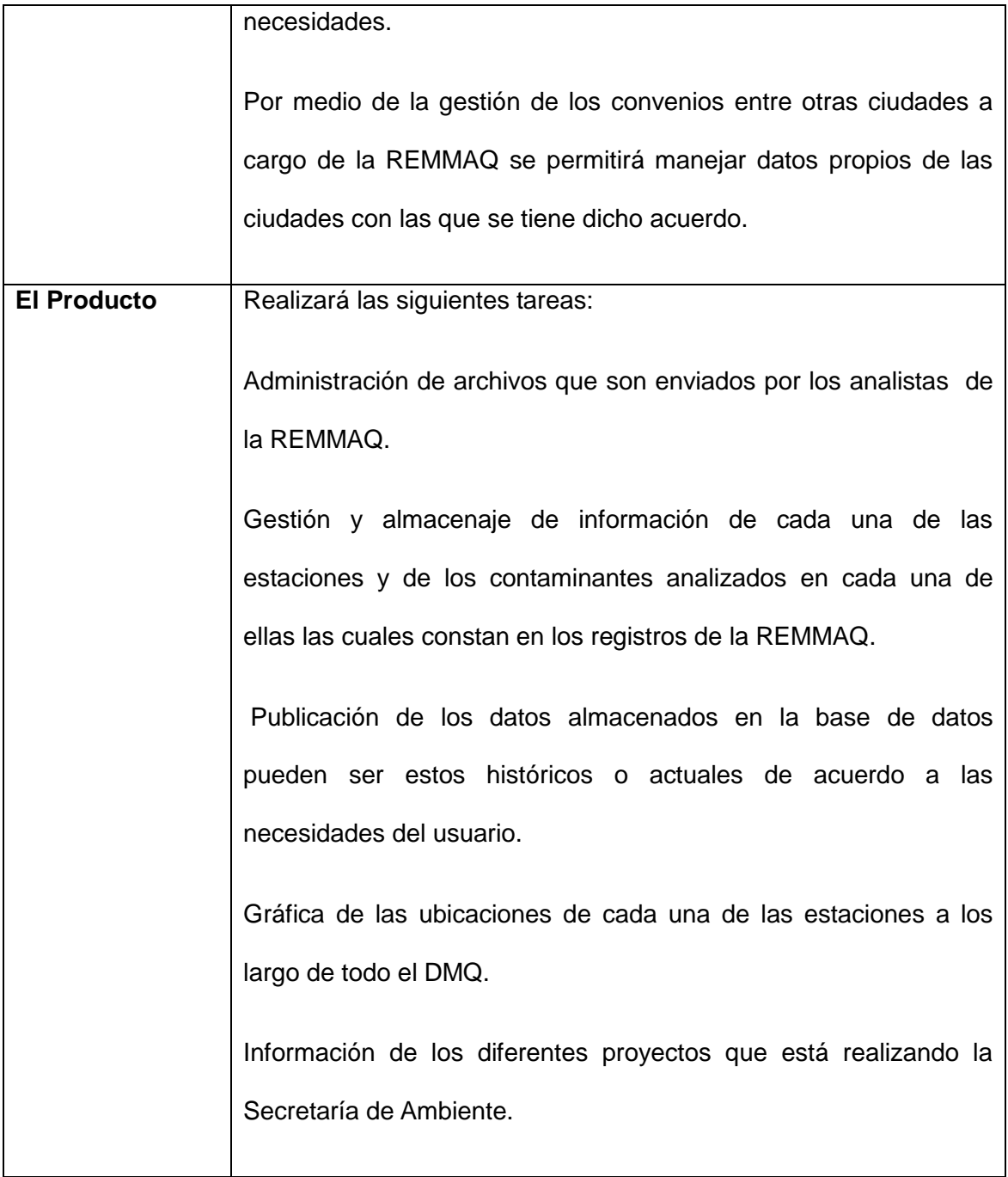

**TABLA 17.** POSICIONAMIENTO DEL PRODUCTO Fuente y elaboración: **El autor.**

# **3.3.1.3 DESCRIPCIÓN DE PARTICIPANTES Y USUARIOS**

Para un correcto desarrollo de software es necesario reunir las necesidades o requerimientos hablando en forma técnica de cada uno de los actores del sistema con el rol que desempeñan. A continuación se detalla el perfil de cada uno de los usuarios del sistema con sus principales necesidades; así como la justificación de la importancia de dicha necesidad.

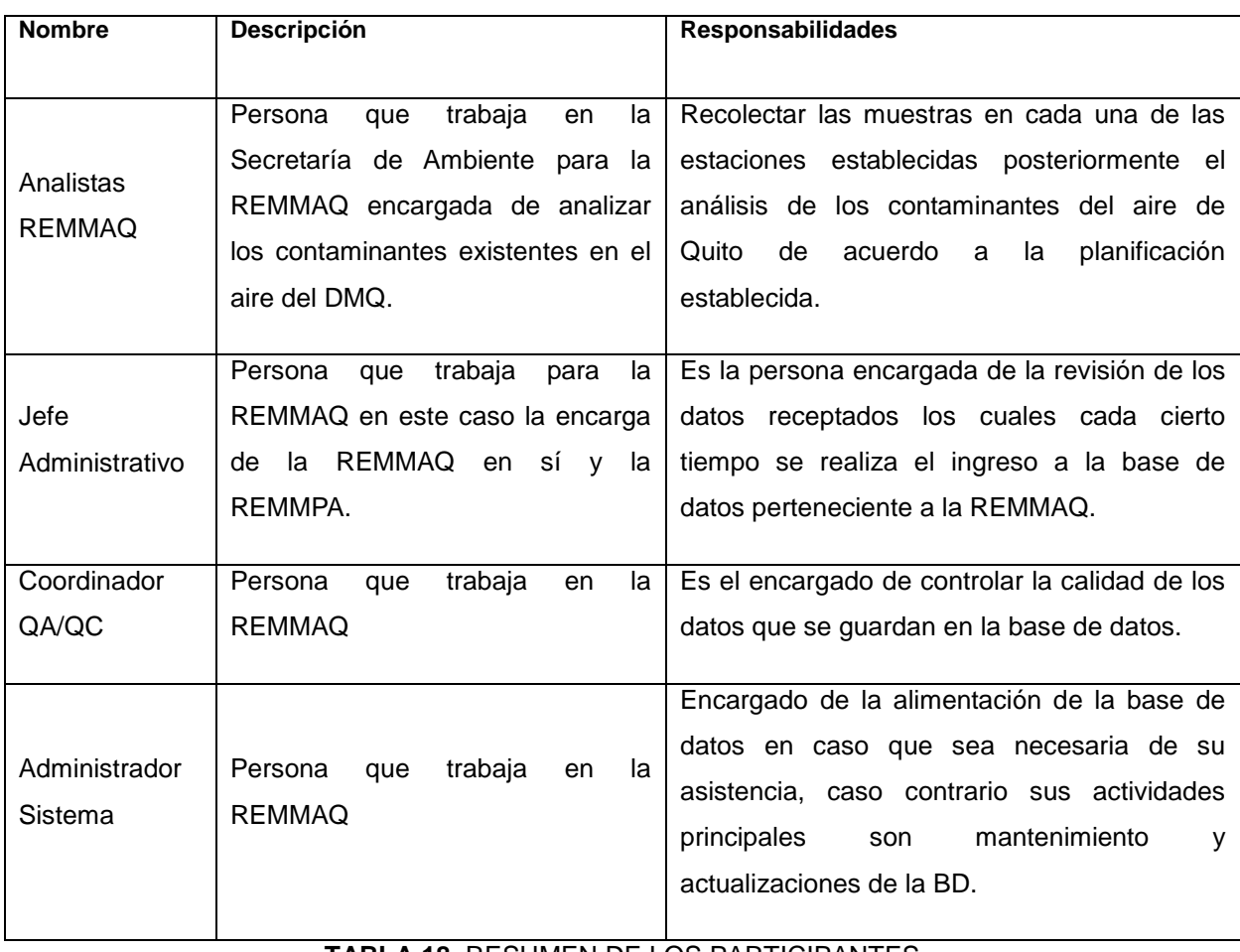

## **Resumen de los Afectados**

**TABLA 18.** RESUMEN DE LOS PARTICIPANTES

### **3.3.1.4 ESPECIFICACIONES SUPLEMENTARIAS**

### **Propósito**

En esta sección se detalla las especificaciones suplementarias, estas tienen por objetivo capturar los requerimientos del sistema que no fueron recogidos en el Modelo de Casos de Uso (descritos en la sección 3.2). En esta sección se considera la funcionalidad, desempeño entre otros.

### **Alcance**

La finalidad de este documento es llevar documentación detallada de requerimientos que no se han considerado en el Modelo de Caso de Uso.

### **Definición de Acrónimos y Abreviaturas**

Los acrónimos y abreviaciones están detallados en el Anexo A Acrónimos y Abreviaturas.

#### **Funcionalidad**

**Permitir la realización de reportes y consultas***.-* Dado que el sistema heredado está en una base de datos la cual se la diseño de manera anti técnica sin seguir un adecuado estándar establecido dentro de la dependencia, la obtención de consultas complejas que implican el acceso a diferentes datos a la vez es imposible actualmente por ello y en base a los análisis se estima que los datos ahora almacenados de forma correcta en una base de datos relacional estas consultas se podrán obtener de una manera ágil y rápida con los datos solicitados.

#### **Requerimientos de desempeño**

**Mantener o mejorar los tiempos de respuesta con respecto al sistema heredado.-** Como se indica en el punto 1.3 los tiempos de obtención y análisis de datos son normales pero bajo ciertas condiciones.

El sistema que se va a desarrollar deberá mejorar el desempeño de los recursos con los que se cuenta actualmente de igual manera se ejecutará de manera más rápida la búsqueda y grafica de los datos a los cuales el usuario desee acceder.

**El nuevo sistema no debe consumir muchos recursos de hardware.-** como se explico en un párrafo anterior el problema de la diversidad de maquinas con las que saben contar los usuarios y los distintos SO que utilizan para las mismas por ello y la mayoría de las veces se cuenta con un hardware de una tecnología media contando desde (procesadores Pentium IV de 1,5 GHz, 256 Mb en RAM hasta las más accesibles que son las Core 2 Duo de 2,13 GHz, y 1 Gb en RAM ) a pesar que cumplen con los requerimientos mínimos requeridos en la instalación de la base de datos MYSQL, el módulo del cliente del nuevo sistema no debería exigir más recursos que el sistema actual dado que simplemente es para una búsqueda y navegación del usuario dentro del sistema.

#### **Otros requerimientos**

El sistema puede ser manejado en varias plataformas al momento y solo para la captación, análisis y proceso de los datos de manera rápida para los analistas de la Secretaria de Ambiente se maneja bajo la plataforma Microsoft Windows y en relación al desarrollo del sistema en OpenSuse, esto implica la facilidad de manejo y utilidad para estas y otras muchas plataformas; lo que conlleva a concluir que el nuevo sistema debe tener la característica de poder ser instalado en cualquier computador que cumpla con los requisitos de hardware e independiente de sistema operativo.

### **3.4 ELABORACIÓN DEL PLAN DEL PROYECTO**

### **PLAN DEL PROYECTO DE REINGENIERÍA**

El presente plan de Reingeniería del sistema tiene como objetivo indicar los recursos con los cuales se dispone y se manejarán a lo largo de todo el proyecto, niveles de esfuerzo y calendarización definiendo claramente cada fase establecida y que implica el desarrollo del nuevo sistema.

### **DESCRIPCIÓN DE OBJETIVOS DEL PROYECTO DE REINGENIERÍA**

El presente proyecto de reingeniería busca como objetivo el desarrollo de una aplicación que permita generar consultas de una manera más fácil que el sistema actual, no ser dependiente de sistema operativo, tomar en cuenta que el tiempo de inserción y búsqueda en la base de datos debe disminuir o mantenerse y ser de fácil adaptabilidad hacia el usuario final sin olvidar la correcta forma de almacenaje de datos. Como se dijo en la [TABLA 11,](#page-41-0) esto se conseguirá reutilizando el modelo de navegabilidad.

# **DESCRIPCIÓN DE LA METODOLOGÍA Y EL PROCESO A UTILIZARSE PARA EL DESARROLLO DEL NUEVO SISTEMA**

En la [T](#page-32-0)ABLA 19 se muestra una descripción resumida de varias metodologías, que de acuerdo a lo sugerido por Sommerville se pueden categorizar en tres tipos generales.

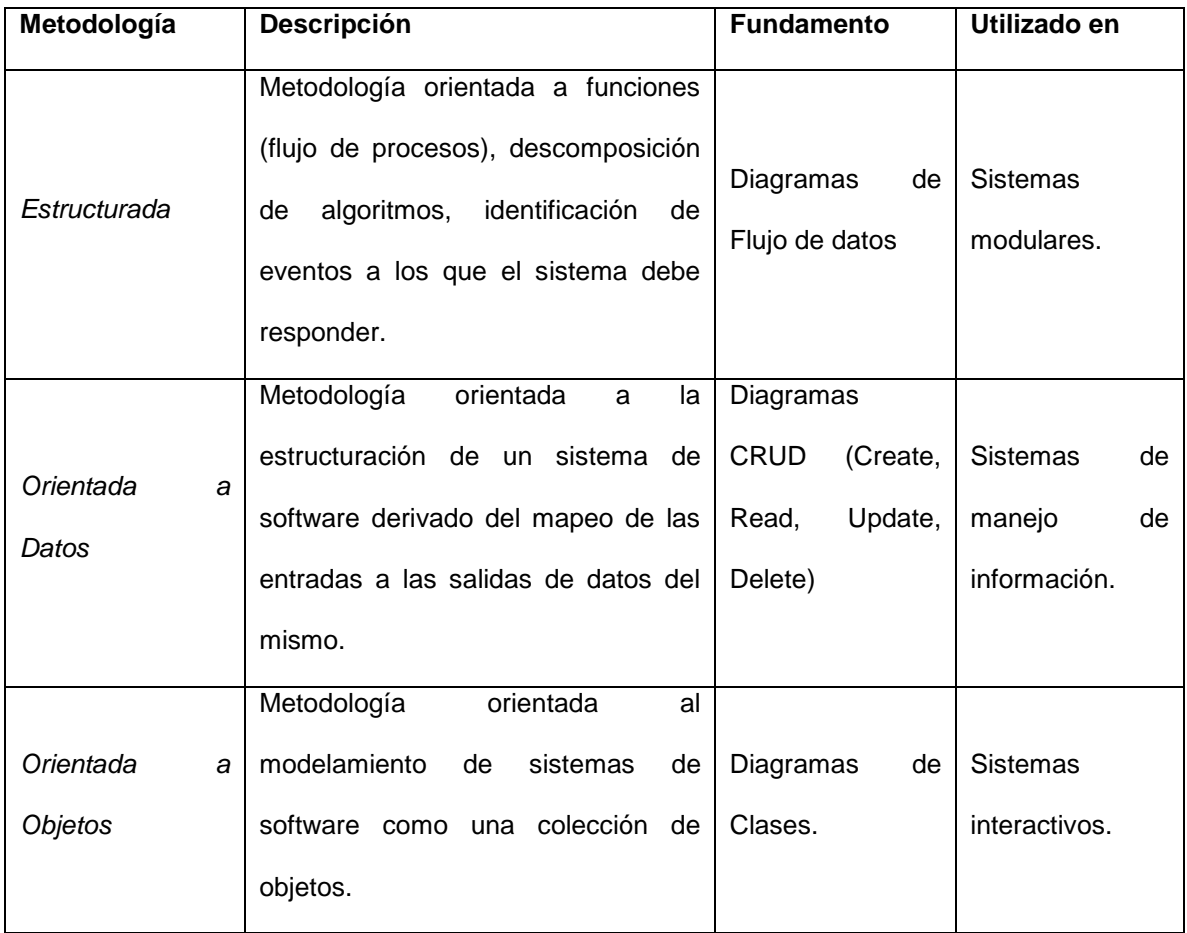

**TABLA 19.** RESUMEN DE METODOLOGÍAS**<sup>29</sup> 30**

Fuente y elaboración: **El autor.**

El nuevo sistema, debiendo ser una aplicación escalable y de fácil mantenimiento o actualización ante los requerimientos que se van dando a lo largo de la vida del sistema en donde se demuestre que no ha sido un sistema de una sola vida sino que

 $\overline{\phantom{a}}$ 

<sup>29</sup> JACOBSON, Ivar; BOOCH, Grady; RUMBAUGH, James. **El Proceso Unificado de Desarrollo de Software**. Pearson Addisson-Wesley. Año 2000.

<sup>&</sup>lt;sup>30</sup> PRESSMAN, Roger. Ingeniería de Software un Enfoque Práctico. Quinta Edición. MC. Graw Hill. Año 2002.

puede ser adaptable ante nuevas necesidades y requisitos u otras nuevas tecnologías existentes en el mercado, fomentando la reutilización de sus componentes. Estas características sugieren optar por la **Metodología Orientada a Objetos**, lo cual también facilita la visión de cuáles serán las opciones a escoger para proceso de desarrollo, notación y modelado del sistema (Diagramas de clase) y herramientas (CASE y lenguajes de programación orientados a objetos) para el proyecto.

El proceso que se ha seleccionado para la creación del nuevo sistema es UP (Unified Process) o sus siglas en español PU, esta ha sido seleccionada por los motivos que se indican a continuación:

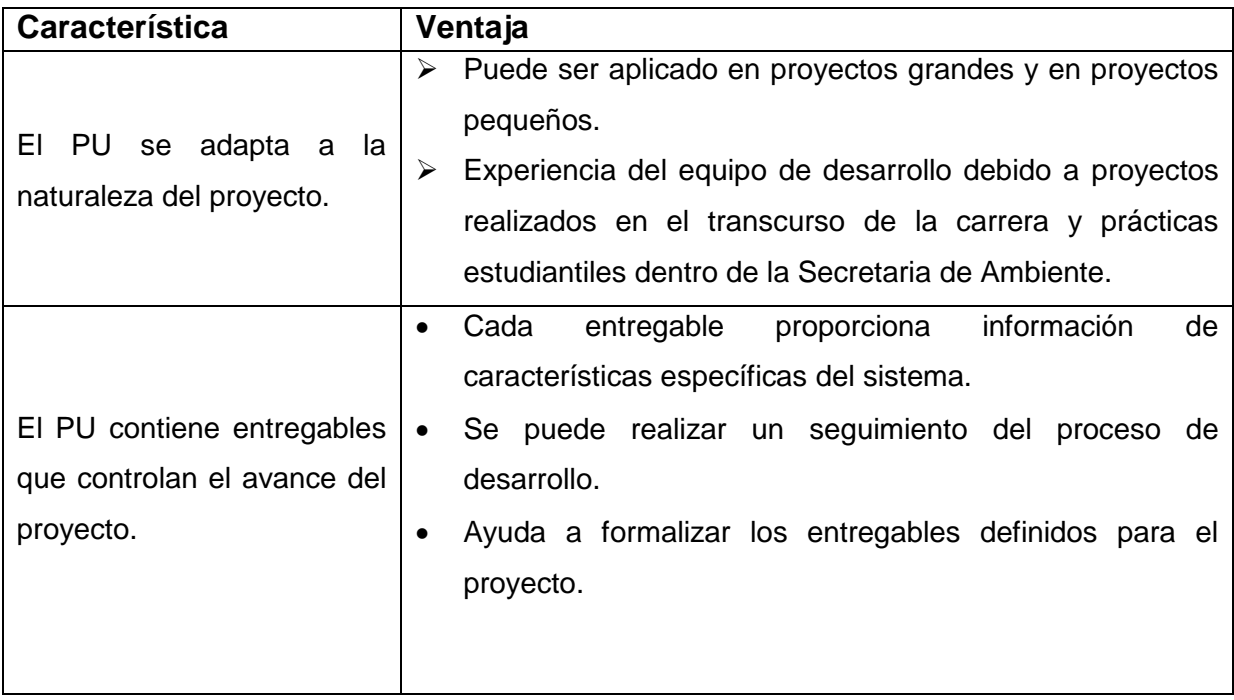

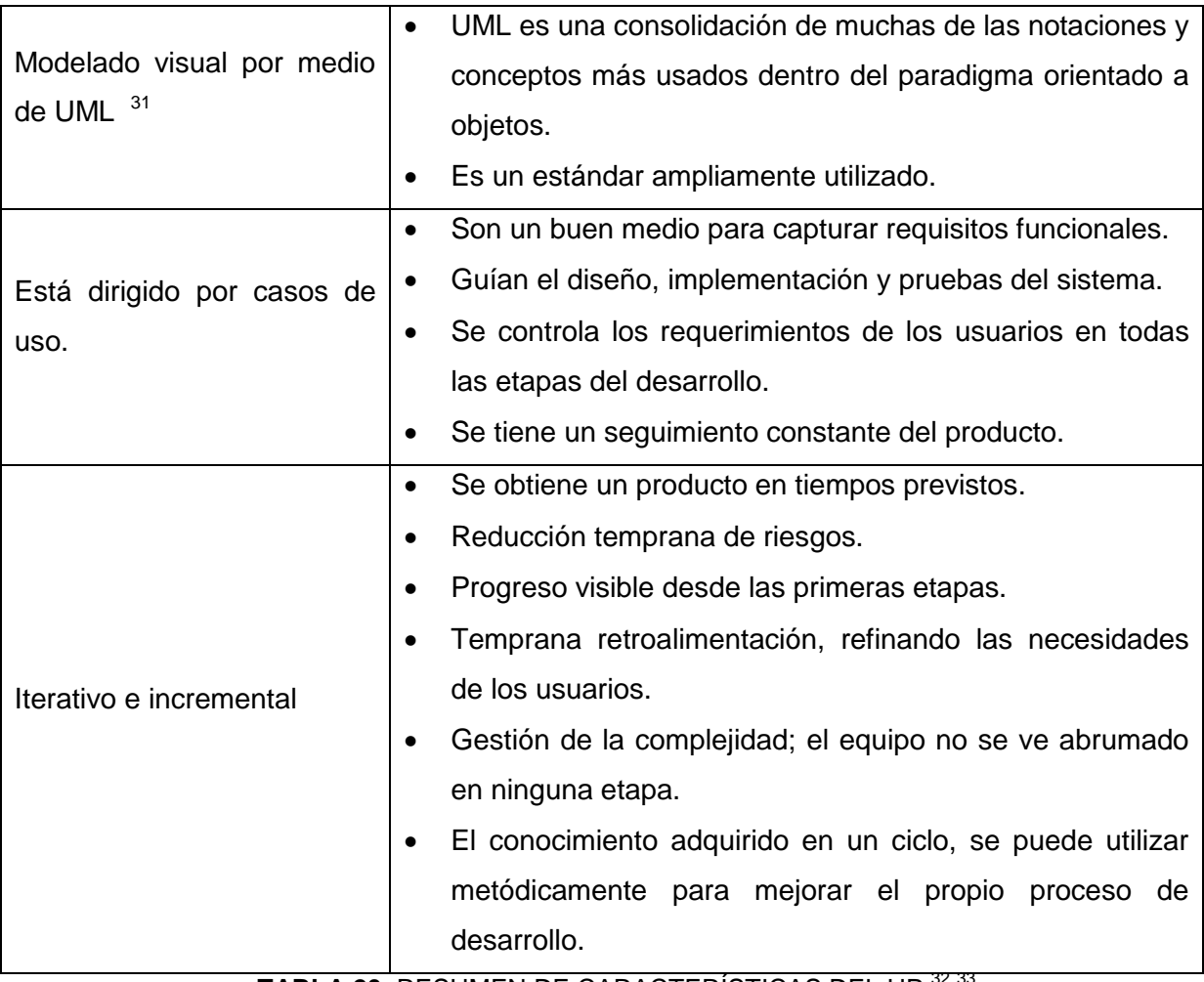

**TABLA 20.** RESUMEN DE CARACTERÍSTICAS DEL UP <sup>32</sup> <sup>33</sup>

Fuente y elaboración: **El autor.**

# **3.5 INGENIERÍA INVERSA DEL SISTEMA HEREDADO**

 $\overline{\phantom{a}}$ 

El sistema actual se encuentra bajo una plataforma totalmente diferente al nuevo sistema y al no contar con la documentación requerida para la misma sólo con la experiencia en el manejo y utilización del sistema se mantiene un diálogo

<sup>31</sup> CHONOLES, Michael Jesse, **UML 2 for Dummies**, Hungry Minds, 2002, pp. 412, ISBN:0764526146 <sup>32</sup> JACOBSON, Ivar; BOOCH, Grady; RUMBAUGH, James. **El Proceso Unificado de Desarrollo de Software**. Pearson Addisson-Wesley. Año un2000.

<sup>&</sup>lt;sup>33</sup> PRESSMAN, Roger. Ingeniería de Software un Enfoque Práctico. Quinta Edición. MC. Graw Hill. Año 2002

permanente con la Ing. Valeria Díaz y de igual manera bajo la inducción e inserción del proceso que se realiza por medio de las Ing. Karen Guerrón e Ing. Mayra Barba. Para entender el flujo de las interfaces y los algoritmos se tomará en cuenta toda la información recolectada por medio de la charla, diálogo y explicaciones del funcionamiento del sistema tal como es. Al momento de realizar las pasantías preprofesionales el objetivo principal era reparar algunos flujos con respecto a las interfaces, añadir nuevas funcionalidades y crear nuevas aplicaciones manejando las herramientas hoy enlistadas dentro del proyecto. Por lo que se conoce como es el flujo de la información, el flujo de las interfaces del sistema y los algoritmos de cálculo de algunos campos.

Para el ingreso y uso del sistema se empieza con la lectura de los archivos Excel con la apertura de una interfaz de lectura del archivo y posterior a guardar la información en la base de datos esto por parte del administrador del sistema, por parte de los usuarios se ingresa a una dirección asignada para la misma en donde se encontrara posicionado el sistema y tendrá opciones de búsqueda y grafica de los datos a buscar.

El sistema antiguo se encuentra posicionado dentro de la URL http://sites.google.com/site/redesmanualesypasivas/Home en la cual posee características propias del Google Site para la publicación de información, en este casi especifico la publicación de datos sobre los contaminantes existentes a lo largo del DMQ estas características o la gran mayoría no pueden ser modificadas motivo por el que conlleva a crear un sistema propio que se adapte a la idea que quiere mostrar la REMMAQ. Para la creación de aplicaciones para esta plataforma se cuenta con NetBeans IDE 7.1.1 que es un IDE de código abierto escrito completamente en Java usando la plataforma NetBeans soporta el desarrollo de todos los tipos de aplicación Java (J2SE, web, EJB y aplicaciones móviles). Entre sus características se encuentra un sistema de proyectos basado en Ant, control de versiones y refactoring.

**Java.-** Al momento de instalar el IDE Netbeans, se instalan librerías Java para poder realizar distintas funciones a manera de agentes; estos funcionan a manera de tareas programadas que se ejecutan a cierta hora, o bajo un horario establecido o en algún evento que se indique en su creación. Gracias a estas librerías se podrá realizar la migración de los datos de igual manera permite manejar una base de datos Mysql para su prueba de funcionamiento y conectividad.

### **3.6 RECUPERACIÓN DEL MODELO DE DATOS**

Las bases de datos de la REMMPA DE LA REMMAQ consisten en un grupo de datos y archivos por lo que se ha procedido a diseñar la base de datos del nuevo sistema basándose en los datos que se manejan a diario dentro la REMMAQ.

### **3.7 INGENIERÍA HACIA ADELANTE**

#### **3.7.1 ANÁLISIS DE REQUERIMIENTOS**

En esta sección se analizará los requerimientos del sistema. Se ha usado el modelo de casos de uso para la realización del análisis, cada caso de uso proporciona uno o

más escenarios que indican cómo debería interactuar el sistema con el usuario para conseguir un objetivo específico.

La planificación del proyecto utilizada para la culminación del proyecto se detalla en esta sección.

### **3.7.1.1. PLAN DE DESARROLLO DE SOFTWARE**

Este documento es una guía para el equipo de desarrollo, detalla el presupuesto, tiempo y esfuerzo necesario para obtener un producto de calidad en un tiempo razonable. La aplicación práctica del plan de desarrollo de software pretende que la carga de trabajo sea equilibrada.

### **Propósito**

El plan de desarrollo de software tiene como finalidad definir los lineamientos que debe adoptar el grupo de desarrolladores y en este caso el desarrollador, así como mostrar los entregables en el transcurso del proyecto; sin perder el control del tiempo invertido y tener una secuencia acertada en cada una de las iteraciones.

### **Alcance**

Con las recomendaciones desplegadas en el presente documento se pretende obtener un sistema elaborado en un tiempo considerado como aceptable, así como definir un escenario de desarrollo equilibrado en el grupo de trabajo y obtener documentos de control en cada una de las iteraciones.

## **Restricciones**

A continuación se detalla las limitaciones que afectan al proyecto.

## **Grupo de trabajo**

El grupo está conformado por una persona.

# **Tiempo**

Se cuenta con un promedio de 8 horas diarias para el desarrollo del proyecto.

## **Recursos físicos**

Se cuenta con una PC de escritorio otorgada por la REMMAQ, acceso a la impresora, conexión a Internet, comunicación personal o por correo electrónico con los usuarios del sistema y acceso a la LAN de la REMMAQ.

### **Entregables del Proyecto**

Se ha definido para el presente proyecto los siguientes documentos entregables:

- Documento de visión.
- Documento de especificaciones suplementarias.
- Plan de proyecto de reingeniería.
- Plan de desarrollo de software.
- Diseño navegacional.
- Plan de migración de datos.
- Modelo de implementación.
- Plan de pruebas.

Manual de usuario e instalación.

# **Roles y Responsabilidades**

Dado que el equipo de trabajo implica una persona se adoptará cada uno de los siguientes roles mostrados en la [T](#page-101-0)ABLA 21. en función del avance del proyecto y necesidad que se presente en un determinado momento.

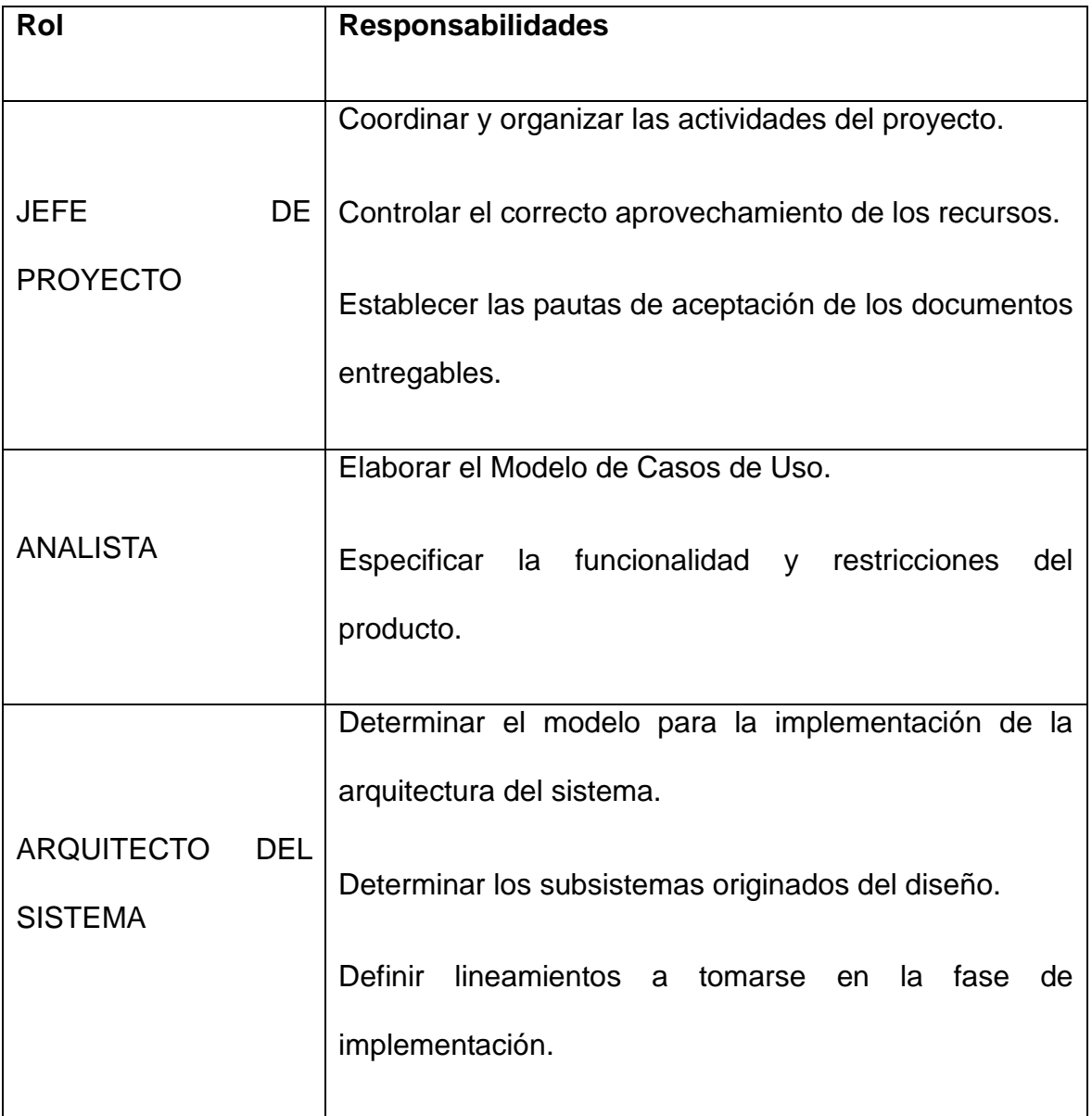

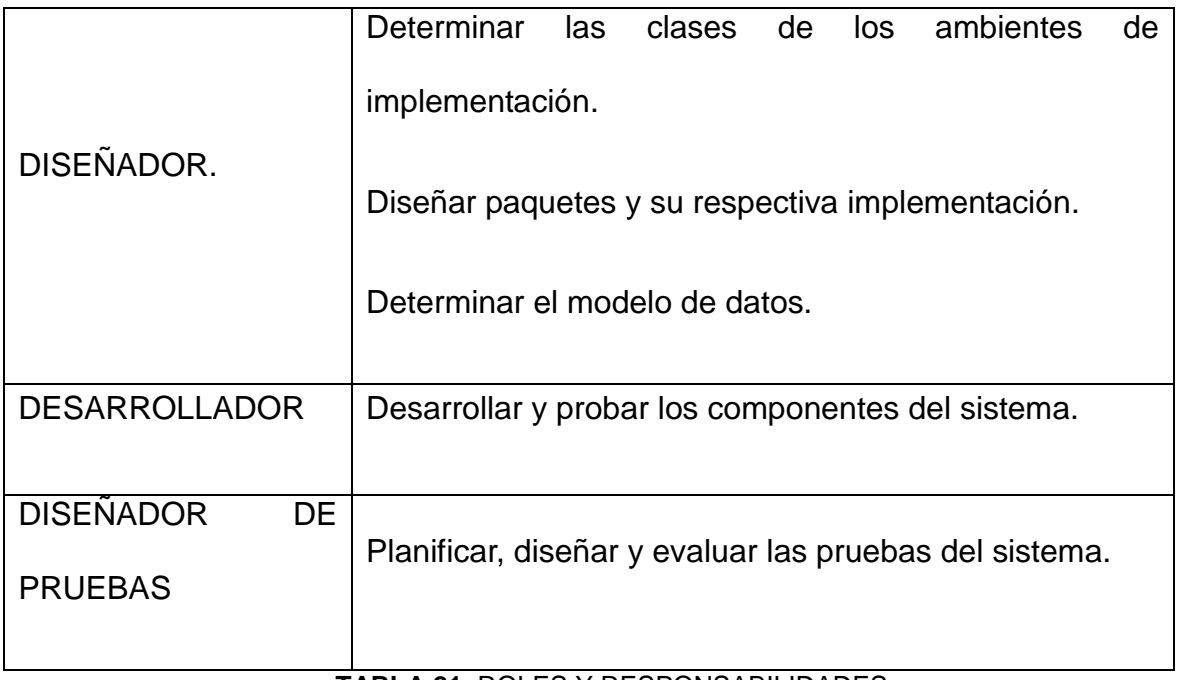

### **TABLA 21.** ROLES Y RESPONSABILIDADES

Fuente y elaboración: **El autor.**

### <span id="page-101-0"></span>**Administración de Procesos**

Estimaciones del Proyecto

El desarrollo del Sistema de Administración de Datos de la REMMPA V2 considera como tiempo para su elaboración un periodo de 24 semanas, las cuales se las han distribuido en tareas que se las detalla en la [TABLA 22.](#page-102-0), Con una duración de 2 a 4 semanas por iteración.

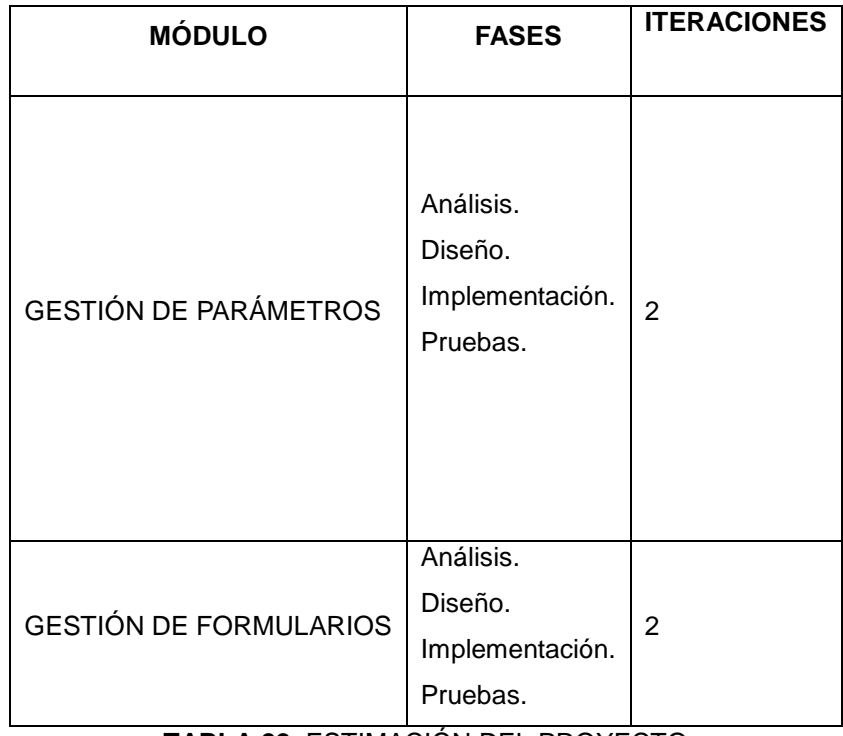

**TABLA 22.** ESTIMACIÓN DEL PROYECTO Fuente y elaboración: **El autor.**

# <span id="page-102-0"></span>**Plan del Proyecto**

*Plan de Fases*

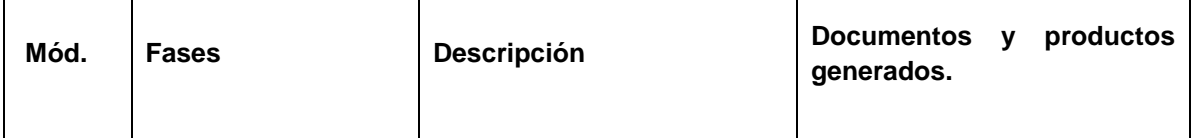

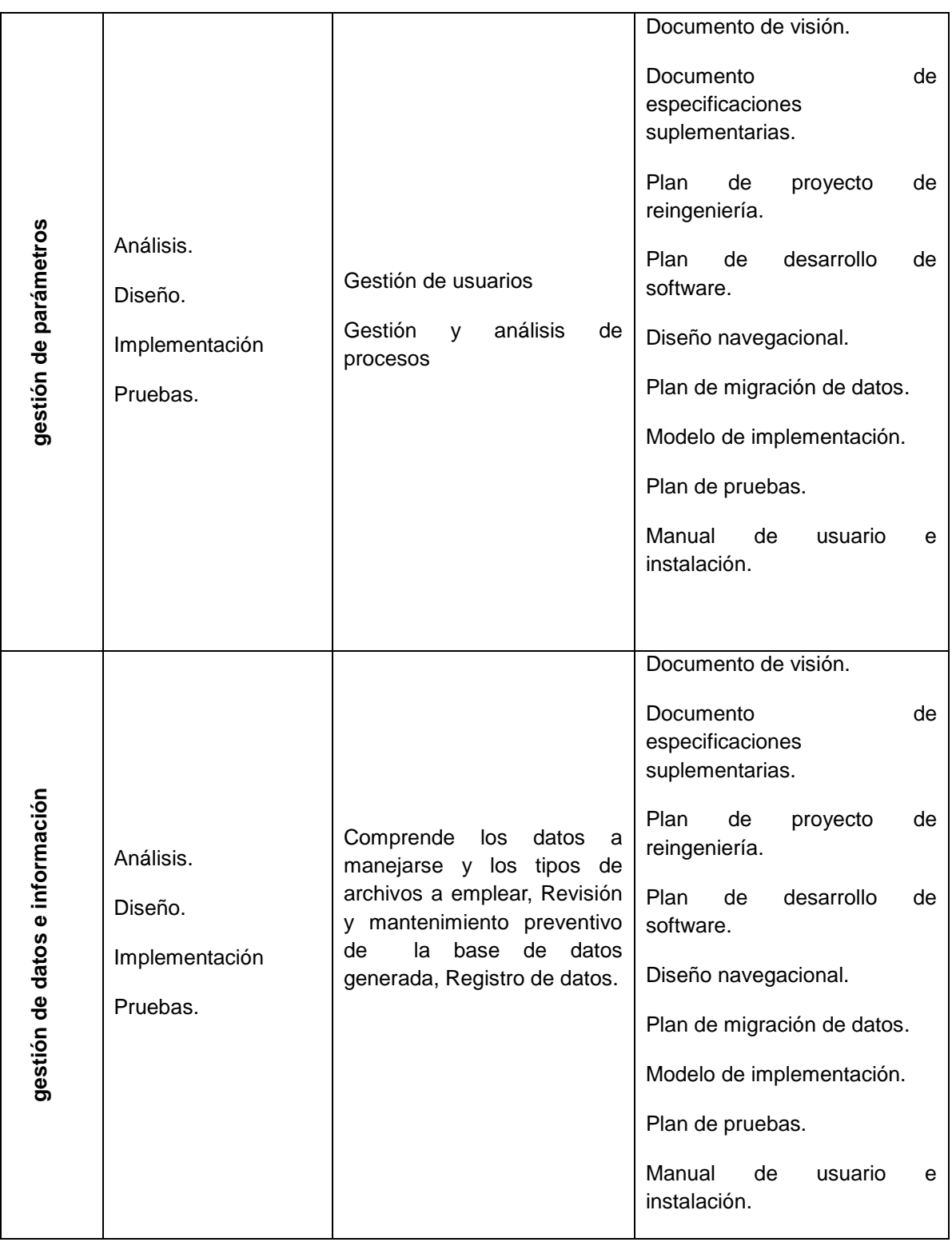

**TABLA 23.** PLAN DE FASES

### **Release Final**

Se define como punto final, donde el software está listo para su lanzamiento, es decir es una versión definitiva; en este punto el software implementa todas las funciones del diseño.

### **3.8DISEÑO DEL NUEVO SISTEMA**

#### **3.8.1 MODELO DE CASOS DE USO**

Para comprender el sistema se empieza con la identificación de de casos de uso del sistema y los actores. Estos casos de uso se obtuvieron revisando las funcionalidades del sistema y el manual de usuario. La Figura 2, indica los diferentes casos de uso del sistema:

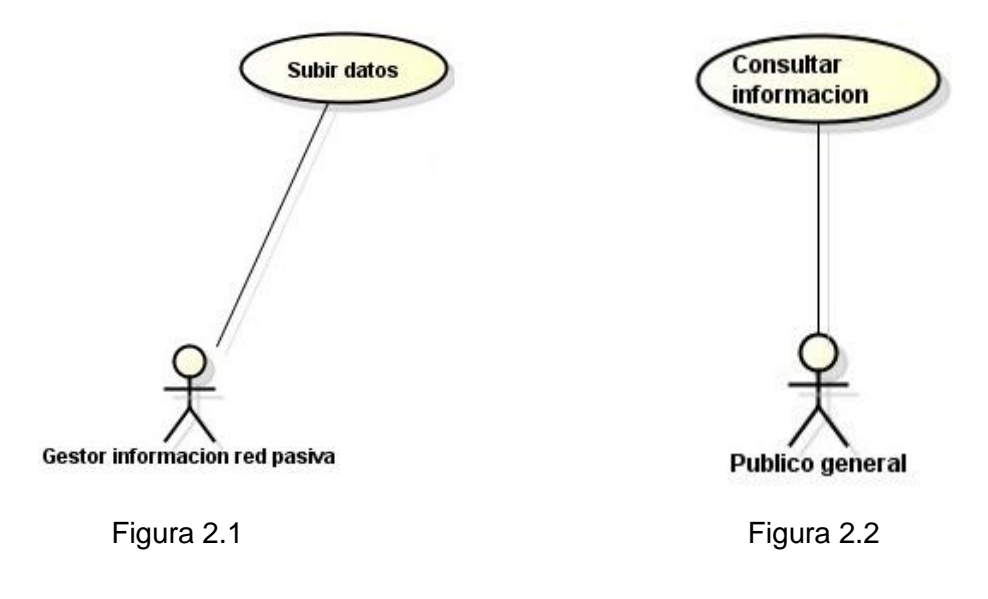

**Figura 2 Casos de uso de REMMPA Figura 2.1 Caso de uso: Subir Datos Figura 2.2 Caso de uso: Consultar Información** 

Se han identificado los siguientes Actores:

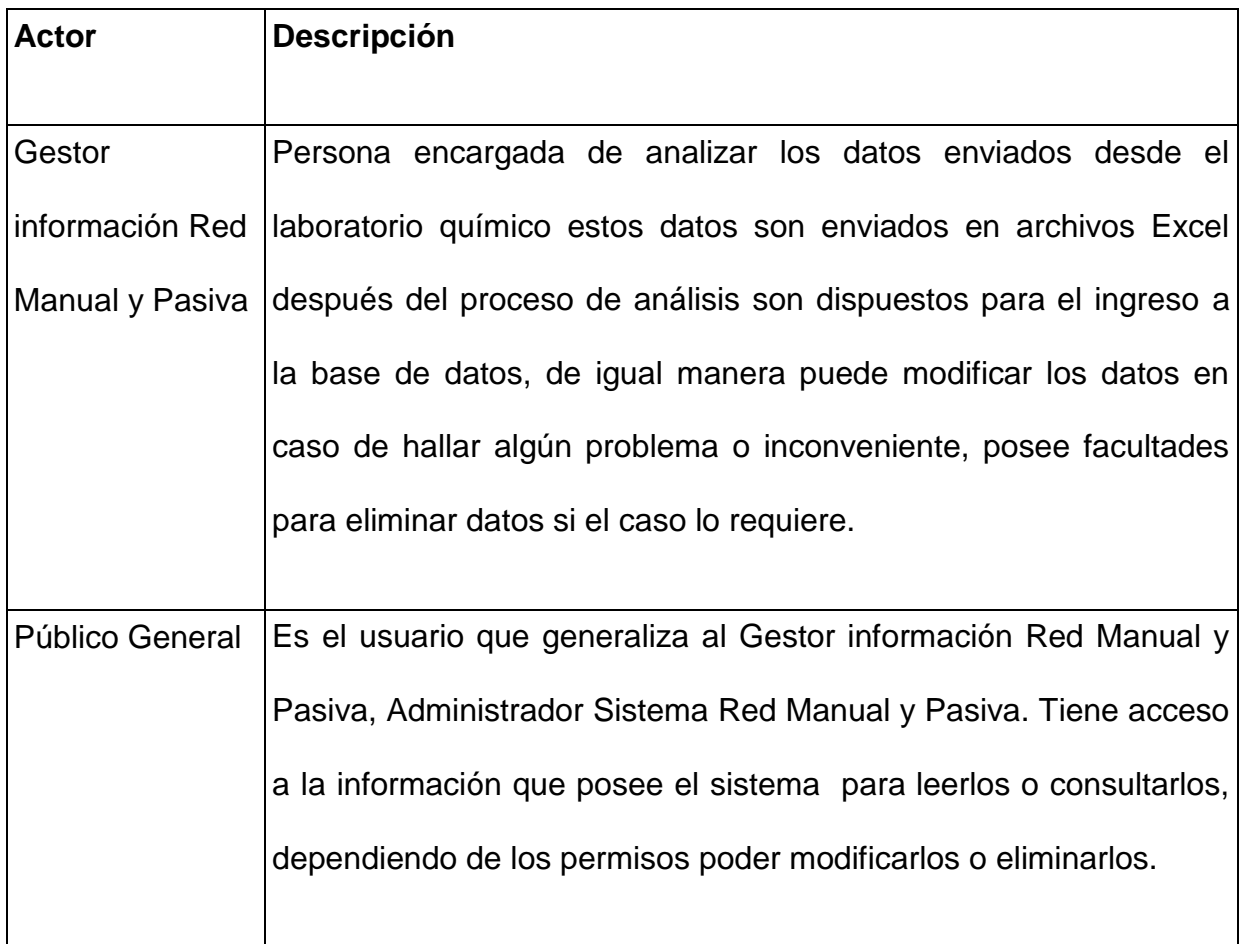

**TABLA 24**. ACTORES DE LA REMMPA

Dentro del caso de uso Consultar Información se disgrego las siguientes actividades:

Las cuales se describen en la Figura 3

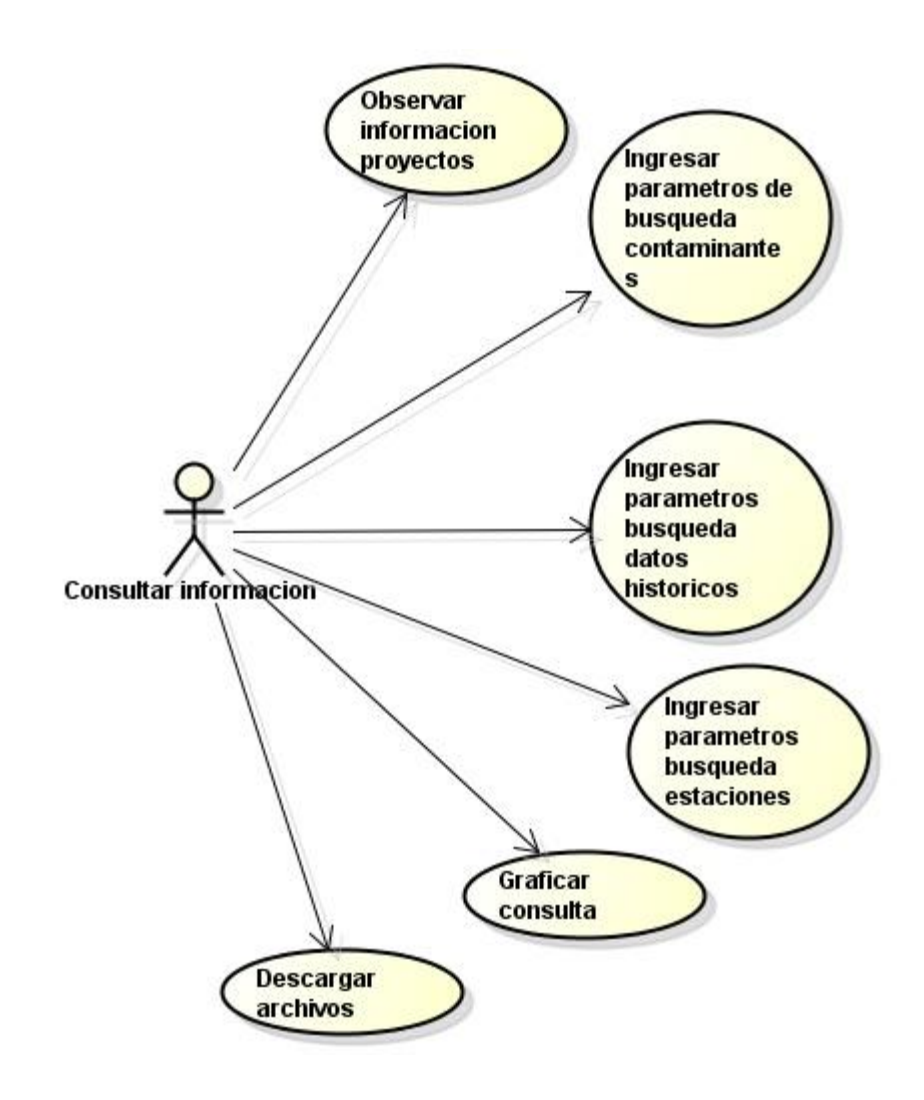

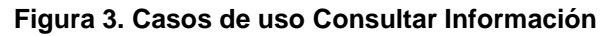

Los casos de uso de la REMMPA son los siguientes:

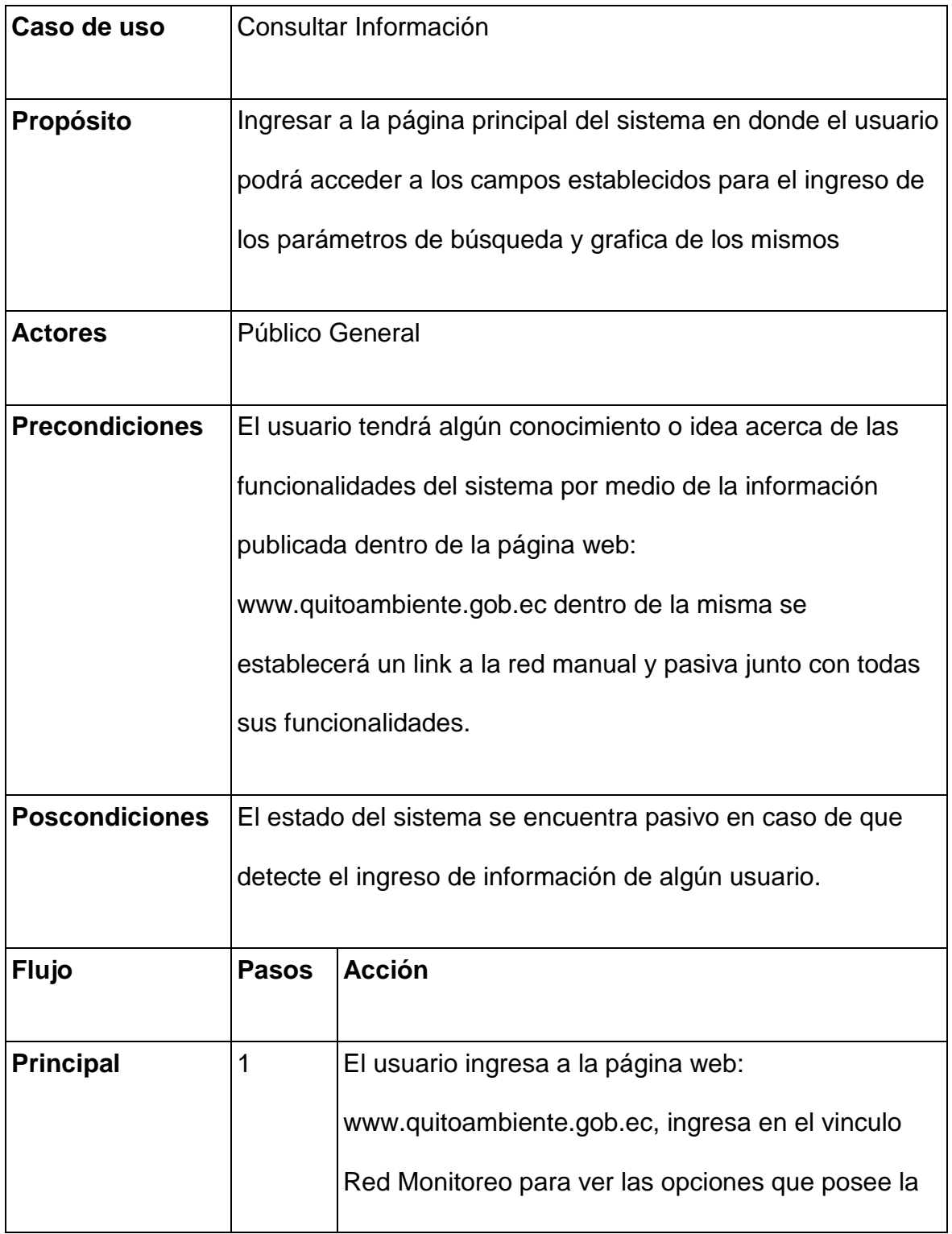
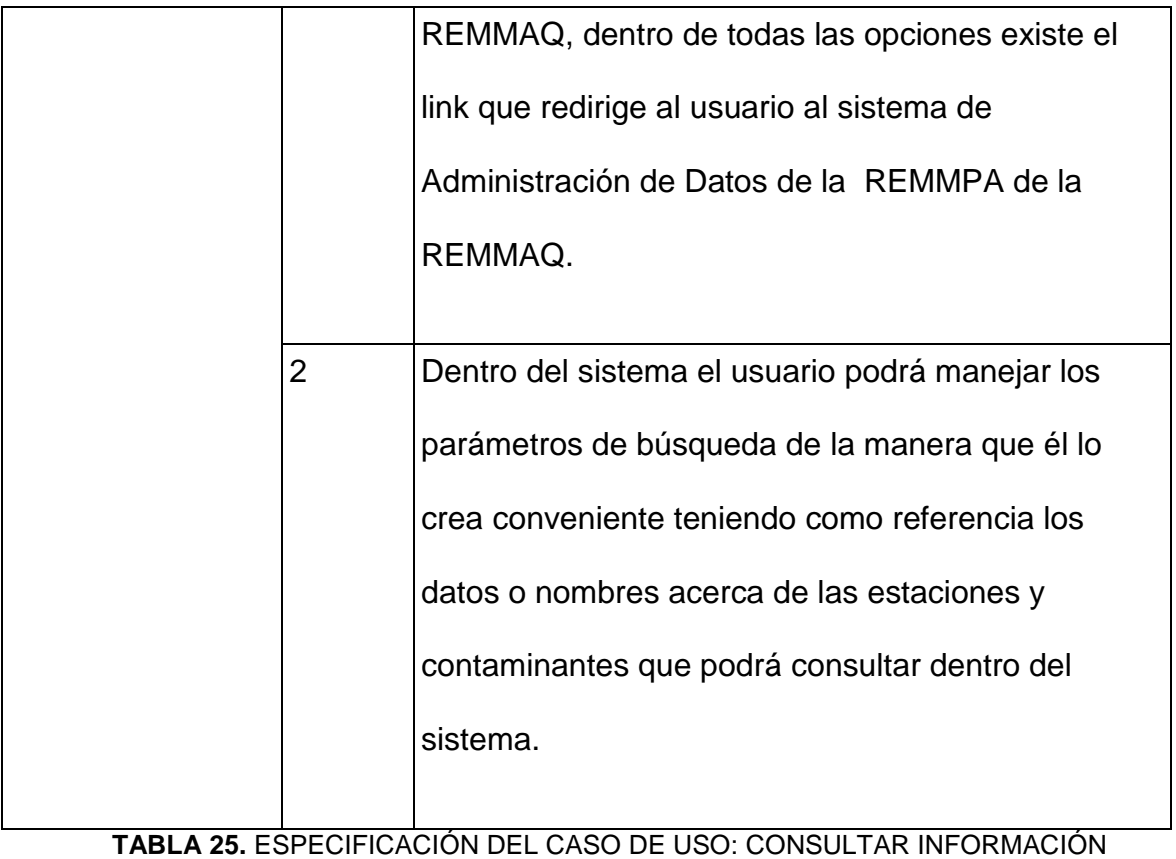

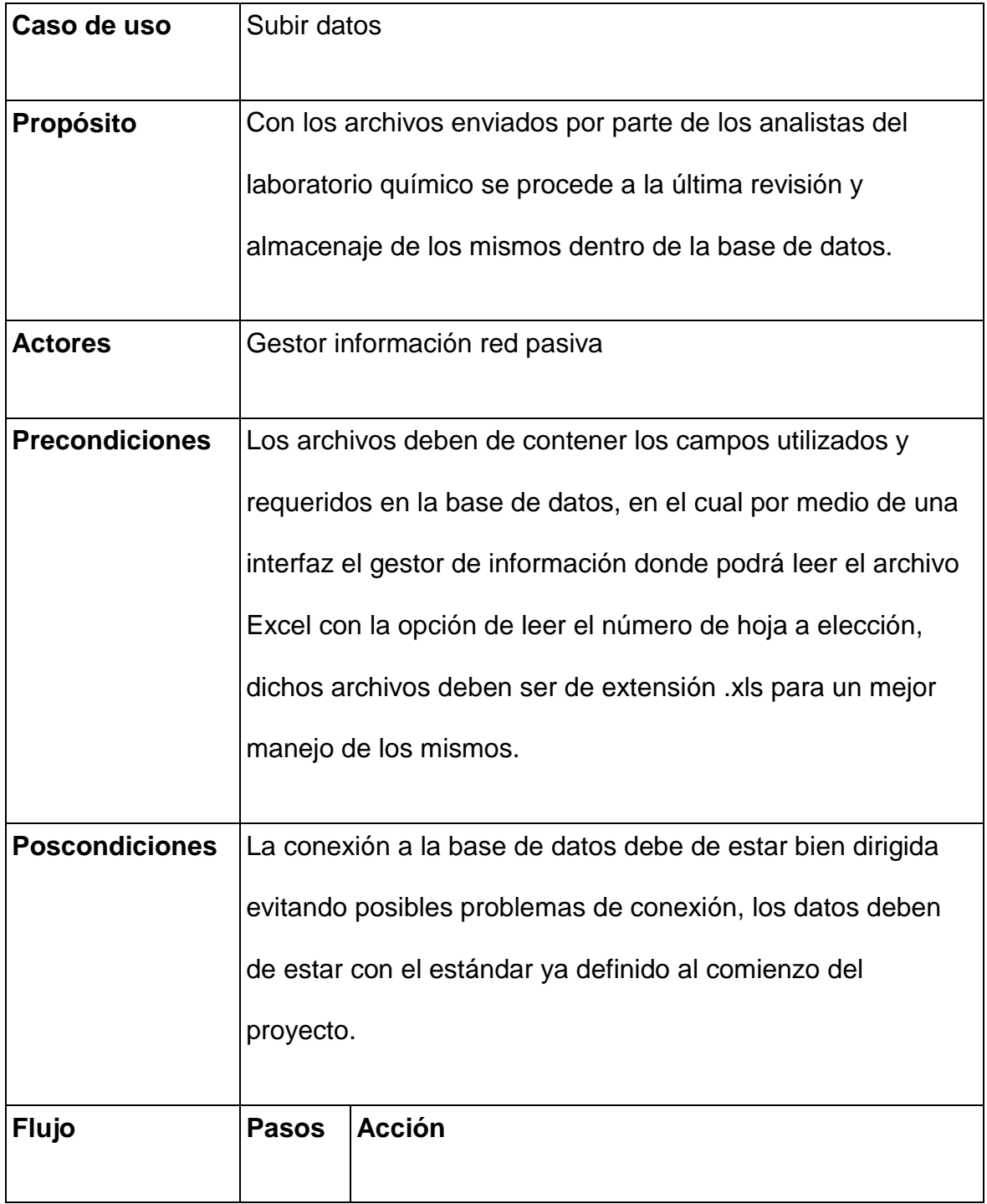

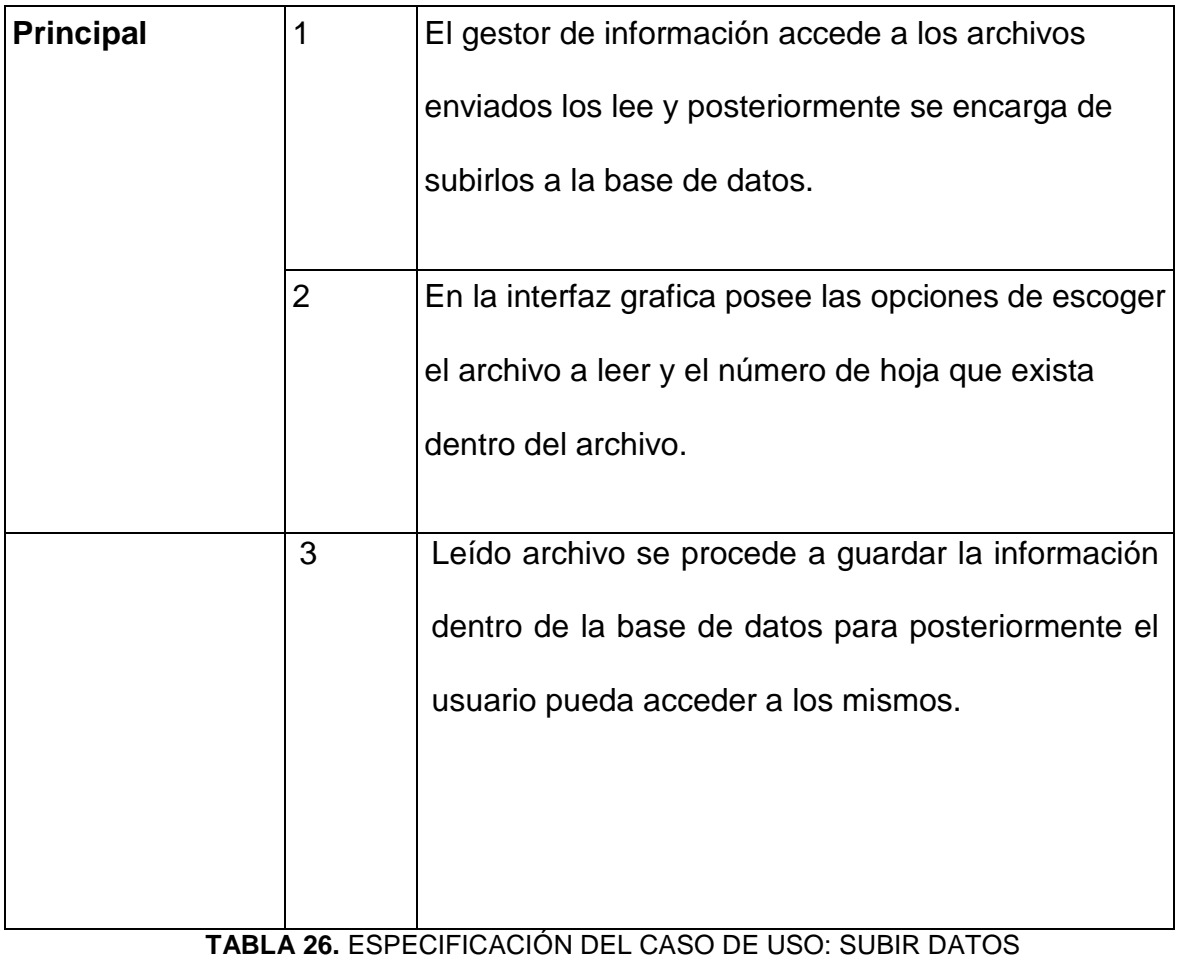

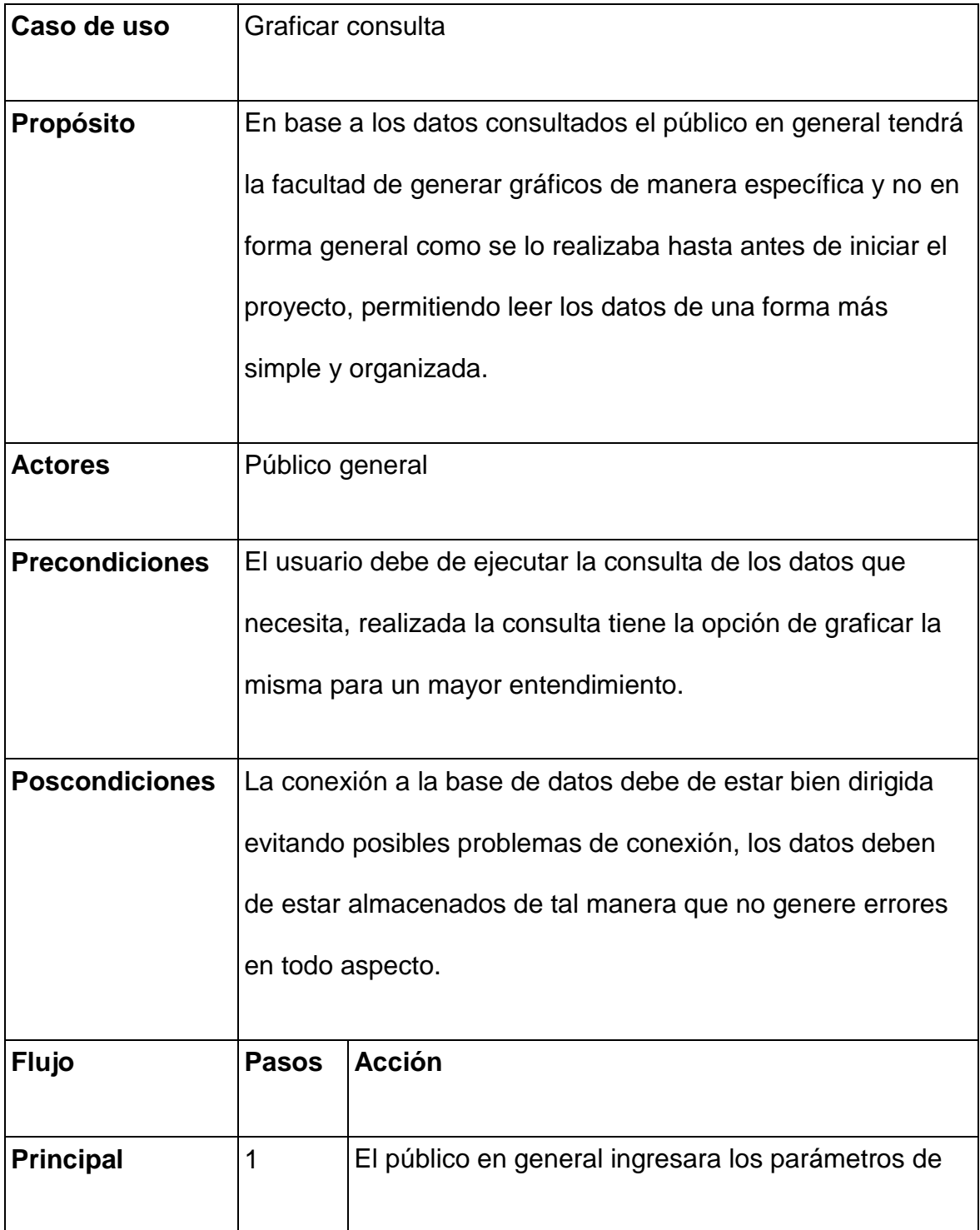

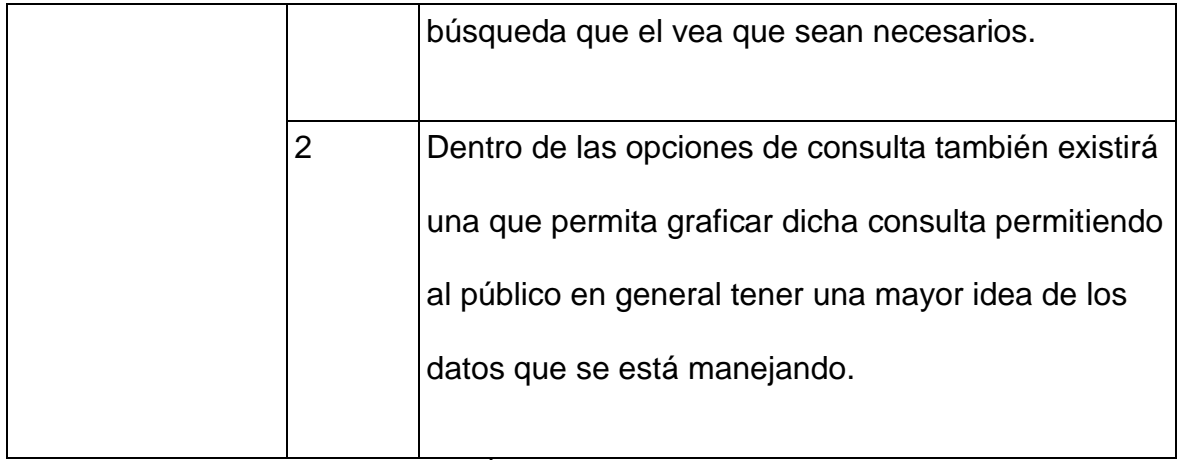

**TABLA 27.** ESPECIFICACIÓN DEL CASO DE USO: GRAFICAR CONSULTA

### **3.8.2 DIAGRAMA DE CLASES**

La [Figura,](#page-113-0) indica las clases más representativas del sistema; estas se han extraído a partir de los casos de uso y de los datos que se registran en el sistema.

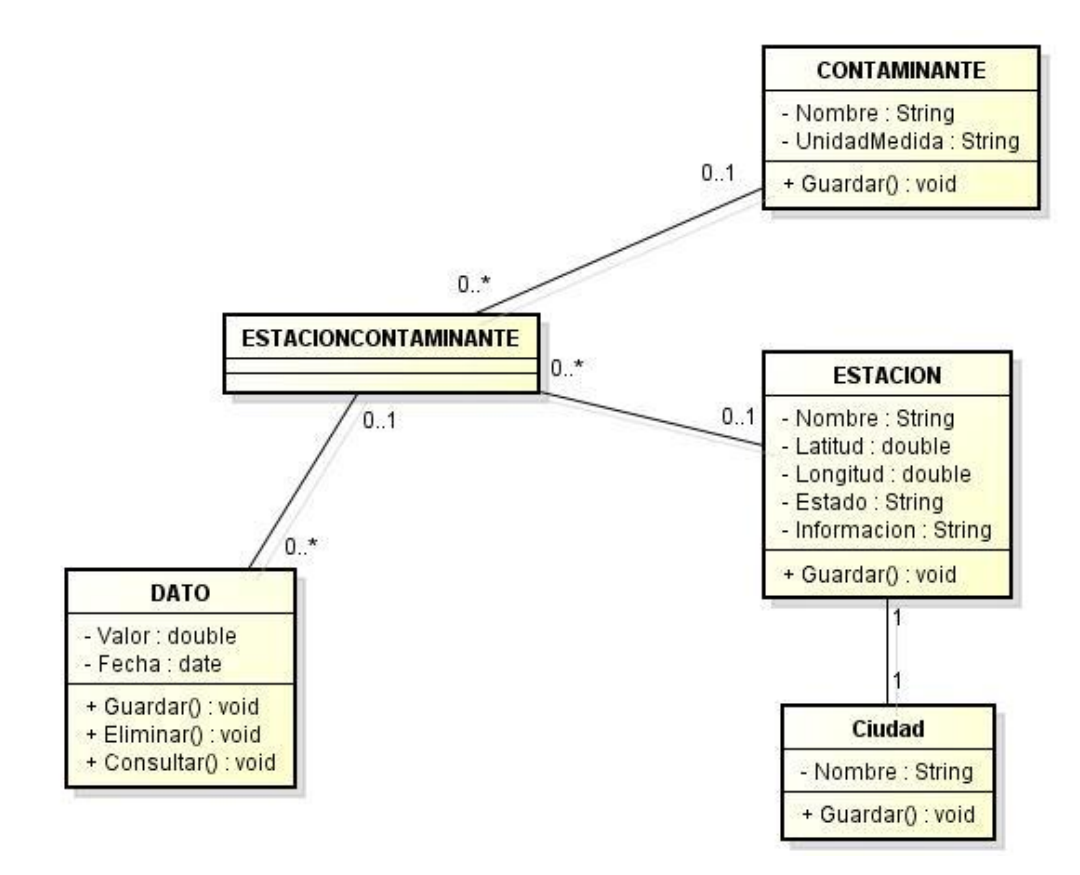

<span id="page-113-0"></span>**Figura 4. Diagrama de Clases más Representativas de la REMMPA**

#### **3.8.3 DIAGRAMA DE ESTADOS**

Los diagramas de cambio de estado de las clases más representativas se presentan a continuación; estos se han extraído a partir del sistema revisando los diferentes estados que tienen algunas instancias de las clases:

Diagrama de estados de la clase ESTACION

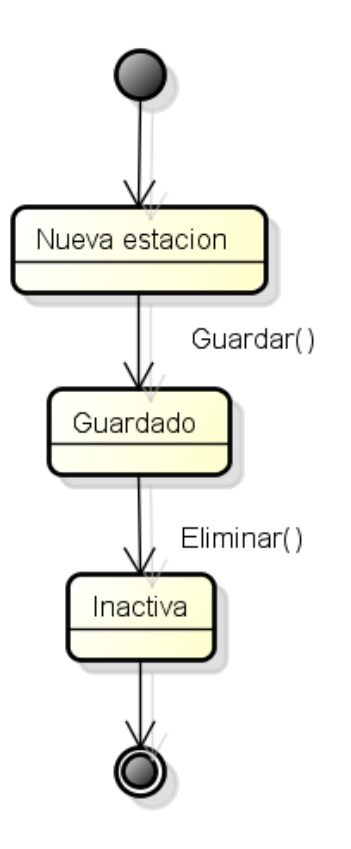

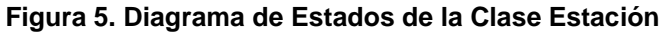

Diagrama de estados de la clase DATO

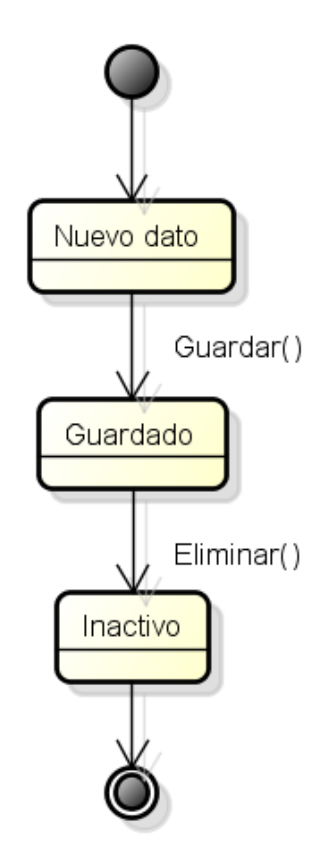

**Figura 6. Diagrama de Estados de la Clase Dato** Fuente y elaboración: **El autor.**

Diagrama de estados de la clase CONTAMINANTE

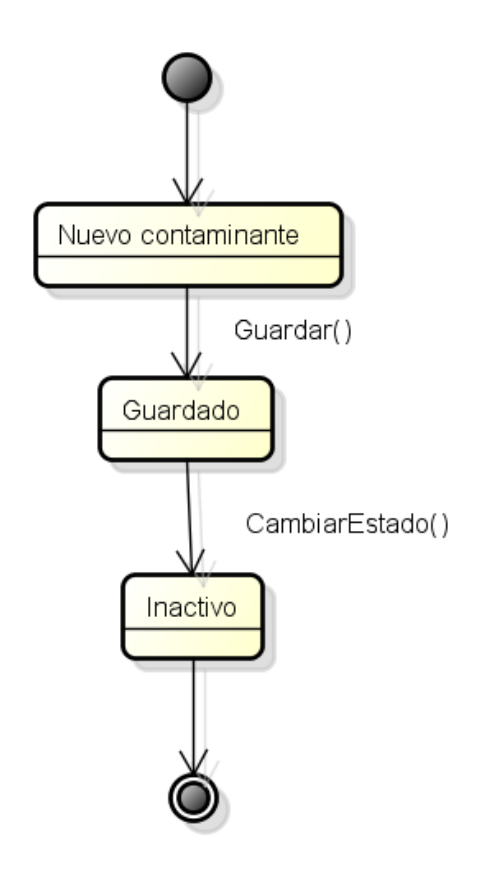

**Figura 7. Diagrama de Estados de la Clase Contaminante** Fuente y elaboración: **El autor.**

### **3.8.4 MODELO CONCEPTUAL DE DATOS**

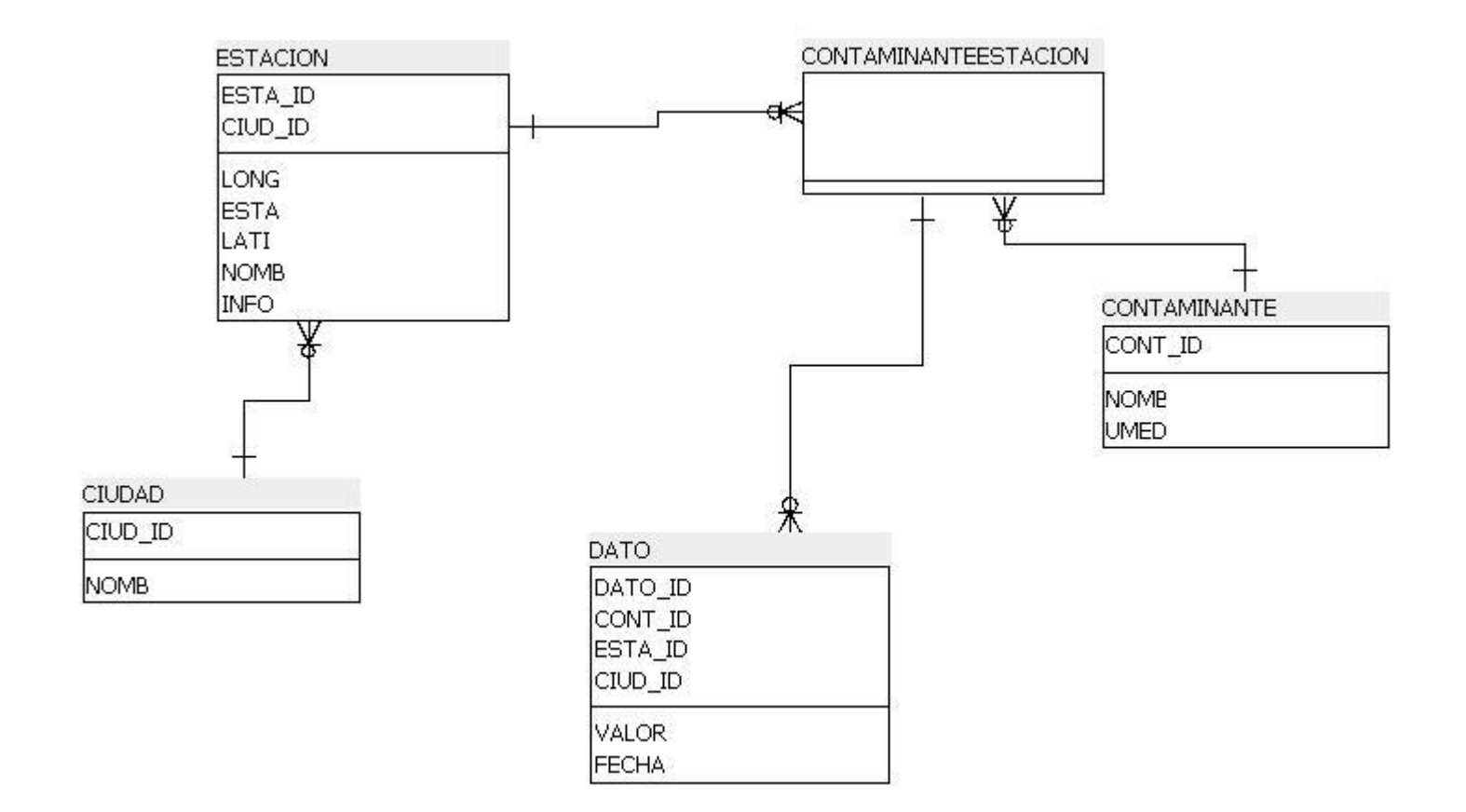

#### **Figura 8. Modelo Conceptual de Datos REMMPA**

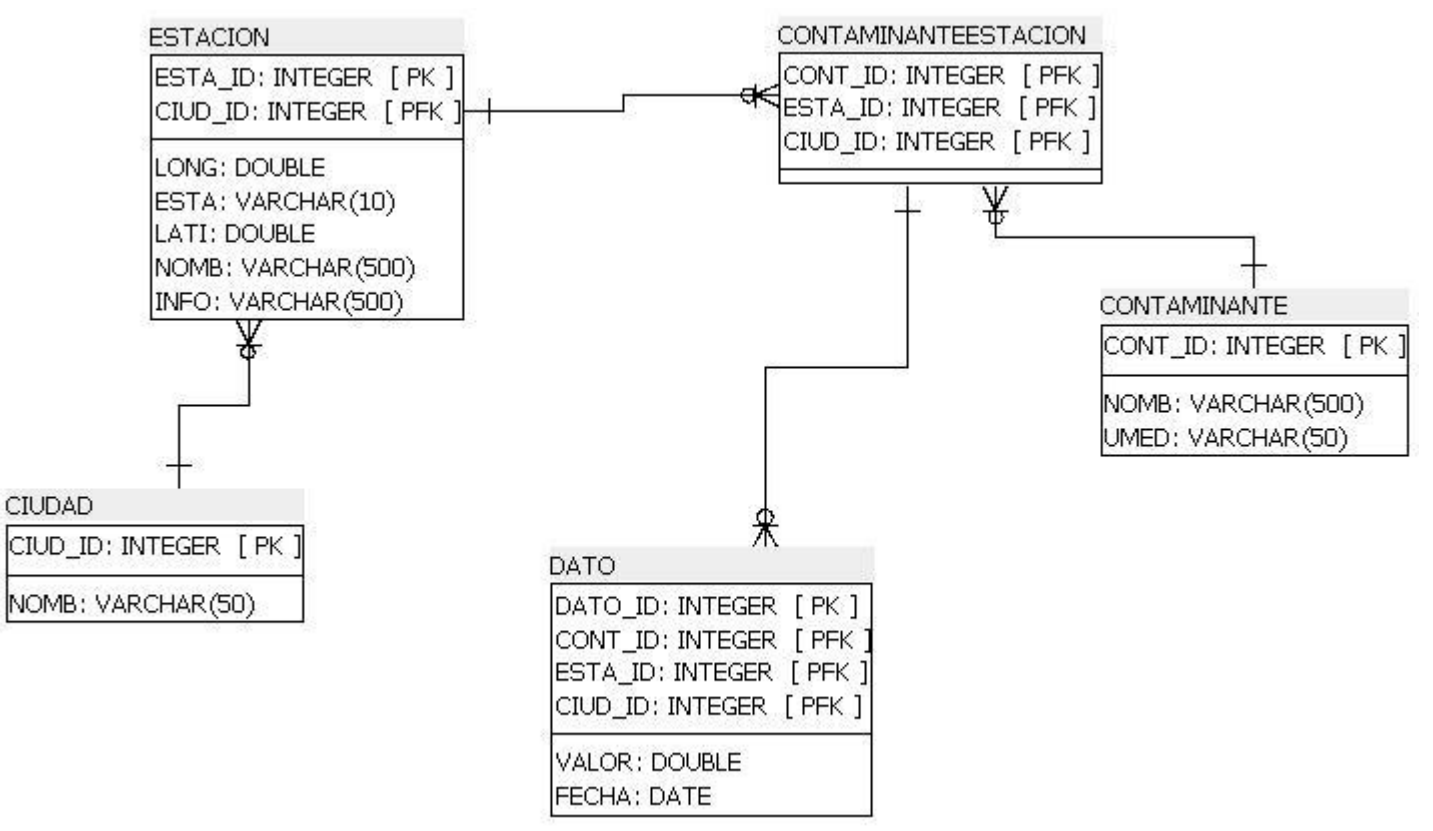

#### **Figura 9. Modelo Físico de Datos**

Los modelos de datos se han extraído a partir de los diagramas de clases y a partir de los formularios que se han tomado en cuenta para la reingeniería.

### **3.8.6 CONVENCIONES DEL MODELO FÍSICO DE DATOS**

La TABLA 28 muestra las convenciones utilizadas para el modelo de datos. Estas convenciones serán utilizadas tanto en los modelos de diseño y en la base de datos.

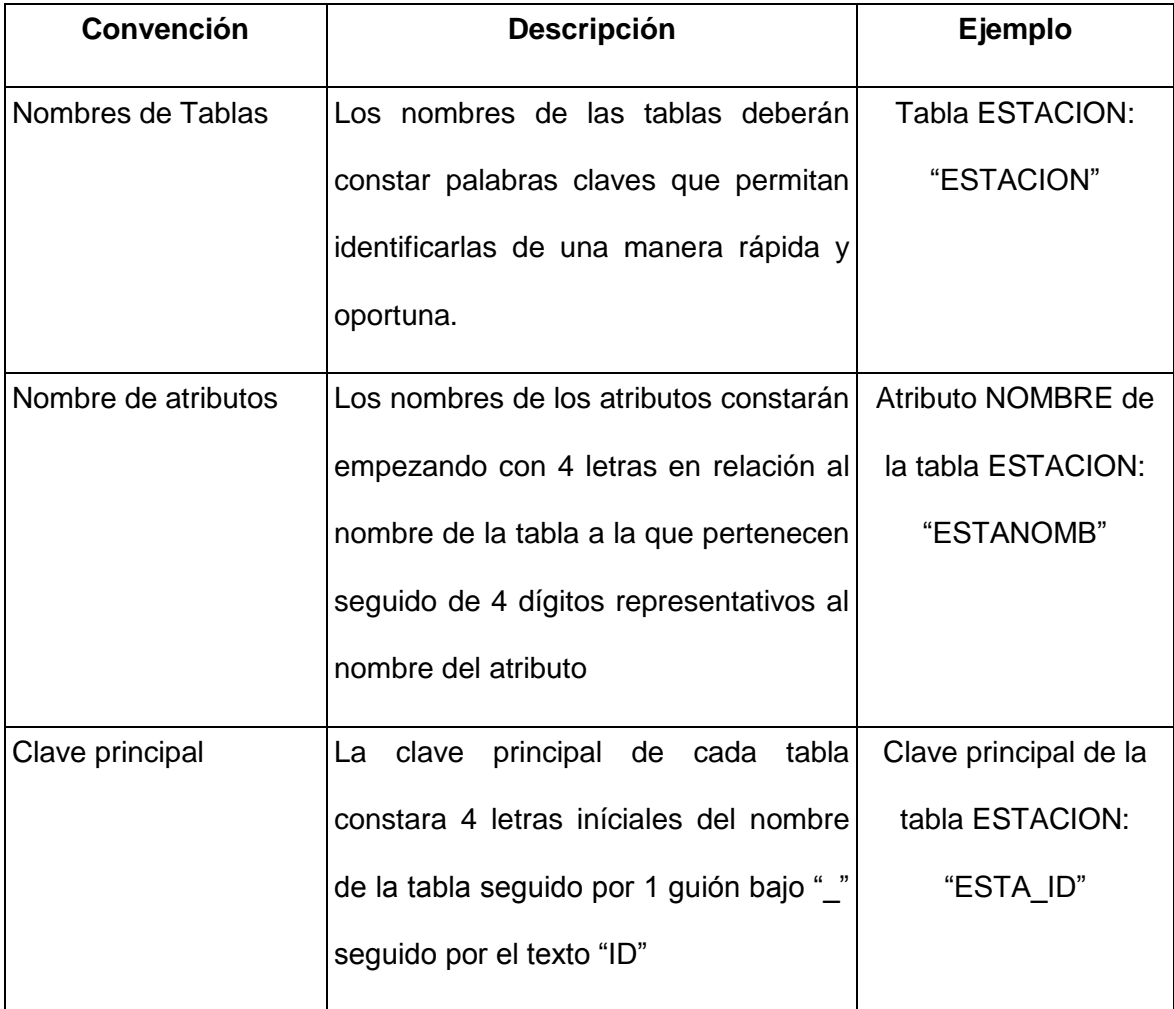

**TABLA 28.** CONVENCIONES DEL MODELO DE DATOS

## **3.8.7 DICCIONARIO DE DATOS**

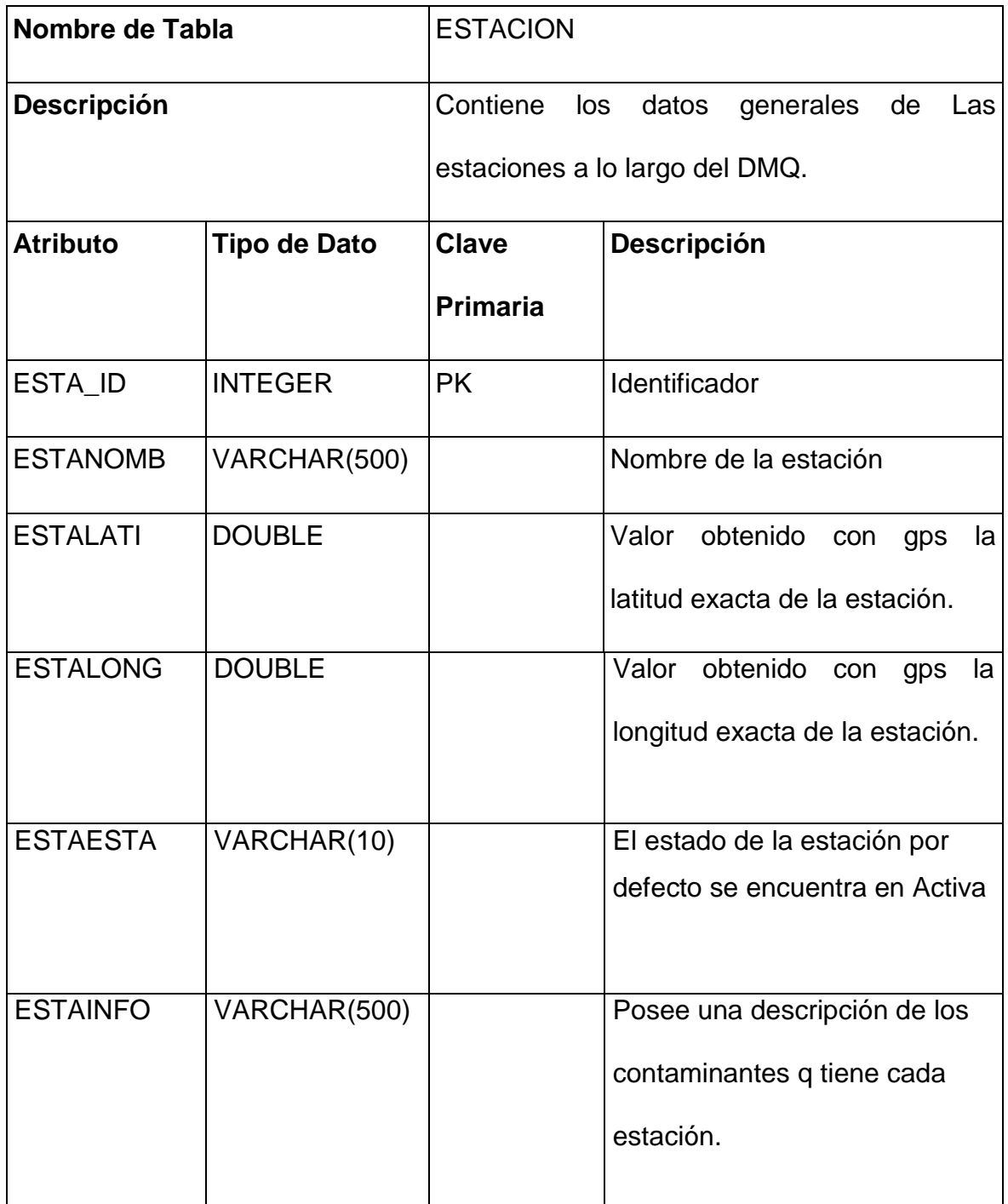

**TABLA 29.** DESCRIPCIÓN DE LA TABLA ESTACION

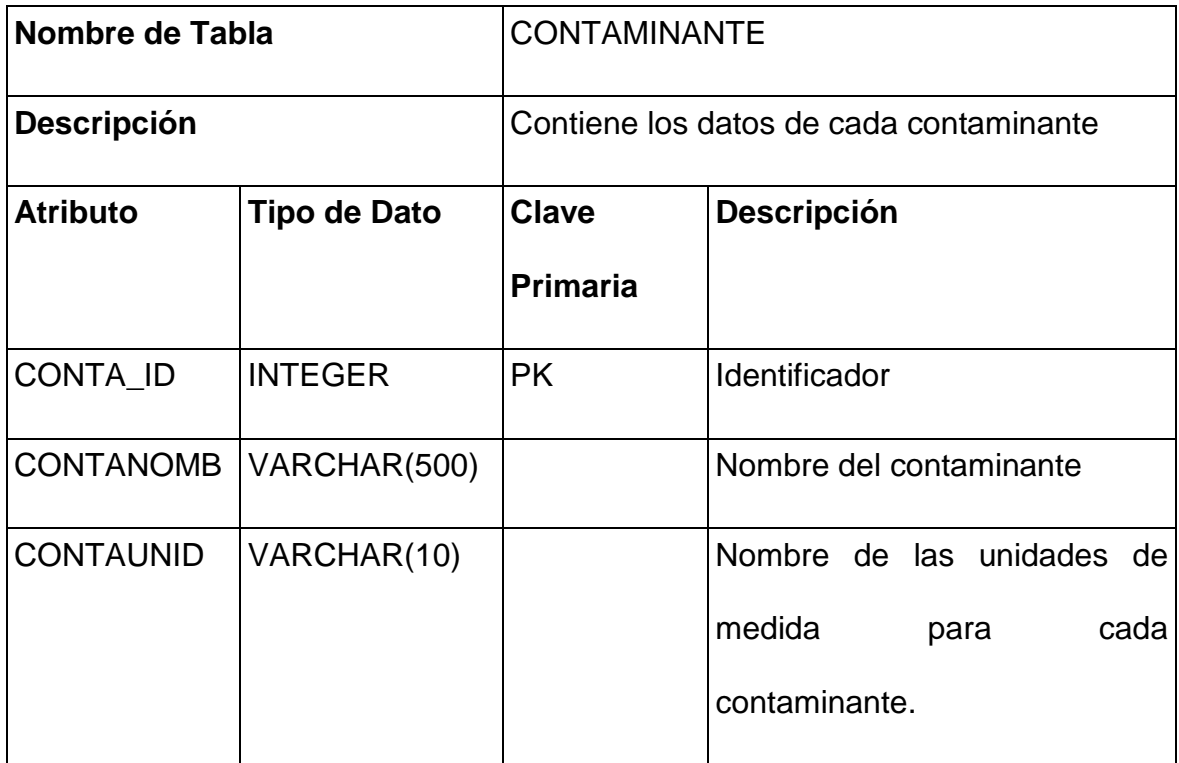

**TABLA 30.** DESCRIPCIÓN DE LA TABLA CONTAMINANTE

Fuente y elaboración: **El autor.**

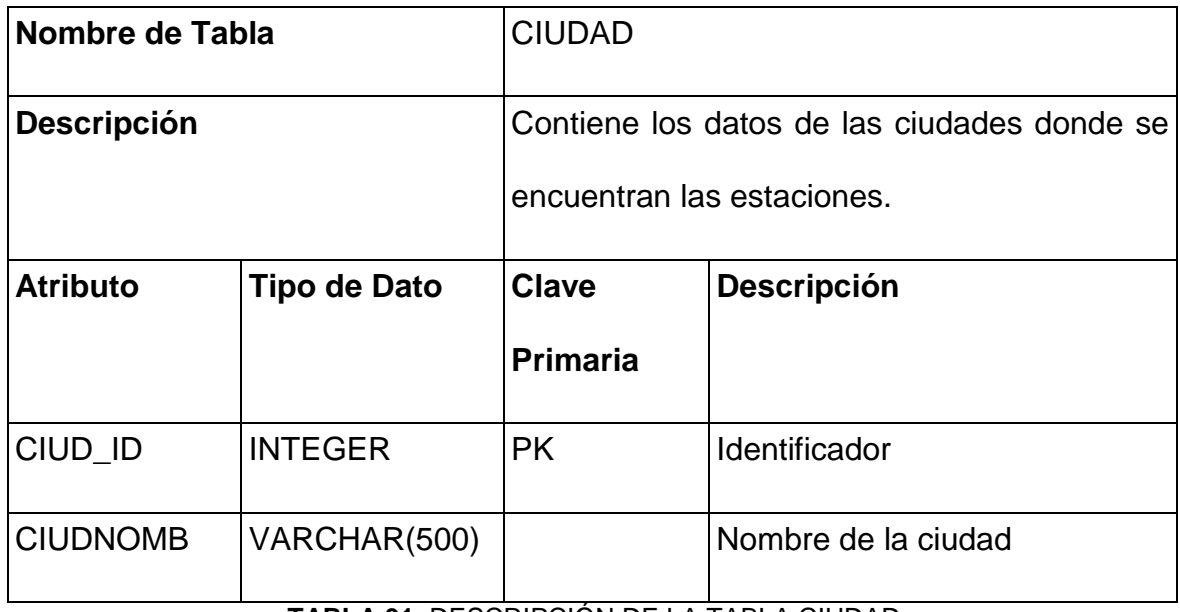

**TABLA 31.** DESCRIPCIÓN DE LA TABLA CIUDAD

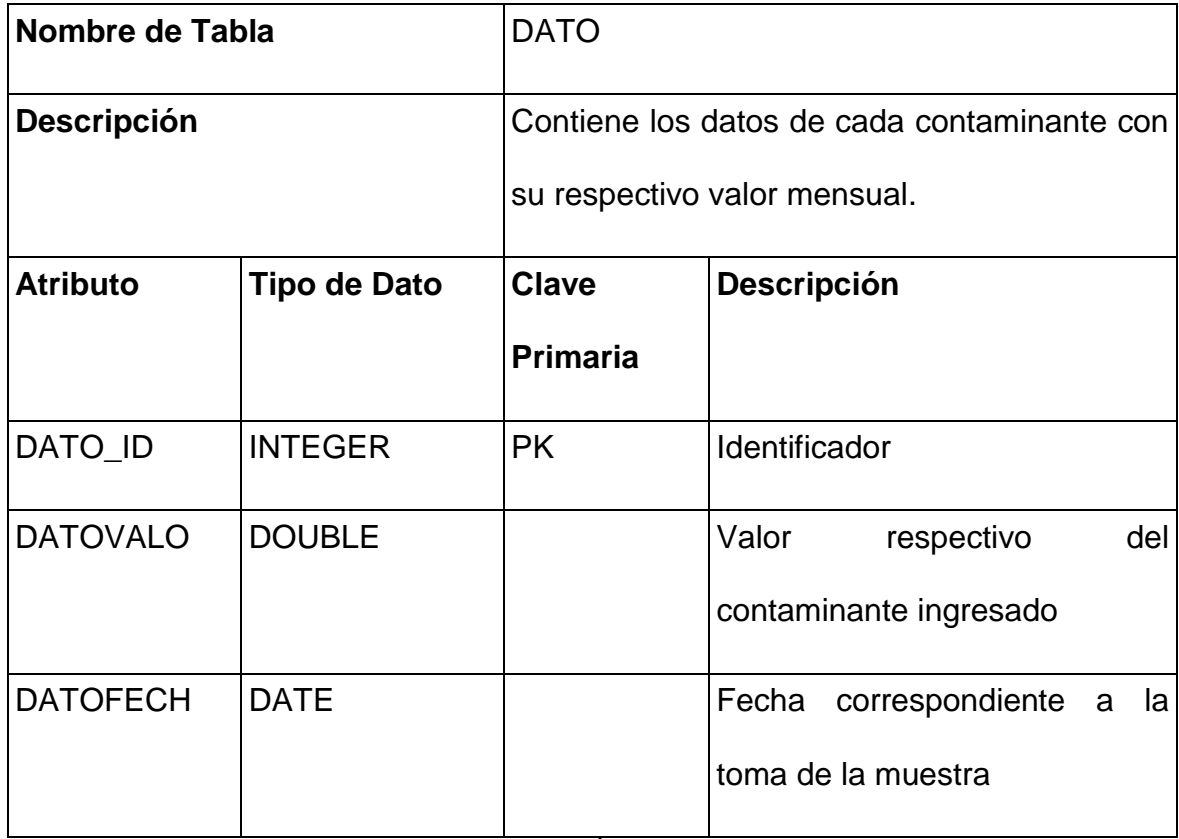

**TABLA 32.** DESCRIPCIÓN DE LA TABLA DATO

### **3.8.9 DISEÑO NAVEGACIONAL**

Se han realizado los diagramas de navegación para el menú principal del Sistema de Administración de Datos de la Red Manual y Pasiva de la REMMAQ junto con la base de datos y sus funciones; estos son los siguientes:

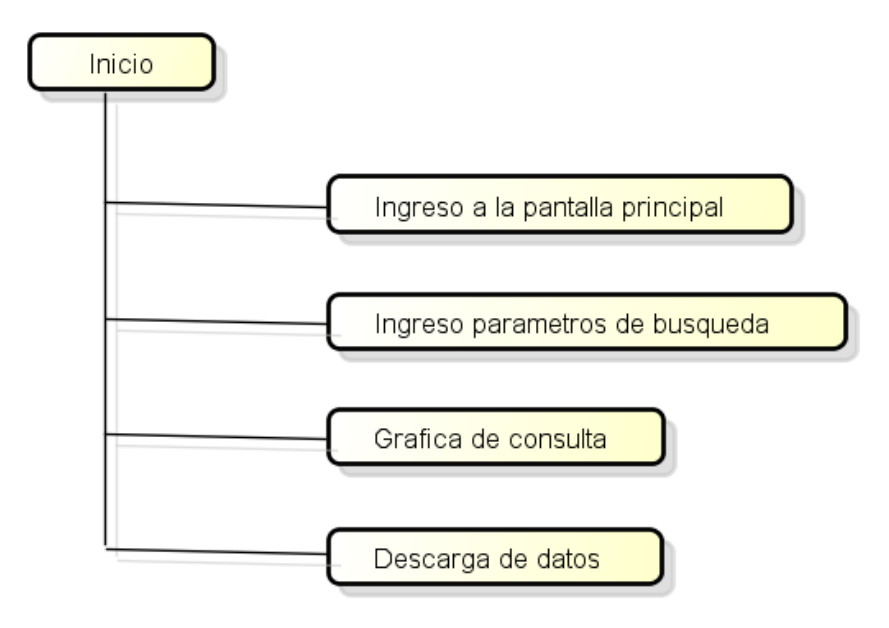

**Figura 10. Modelo Navegación Menú Principal**

#### **3.9 MODELO DE IMPLEMENTACIÓN**

# **3.9.1 SELECCIÓN DE HERRAMIENTAS Y JUSTIFICACIÓN DEL USO DE LAS MISMAS.**

En primera instancia se utilizará los frameworks Groovy y Grails $^{34}$   $^{35}$   $^{36}$   $^{37}$   $^{38}$ ; los cuales son utilizados en mayor parte para elaborar las distintas aplicaciones que se manejan dentro de la REMMAQ. Estos frameworks trabajan sobre la máquina virtual de java; se crean y definen las clases de la aplicación y el framework se encarga de crear la capa de persistencia, el front-end y el back-end.

Para la base de datos se utilizará MySQL Community Edition <sup>39</sup> ya que esta es utilizada dentro de la mayoría de aplicaciones realizadas en la REMMAQ y en base a las experiencias con su manejo y funcionalidad se determina su aplicación para el proyecto.

Para realizar los programas de lectura de las bases de datos del sistema actual, transformarlos y guardarlos en la base de datos del nuevo sistema se utilizará Java conjuntamente con las librerías necesarias. Además para este trabajo se

 $\overline{a}$ 

<sup>34</sup> SUBRAMANIAM, Venkat: **Programming Groovy, Dynamic Productivity for the Java Developer,** Ed. 1, Editorial: Pragmatic Bookshelf, 2008, pp. 318, ISBN-10: 1-934356-09-3 <sup>35</sup> BASHAR, Abdul-Jawad: **Groovy and Grails Recipes, Practical answers to your Groovy and Grails questions,** de. 1,

Editorial: Apress, 2008, pp. 446, ISBN-13 (pbk): 978-1-4302-1600-1

<sup>36</sup> ROCHER, Graeme; BROWN Jeff: **The definitive guide to GRAILS**, Editorial: APRESS, 2009, pp 650, ISBN 978-1-

<sup>59059-995-2</sup> <sup>37</sup> KÖNIG, Dierk, **Groovy in action,** Editorial: MANNING, 2007, pp 694, ISBN 1-932394-84-2

<sup>38</sup> NUSAIRAT, Joseph Faisal: **Beginning Groovy and Grails From Novice to Professional,** Editorial: APRESS, 2008, pp. 441, ISBN 978-1-4302-1045-0.

<sup>39</sup> DUBOIS, Paul: **MySql,** Ed 4, Editorial: Developer's Library, 2008, pp. 1326, ISBN 978-0-672-32938-8.

utilizará como IDE a Netbeans que se utiliza en la REMMAQ dentro del área de sistemas específicamente en la parte de desarrollo.

Con respecto a la creación de las interfaces que se manejaran dentro del proyecto se han tomado en cuenta los requerimientos:

- **Debe ser independiente de plataforma**
- **Se debe tratar de evitar instalar servidores en los clientes**

Para la realización de diagramas UML se utilizará Astah 6.6.4 en su versión Community que es una herramienta de modelado Open Source y gratuita, además que por estar desarrollada en Java es independiente de sistema operativo.

Para la realización de los documentos se utilizará OpenOffice.

Para la realización de los diagramas de las bases de datos se utilizarán Power Architect y DBDesigner las cuales son open source; estas son herramientas poderosas en cuanto a moderación, conexión y mantenimiento de la base de datos.

Para la realización de los diagramas de red se utilizará DIA al igual que las herramientas anteriores es software libre.

### **3.9.2 CONVENCIONES DE PROGRAMACIÓN**

Como se va a utilizar Java Swing para las interfaces del cliente y los Frameworks Groovy y Grails que son basados en Java se utilizarán las convenciones sugeridas por SUN; estas están descritas en el documento Code Conventions distribuido por la Sun de forma gratuita pero protegida por copyright.

### **3.9.3 DIAGRAMA DE DESPLIEGUE**

El diagrama de despliegue indica la arquitectura en tiempo de ejecución de la REMMPA, la Figura 11 indica el diagrama de despliegue del nuevo sistema.

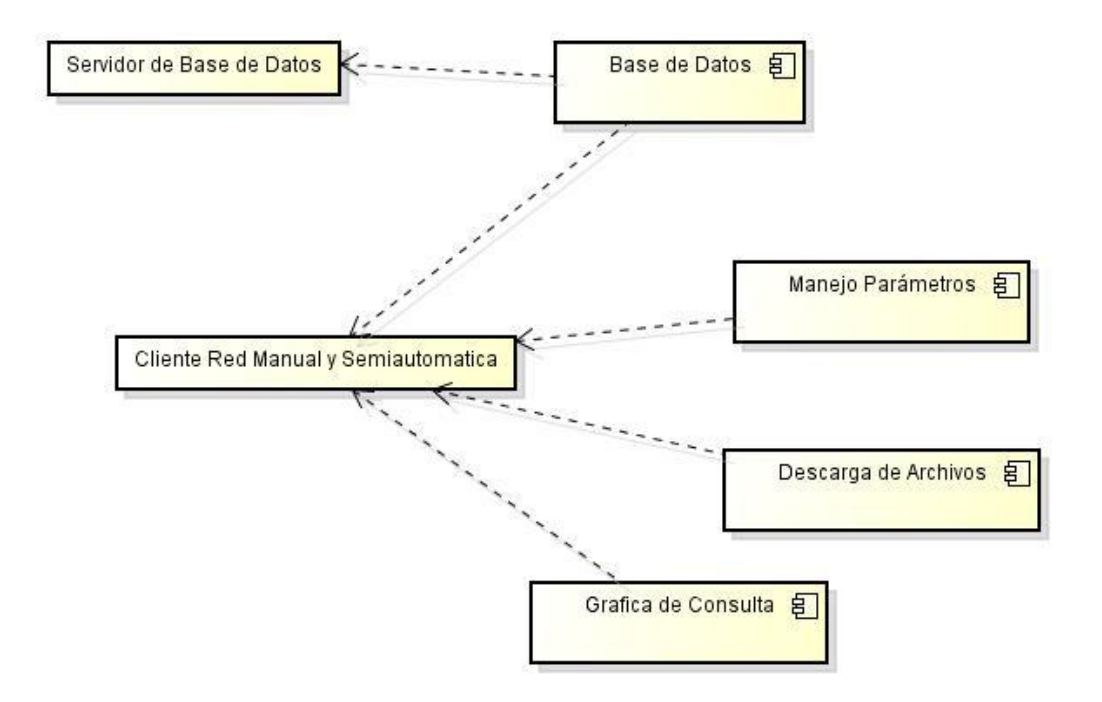

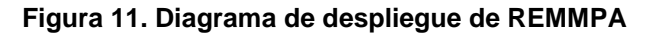

Los nodos encontrados se describen a continuación:

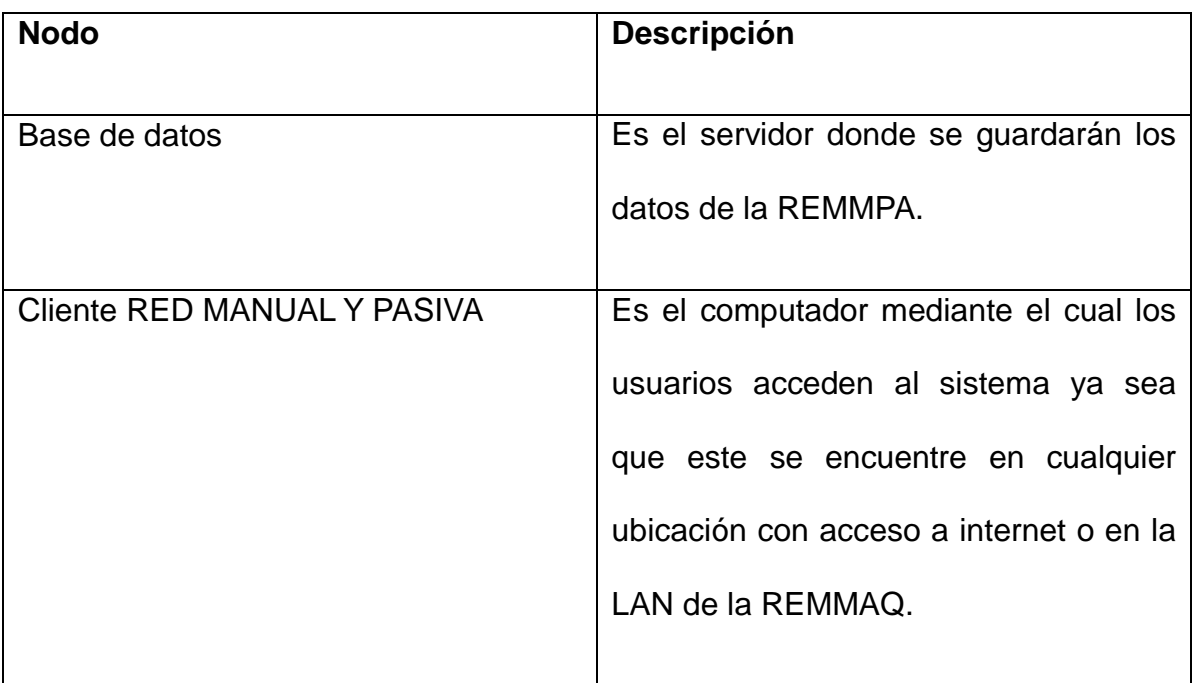

### **TABLA 33.** DESCRIPCIÓN DE LOS NODOS DE REMMPA Fuente y elaboración: **El autor**

El proyecto de titulación termina en la fase de implementación y pruebas del sistema. Sin embargo se resalta que para la implantación el servidor de donde se almacenaran los datos y archivos serán los mismos con los que actualmente cuenta la REMMAQ.

### **3.9.4 REQUERIMIENTOS DE HARDWARE Y SOFTWARE**

### **Requerimientos de hardware**

Para el servidor del nuevo sistema dado que la aplicación y los frameworks están basados en Java se toma en cuenta los requerimientos de hardware que requiere Java. Estos se encuentran en la TABLA 34. **[REQUERIMIENTOS DE HARDWARE](#page-128-0)  [PARA JAVA](#page-128-0)**

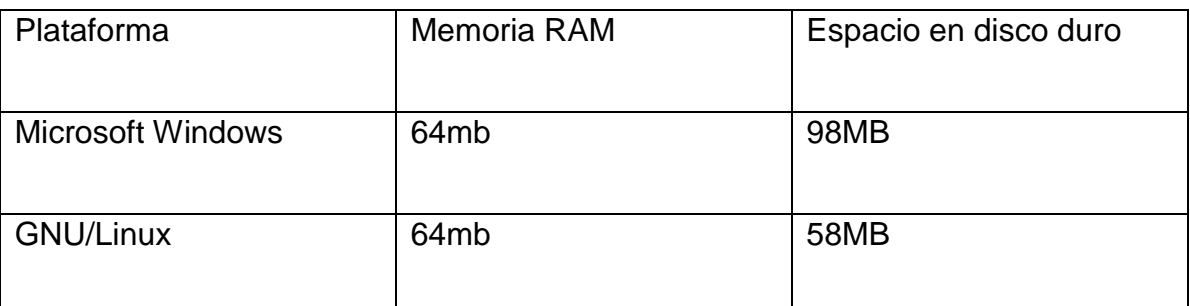

**TABLA 34.** REQUERIMIENTOS DE HARDWARE PARA JAVA **Fuente:** http://www.sun.com.

<span id="page-128-0"></span>Además de un monitor color CRT con resolución de 800 x 600, periféricos básicos (Teclado, Mouse), interfaz de red 10/100 fast Ethernet y espacio suficiente en disco para los archivos a ser almacenados.

Para los computadores cliente de la aplicación por el motivo que la aplicación esta creada en Java Swing se toman de referencia los requerimientos de hardware de Java de la misma manera que el servidor, un monitor color CRT con resolución de 800 x 600, periféricos básicos (Teclado, Mouse), interfaz de red 10/100 fast Ethernet o módem para la conexión telefónica y espacio suficiente en disco para el manejo de los archivos.

### **Requerimientos de Software.**

.

Para el Servidor del nuevo sistema se requiere que este instalado la máquina virtual de java, protocolo TCP/IP, el servicio de ftp levantado para la transmisión, recepción de los archivos y el sistema operativo GNU/Linux.

Para el cliente, dado que la aplicación cliente está desarrollada en Java es independiente de plataforma únicamente se necesita que este instalada la máquina virtual de Java.

### **4. PRUEBAS Y EVALUACIÓN DE RESULTADOS**

### **4.1 MODELO DE PRUEBAS**

Un modelo de pruebas consiste en describir como se ejecutan los componentes ejecutables en el modelo de implementación. Además se planifican las pruebas necesarias para cada iteración por medio de los casos de prueba que especifican que se va a probar. En este caso las pruebas se realizarán tomando en cuenta los paquetes que reúnen a los casos de uso extraídos en la etapa de análisis.

Los paquetes que se van a probar son:

- Parámetros del sistema
- Gestión de documentos.

#### **4.1.1 Paquete Parámetros del Sistema**

Plan de Prueba

Consiste en llevar a cabo la realización del caso de uso Consultar información que radica en el ingreso de parámetros de búsqueda, gráfica en línea de tiempo y barras en base a los datos obtenidos, lectura de información de los proyectos existentes dentro de la REMMAQ, del caso de uso Subir datos que consiste en la alimentación de la base de datos.

Procedimiento de Prueba

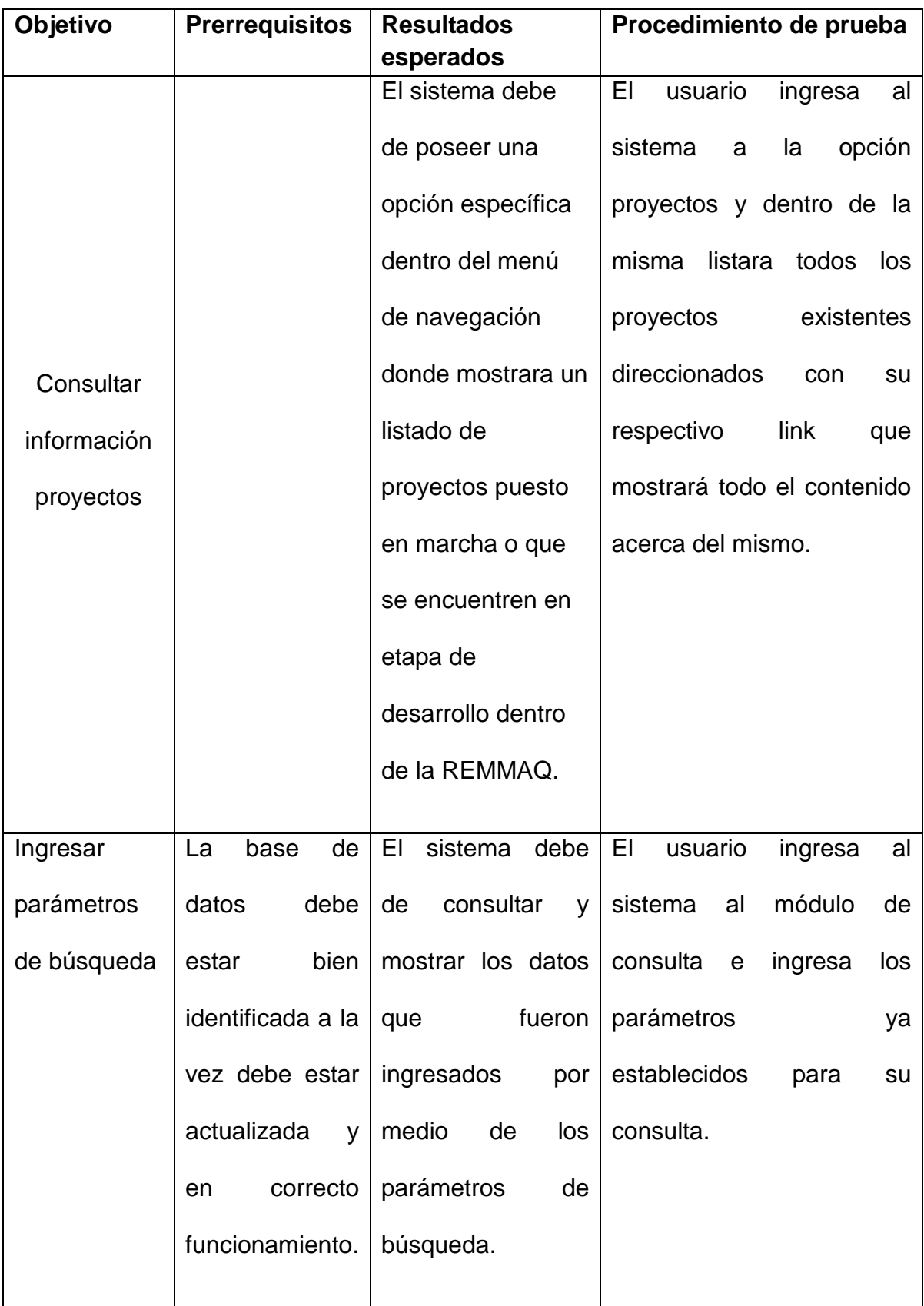

**TABLA 35.** PROCEDIMIENTO DE PRUEBA PARA CONSULTAR INFORMACIÓN Fuente y elaboración: **El autor**

### **Evaluación de Prueba**

Los resultados obtenidos para este caso de uso son iguales a los esperados.

### **4.1.2 Paquete de Gestión de Documentos**

### **Plan de Prueba**

Consiste en manipular los archivos con los datos que se manejan cada cierto tiempo dentro de la base de datos; cabe destacar que este módulo es generalizado para los usuarios que serán los encargados de alimentar la base de datos de acuerdo a las circunstancias.

### **Procedimiento de Prueba**

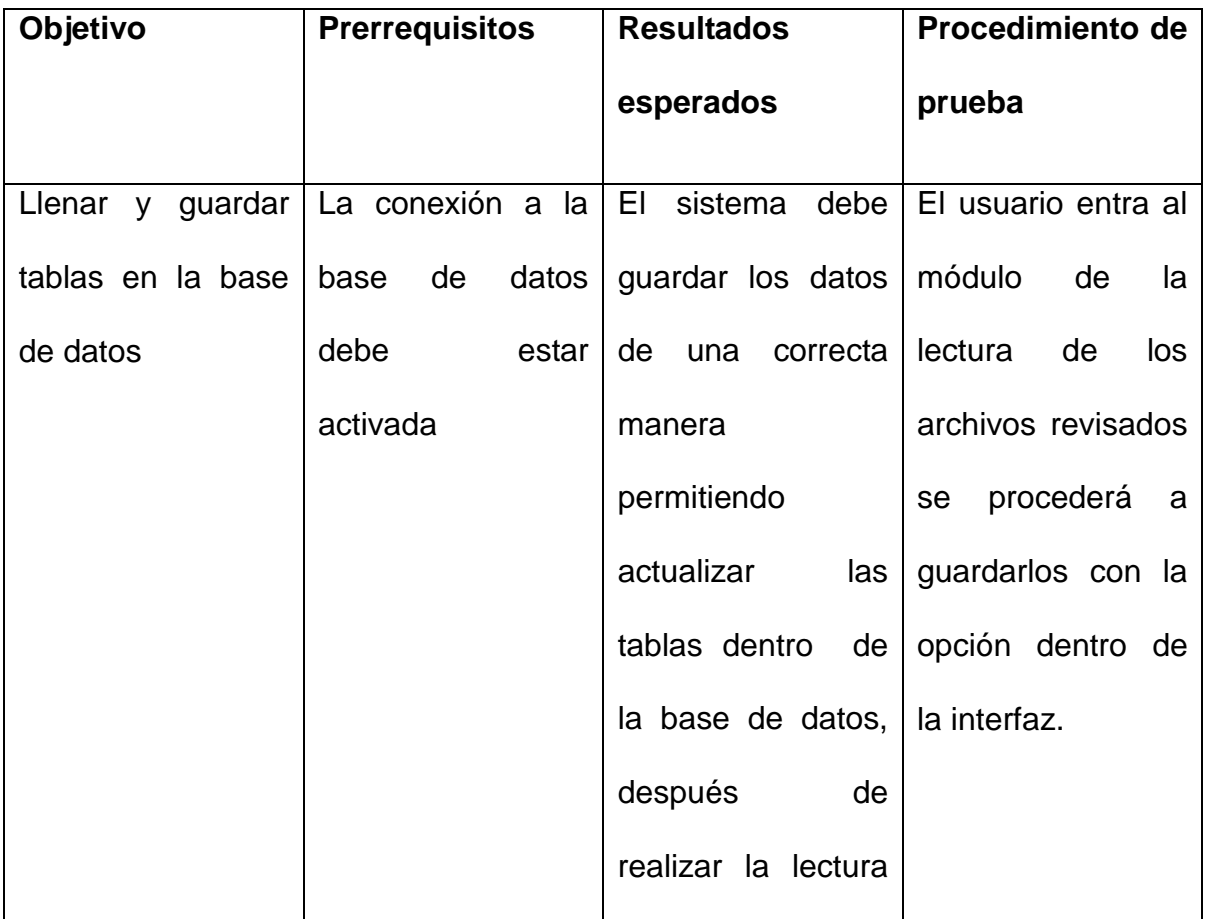

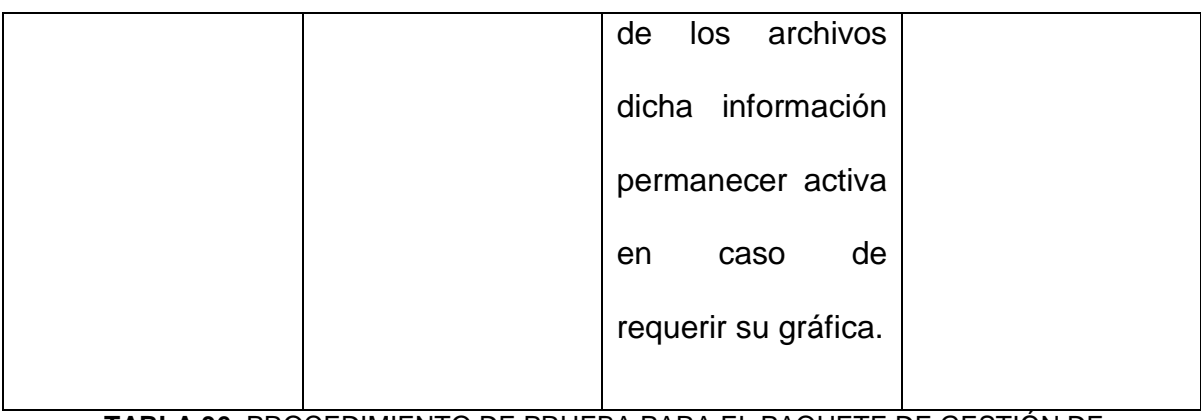

**TABLA 36.** PROCEDIMIENTO DE PRUEBA PARA EL PAQUETE DE GESTIÓN DE DOCUMENTOS Fuente y elaboración: **El autor**

### **Evaluación de Prueba**

Los resultados obtenidos para este caso de uso son iguales a los esperados.

### **4.2 MIGRACIÓN DE DATOS**

#### **Plan de migración de los datos**

### **Introducción**

Este documento establecerá un acuerdo del orden y los pasos a tomar para la migración de los datos del sistema antiguo; con la aplicación de este documento se pretende que la migración de los datos sea ordenada y que los involucrados tengan conocimiento de la misma para llegar a acuerdos para la toma de decisiones.

### **Objetivo**

El objetivo del presente documento es de proveer el Plan Estratégico de migración de información respecto a los datos requeridos para operar en el nuevo sistema.

El documento detallara las fases que se deben de considerar en un plan estratégico de migración de datos.

### **Alcance de Solución**

El presente documento describe el Plan estratégico de migración de información de los datos requeridos para operar el nuevo sistema; se compone principalmente de:

- Plan estratégico de Migración de Datos, el cual básicamente se compone de la Extracción, Limpieza y Conversión de Datos. En donde el objetivo es la correcta alimentación de los datos actuales en el nuevo sistema.
- Plan de transición abarcando desde la estrategia general para llevar a cabo la Migración de Datos y el plan general de manejo de riesgos.

### **Definiciones Importantes**

Dentro del contexto de migración de datos es muy importante que todos los involucrados en el proyecto hablen el mismo lenguaje respecto a los distintos componentes y actividades intrínsecas en la migración y manejo de los datos. Por lo anterior, este documento estará manejando los siguientes términos como parte del Plan estratégico de Migración de Datos.

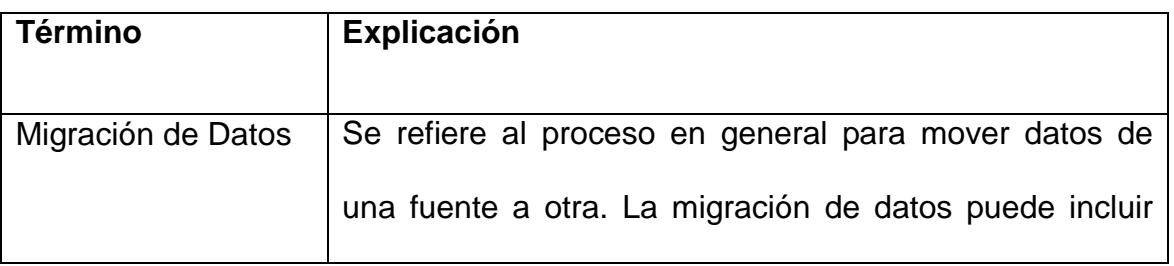

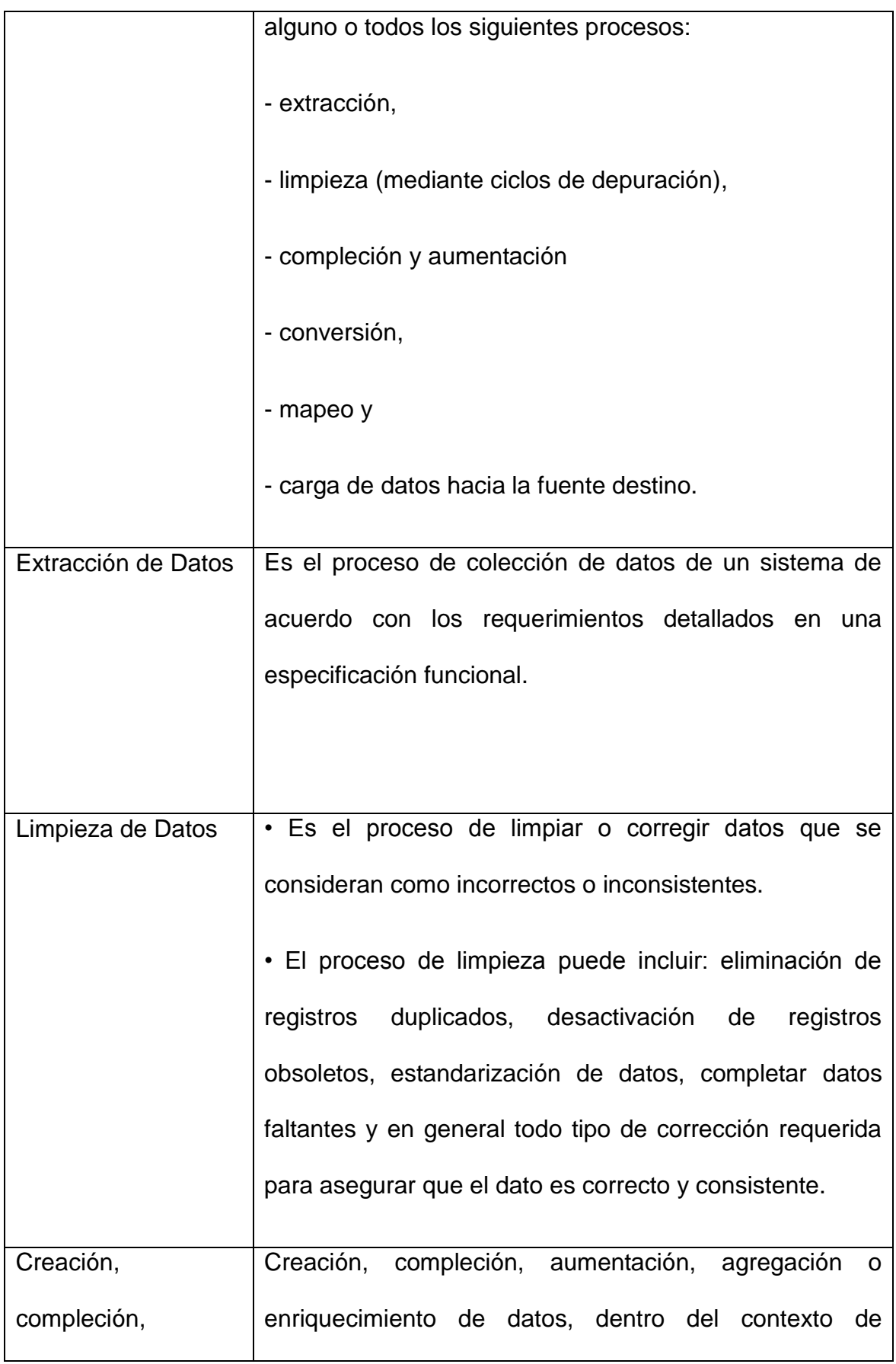

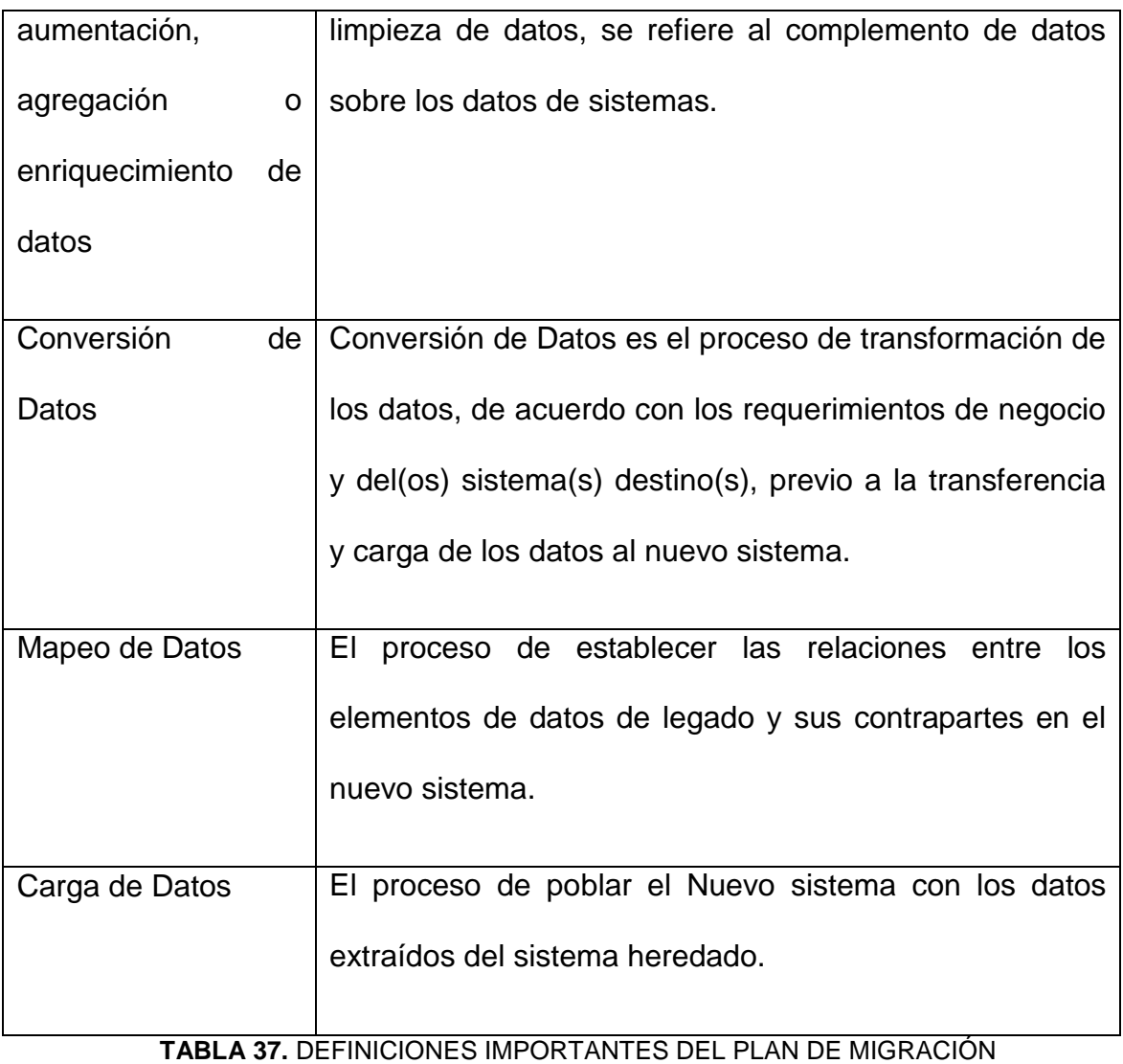

Fuente y elaboración: **El autor**

### **Orden de migración de datos**

Como se describió en un punto anterior, los datos del sistema actual están en una base de datos tabular, los cuales serán extraídos y migrados a una base de datos relacional. Para esto se empezará desarrollando programas en Java

Para la migración de los datos los programas realizarán tres tipos de archivos log; estos serán del tipo:

**INFO**: Los cuales darán información de los datos migrados y eventos que se dan al momento de migrar.

**WARNING**: Para el caso que se complete la información o falte información en algún formulario.

**ERROR**: Para los errores que se presenten durante la migración de datos.

Los archivos del tipo WARNING y ERROR serán analizados conjuntamente con el Coordinador QA/QC para tomar las decisiones respecto a la limpieza, creación y compleción de datos.

#### **5. CONCLUSIONES Y RECOMENDACIONES**

#### **5.1. CONCLUSIONES**

- La REMMPA de la REMMAQ permite manejar datos y archivos que son generados después de un proceso meticuloso de análisis acerca de los contaminantes que existen dentro del aire del DMQ este proceso lo realizan los analistas químicos que posee la Secretaría de Ambiente, los datos obtenidos son analizados y almacenados en una base de datos exclusivamente creada para los mismos.
- La Red Metropolitana REMMAQ recopila información de los contaminantes más comunes del aire de manera manual y automática. Esta información ayuda a la toma de decisiones por parte de las autoridades en casos de emergencia.

Además, por medio de esta información se puede llevar un control estadístico del aumento o disminución de contaminantes en el aire en un determinado tiempo.

- Dado que los datos son ingresados cada cierto tiempo el sistema es capaz de manejar un historial donde graficará las consultas con los parámetros de búsqueda que crea conveniente el usuario.
- Para trabajar con plataformas Microsoft Windows y OPENSuse se debe tener implementado una política dentro de la dependencia en la cual cada actor tendrá definido su espacio y herramienta de trabajo evitando posibles problemas en el manejo de cada plataforma en casos excepcionales se tendrá la opción de manejar las plataformas que se crean.
- La metodología de reingeniería utilizada para la realización de este proyecto consiste en tres etapas claramente definidas y secuenciales. Estas son: Análisis del sistema actual, Ingeniería inversa e Ingeniería hacia delante. Esta metodología se ajustó con normalidad al desarrollo del proyecto y no presentó problemas.
- Para la realización de un proyecto de reingeniería todo el equipo debe tener claro las características, modo de funcionamiento y tareas que realiza el sistema para así poder aportar con ideas o sugerencias para el nuevo sistema.
- Por medio del Proceso Unificado el desarrollo de sistemas se lo realiza de una manera más rápida ya que la documentación se la realiza de los casos de uso más representativos.
- La implementación de campos donde se ingresen parámetros de búsqueda permita mejorar el uso de recursos en el cual la información que sea requerida pueda ser mostrada de la manera más sencilla y concreta además de una forma ordenada.
- El módulo del cliente del nuevo sistema está desarrollado en Java. Una de las características de las aplicaciones desarrolladas en este lenguaje de programación es su independencia de plataforma de sistema operativo, esto facilitaría la migración de plataformas ya que solo se requiere de la máquina virtual instalada.
- Java es un lenguaje de programación robusto que tiene el respaldo de Sun. Además de contar con documentación por parte de Sun, cuenta con varios tutoriales y libros pagados y gratuitos para el aprendizaje o especialización en este lenguaje, comunidades desarrolladoras de frameworks y librerías de la misma manera la mayoría de libre difusión o código abierto gratuitas y en pocos casos pagadas.

 El nuevo sistema cumple con los requerimientos especificados por el usuario en la fase de recopilación de requerimientos. Ayudará de manera significativa la realización de consulta de los datos que almacena la base de datos de la REMMPA que con el sistema anterior no se podía realizar de manera independiente o se mostraba de manera general. Puede ser instalado en cualquier plataforma de sistema operativo que tenga instalada la maquina virtual de Java.

#### **5.2 RECOMENDACIONES**

- Se recomienda a la REMMAQ que para la realización de nuevos sistemas similares a los que se ha aplicado la reingeniería se los realice como aplicaciones que utilicen bases de datos relacionales.
- Para el desarrollo de sistemas es recomendable que se los realice sin dependencias hacia el sistema operativo a ser instalado, esto permite dar la libertad al usuario a escoger con que plataforma desea trabajar.
- En proyectos de reingeniería se recomienda la reutilización del diseño de las interfaces y navegabilidad, lo cual facilita la adaptación por parte de los usuarios al nuevo sistema.
- Se recomienda en la creación de sistemas la implementación de un log ya que con esta práctica se puede llegar de una manera más fácil la localización de los errores del sistema.

### **BIBLIOGRAFÍA Y ANEXOS**

### **BIBLIOGRAFÍA**

- 1. SOMERVILLE, Ian. **Ingeniería del Software**. Séptima Edición. Pearson Addisson-Wesley. Año 2005.
- 2. JACOBSON, Ivar; BOOCH, Grady; RUMBAUGH, James. **El Proceso Unificado de Desarrollo de Software**. Pearson Addisson-Wesley. Año 2000.
- 3. PRESSMAN, Roger. Ingeniería de Software un Enfoque Práctico. Quinta Edición. MC. Graw Hill. Año 2002.
- 4. SUBRAMANIAM, Venkat: **Programming Groovy, Dynamic Productivity for the Java Developer,** Ed. 1, Editorial: Pragmatic Bookshelf, 2008, pp. 318, ISBN-10: 1-934356-09-3
- 5. BASHAR, Abdul-Jawad: **Groovy and Grails Recipes, Practical answers to your Groovy and Grails questions,** de. 1, Editorial: Apress, 2008, pp. 446, ISBN-13 (pbk): 978-1-4302-1600-1
- 6. CHONOLES, Michael Jesse, **UML 2 for Dummies**, Hungry Minds, 2002, pp. 412, ISBN:0764526146
- 7. DUBOIS, Paul: **MySql,** Ed 4, Editorial: Developer's Library, 2008, pp. 1326, ISBN 978-0-672-32938-8.
- 8. ROCHER, Graeme; BROWN Jeff: **The definitive guide to GRAILS**, Editorial: APRESS, 2009, pp 650, ISBN 978-1-59059-995-2
- 9. KÖNIG, Dierk, **Groovy in action,** Editorial: MANNING, 2007, pp 694, ISBN 1-932394-84-2.
- 10.NUSAIRAT, Joseph Faisal: **Beginning Groovy and Grails From Novice to Professional,** Editorial: APRESS, 2008, pp. 441, ISBN 978-1-4302- 1045-0.
- 11.TULISALO, Tommi; CARLSEN Rune: **Domino Designer 6: A Developer's Handbook**, Editorial ReddBooks, 2002, pp 854.
- 12.BENZ, Rocky Brian: **Lotus Notes and Domino 6 Programming Bible**, Editorial: Hungry Minds, 2003, pp 1235, ISBN:0764526111
- 13.Gomez Peña, Juan Carlos; Reingeniería del sistema de calibración automática de exámenes. Escuela Politécnica Nacional. Año 2008.
- 14.Cajo Alarcón, Aída Lorena; ClavijoMontero, Leonardo Paúl; Reingeniería de sistemas de software: Metodología y una aplicación práctica. Escuela Politécnica Nacional. Año 2000.

**ANEXOS**
**ANEXO A** 

**ACRÓNIMOS Y ABREVIACIONES** 

**REMMAQ.-** La Red Metropolitana de Monitoreo Atmosférico de Quito

**REMMPA.-** Red Manual y Pasiva

**CORPAIRE.-** Corporación Municipal Para el Mejoramiento del Aire de Quito.

**ESTACIÓN REMOTA.-** Son las estaciones remotas que se encuentran distribuidas en el perímetro del distrito metropolitano de Quito.

**CENTRO DE CONTROL.-** Son las oficinas de REMMAQ donde se encuentran los servidores tanto de Lotus Notes como de bases de datos.

**IDE.-** Un entorno de desarrollo integrado o IDE (acrónimo en inglés de integrated development environment), es un [programa informático](http://es.wikipedia.org/wiki/Programa_inform%C3%A1tico) compuesto por un conjunto de herramientas de [programación.](http://es.wikipedia.org/wiki/Programaci%C3%B3n)

**REPLICACIÓN DE DATOS.-** Consiste en la sincronización de los datos y formularios entre la aplicación cliente y un servidor.

**ANEXO B** 

**INTERFACES SISTEMA** 

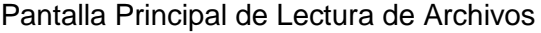

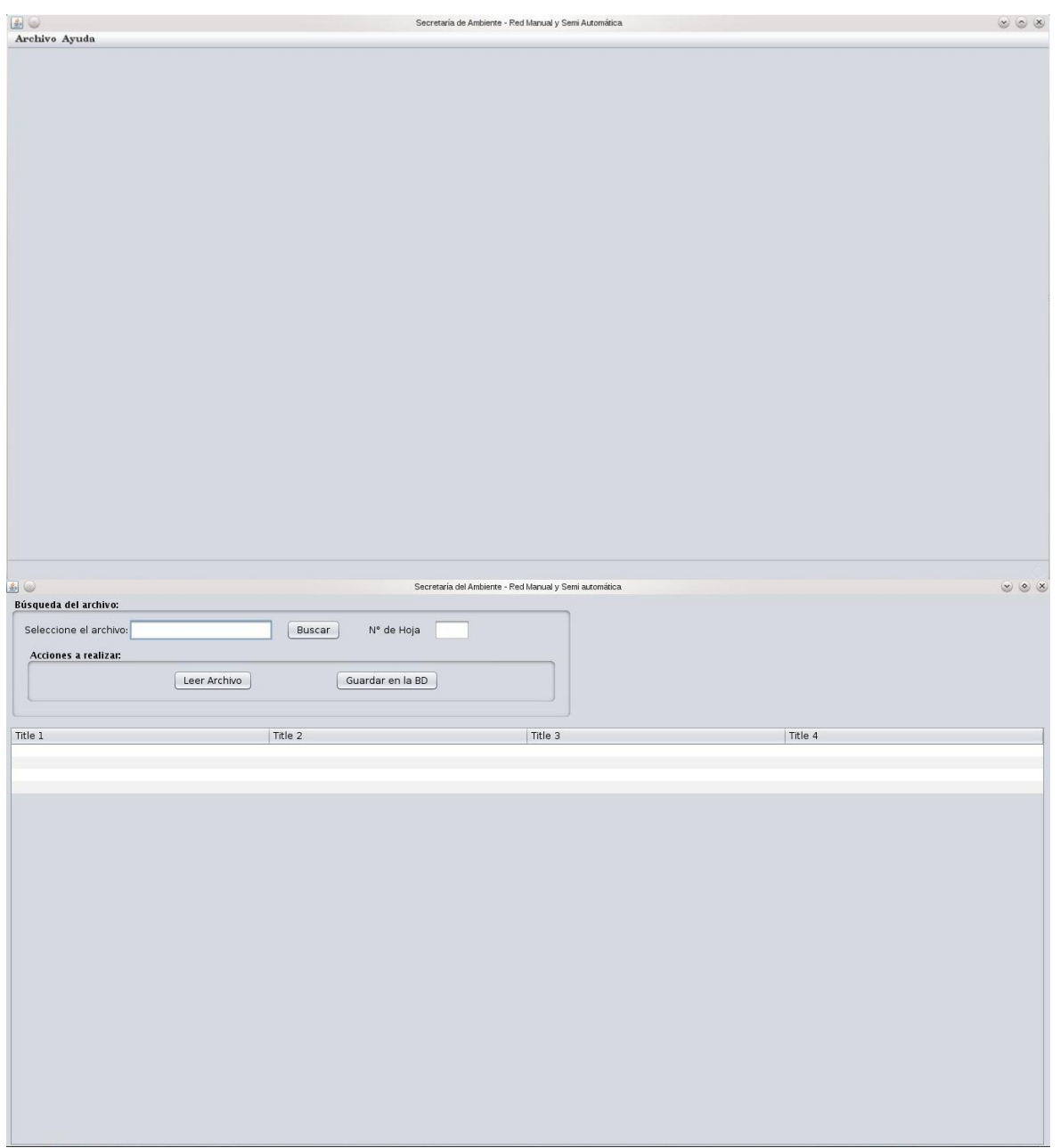

Búsqueda del Archivo e ingreso de datos

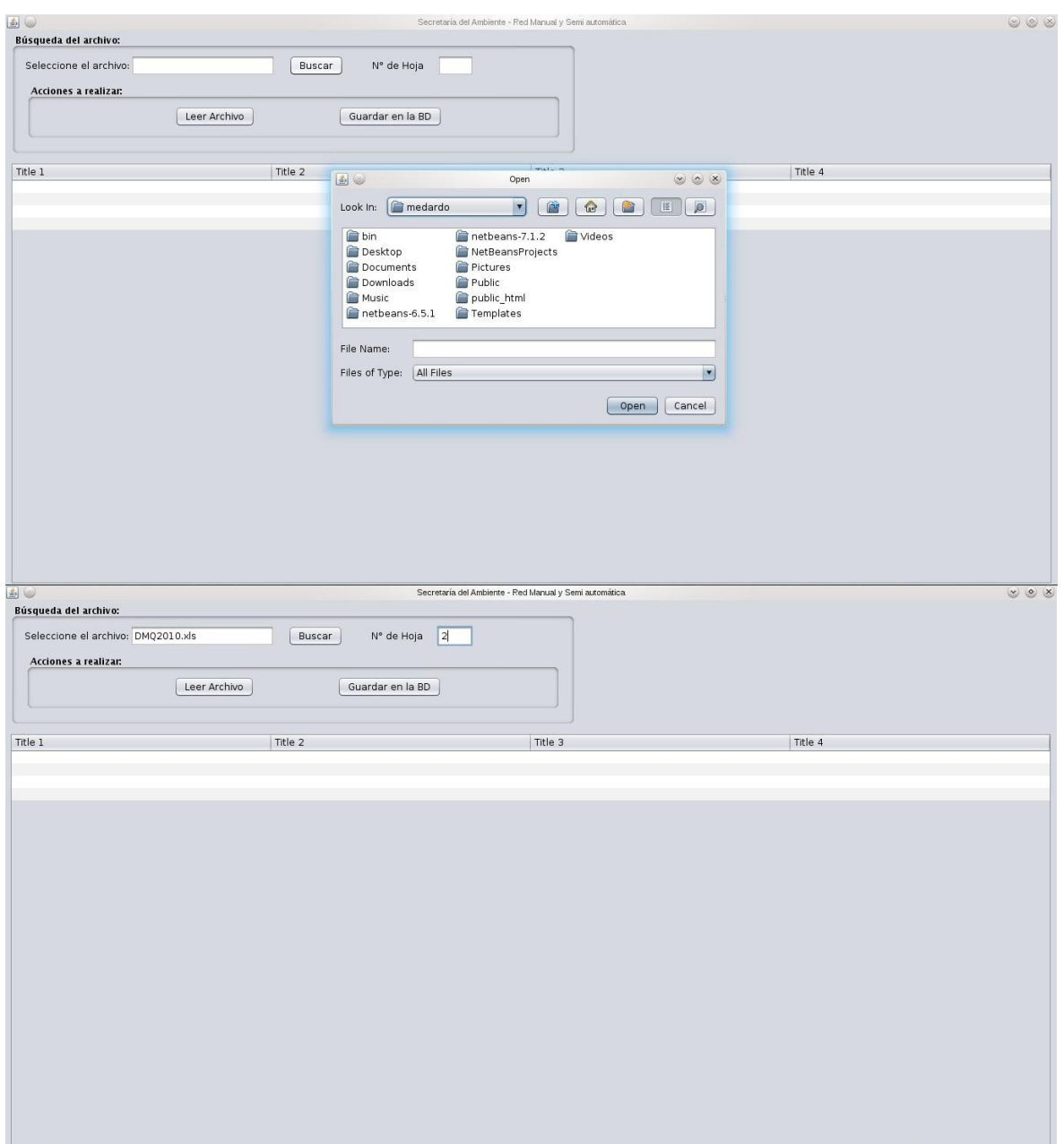

### Lectura del archivo

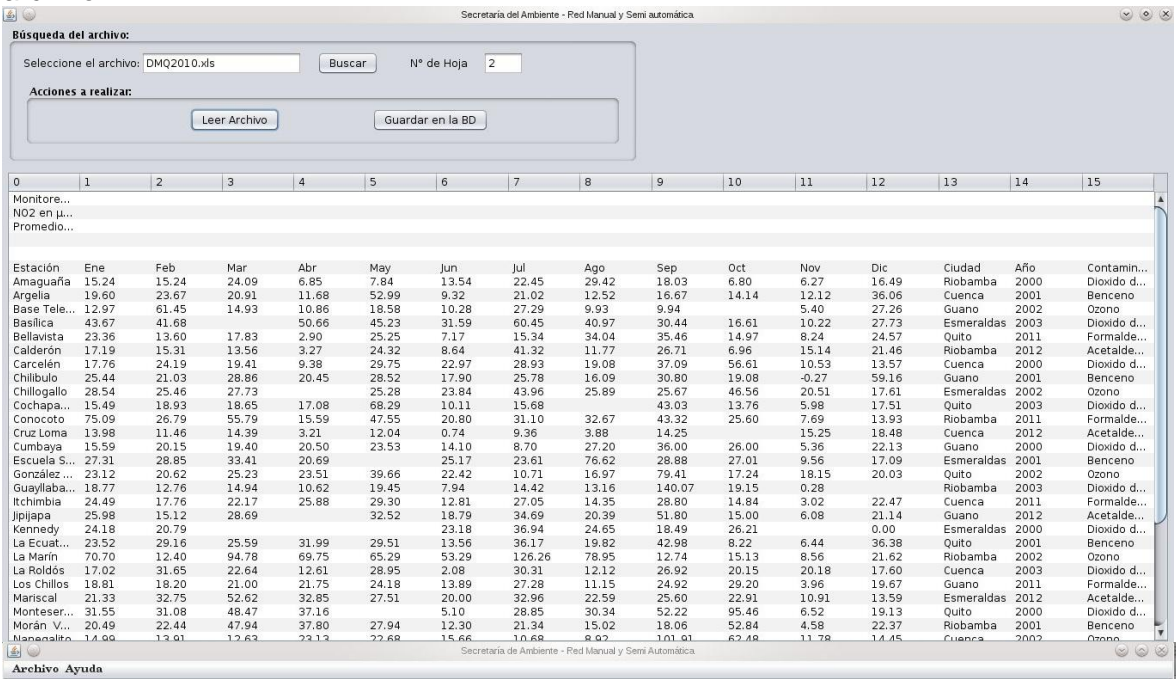

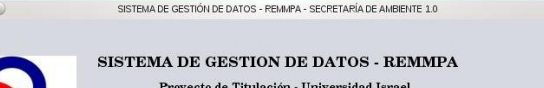

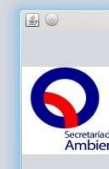

SISTEMA DE GESTION DE DATOS<br>
Proyecto de Titulación - Universida<br>
Versión: 1.0<br>
Ambiente Bearcollador Medardo Gómez<br>
Homepage: http://www.quitoambiente.gob.ec

**Cerrar** 

 $\circledcirc$ 

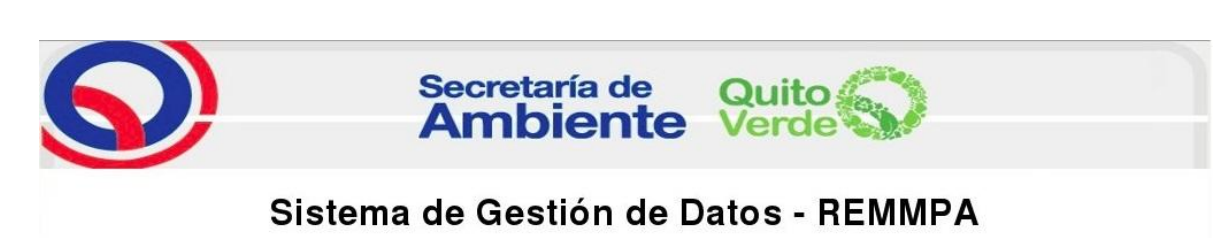

Técnicas de Muestreo y Análisis Mapas de Distribución Acerca de Datos Redes Manuales DMQ Ubicación Estaciones DMQ

#### Redes Manuales y Semi Automáticas

El sistema capta los datos tomados desde todas las estaciones estrátegicamente localizadas en la ciudad de Quito, en cada una de las cuales se mide cada 10 minutos las siguientes variables atmosféricas:

- Sedimento
- Dióxido de Nitrógeno NO2
- $Ozono O3$
- Dióxido de Azufre SO2
- Benceno
- **E** Tolueno
- Xileno
- Etilbenceno
- Formaldehido
- Acetaldehido
- $P$ M10
- $PTS$
- 

#### Datos Redes Manuales

Módulo encargado de mostrar en graficas los distintos datos analizados y recolectados en cada una de las estaciones distribuidas a los largo del Distrito Metropolitano.

#### Técnicas de Muestreo y Análisis

Este módulo sirve para exponer las tecnicas utilizadas para el estudio de los distintos paramétros y cual fue el método utilizado para la misma en las estaciones de monitoreo. Se pueden consultar los datos de cada una de las estaciones y en cualquier fecha desde el año 2002.

#### Mapas de Distribución

Muestra la cantidad de contaminantes a lo largo de todo el Distrito.

#### **Ubicación Estaciones DMQ**

Permite mostrar un mapa en linea acerca de las diferentes ubicaciones de las estaciones actuales del DMQ

#### Acerca de

Módulo q contiene información acerca de los diferentes proyectos de la red de monitoreo y a la vez de las posibles fuentes emisoras contaminantes entre otros documentos

Secretaria de Ambiente / Rio Coca E6 - 85 e Isla Genovesa / Teléfonos: 2430 061; 2430 588 - 572 / Horario de atención: Lunes a Viernes de 08h00 a 16h30<br>Copyright Secretaria de Ambiente / Desarrollador Medardo Gómez<br>Contact

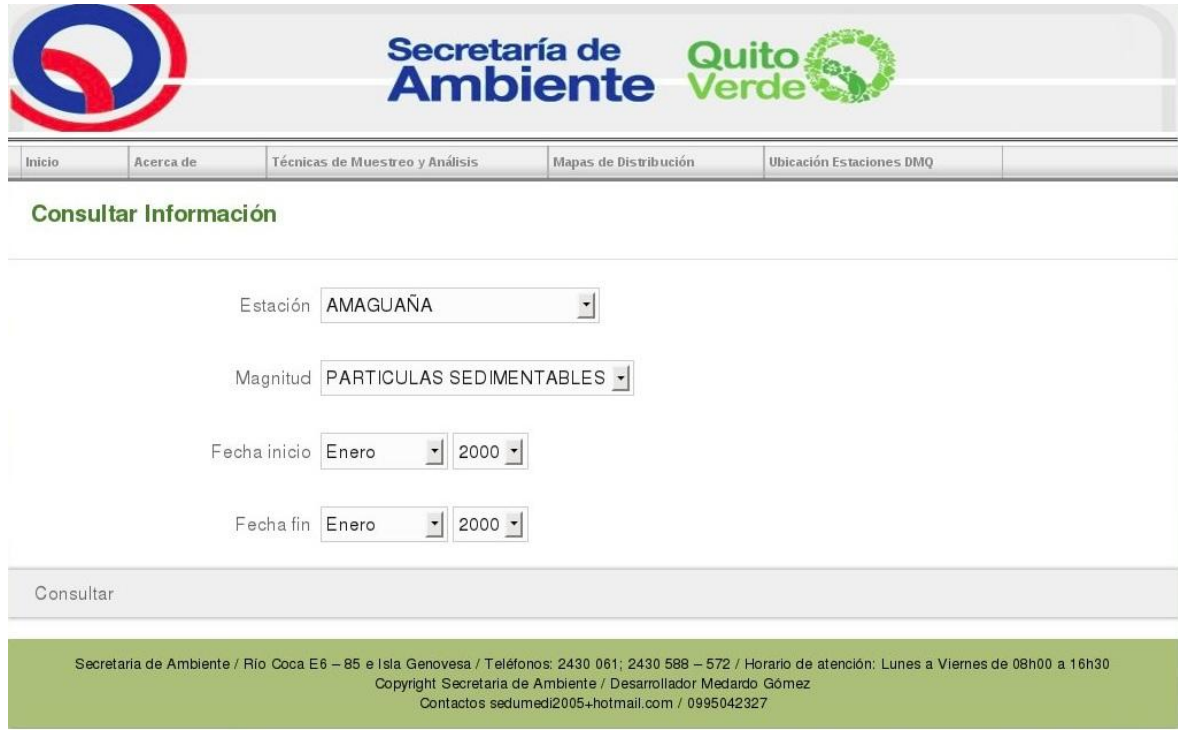

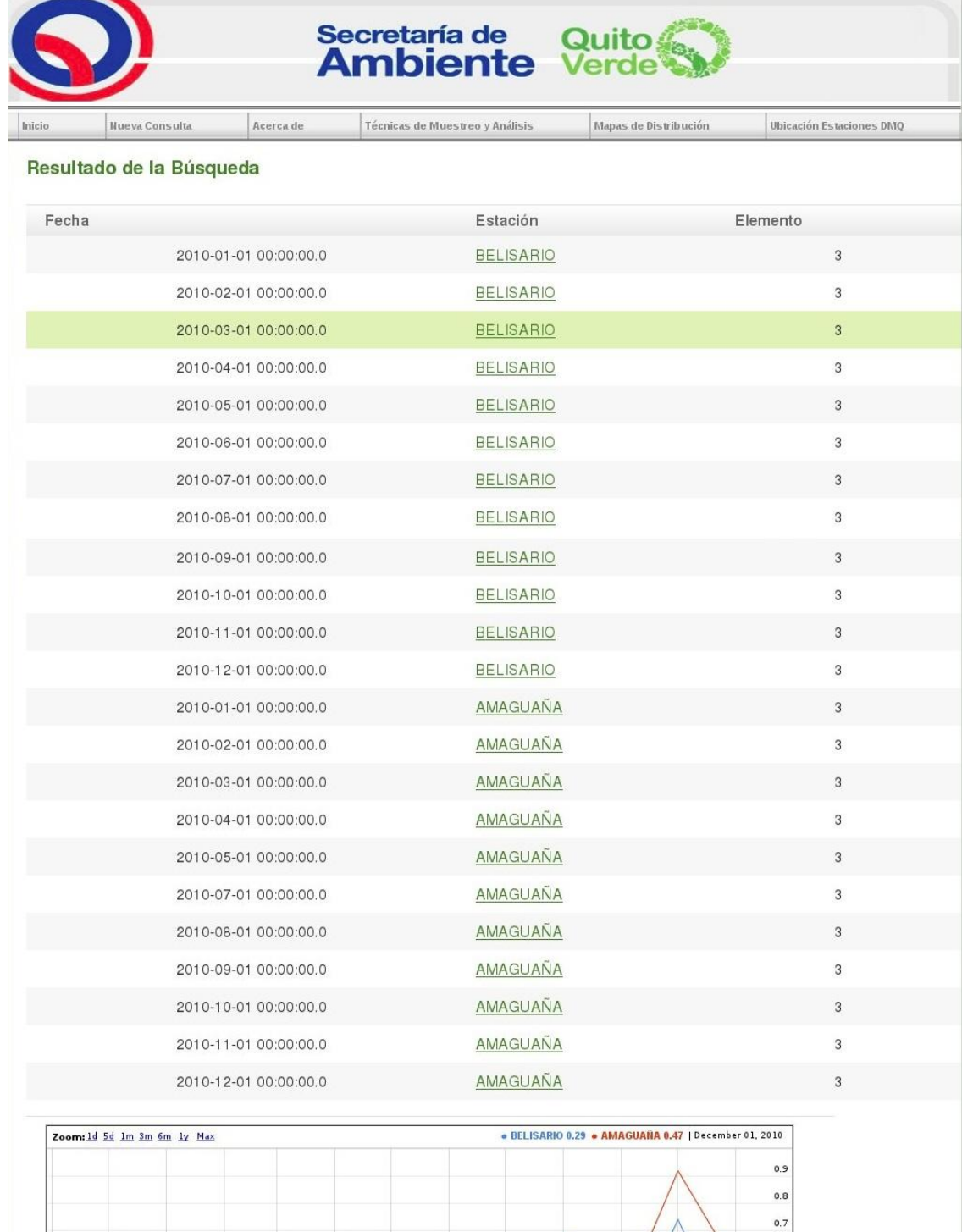

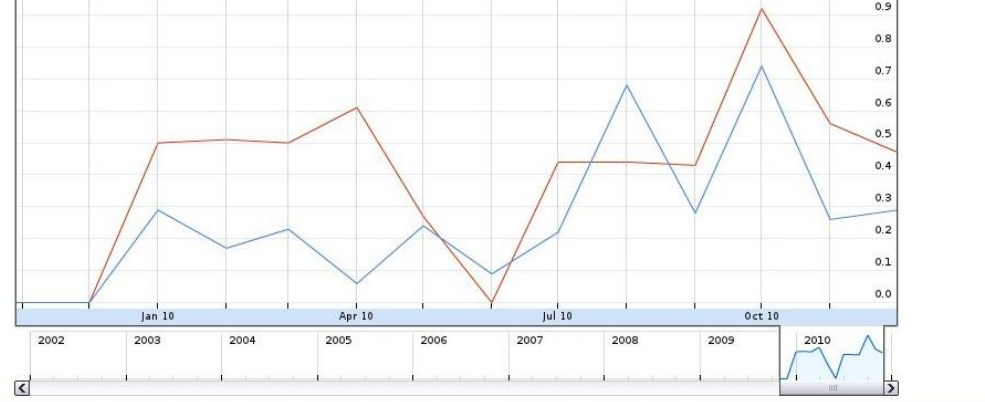

Secretaria de Ambiente / Río Coca E6 - 85 e Isla Genovesa / Teléfonos: 2430 061; 2430 588 - 572 / Horario de atención: Lunes a Viernes de 08h00 a 16h30<br>Copyright Secretaria de Ambiente / Desarrollador Medardo Gómez<br>Contact

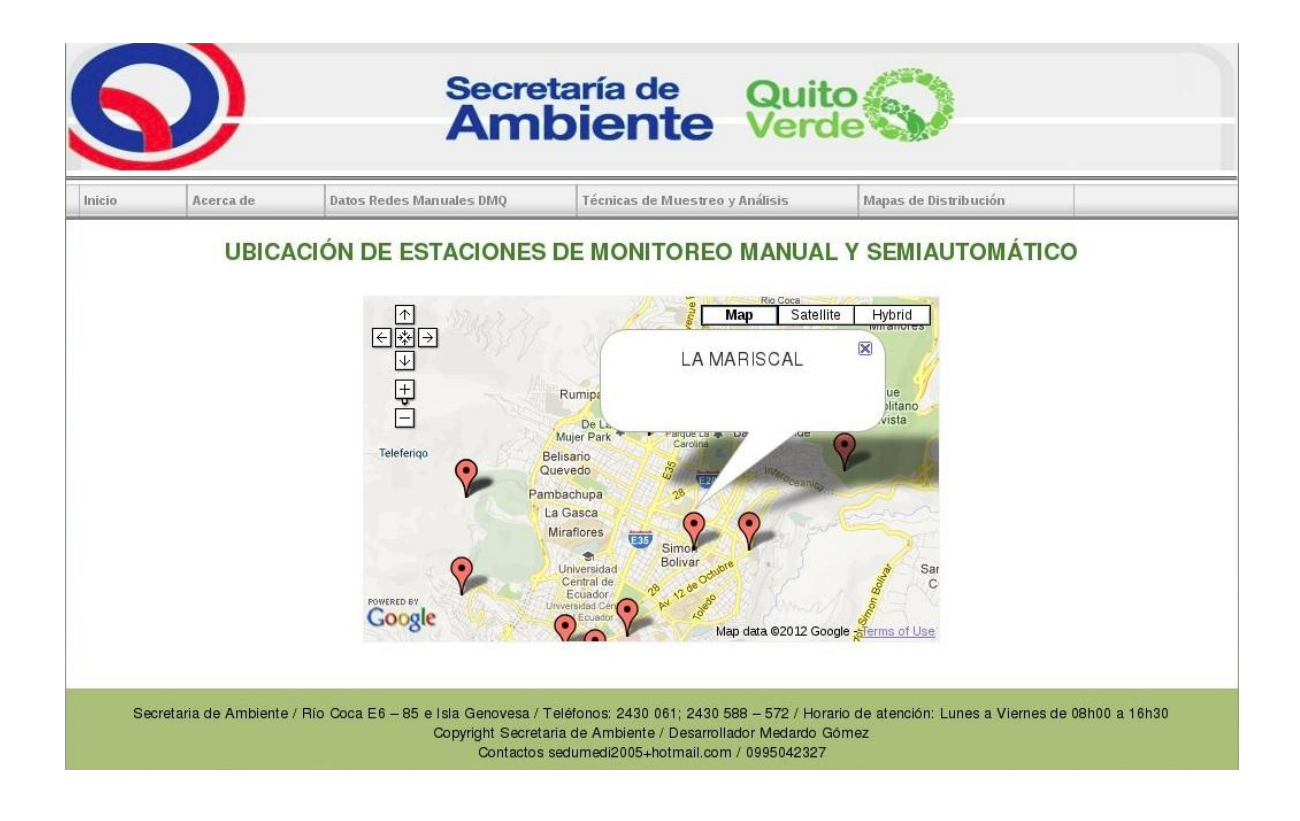

# **UNIVERSIDAD TECNOLÓGICA ISRAEL**

## **CARRERA DE SISTEMAS INFORMÁTICOS**

### **AUTORIZACIÓN DE EMPASTADO**

**DE:** Ing. Oscar Acero **PARA:** Msc. Jorge González

**ASUNTO:** Autorización de empastado **FECHA:** Quito, 21 de noviembre de 2012

Por medio de la presente certifico que el señor SEGUNDO MEDARDO GÓMEZ VEGA con C.C. 171956002-9 ha realizado las modificaciones solicitadas de acuerdo a las observaciones incluidas en el informe del lector al documento de tesis: "**Reingeniería del Sistema de Administración de Datos de la Red Manual y Pasiva de la REMMAQ**", de la Carrera en Sistemas Informáticos, el documento está concluido y se autoriza el empastado.

Atentamente:

LECTOR TUTOR

Ing. Oscar Acero. **Ing. Emilio Márquez**